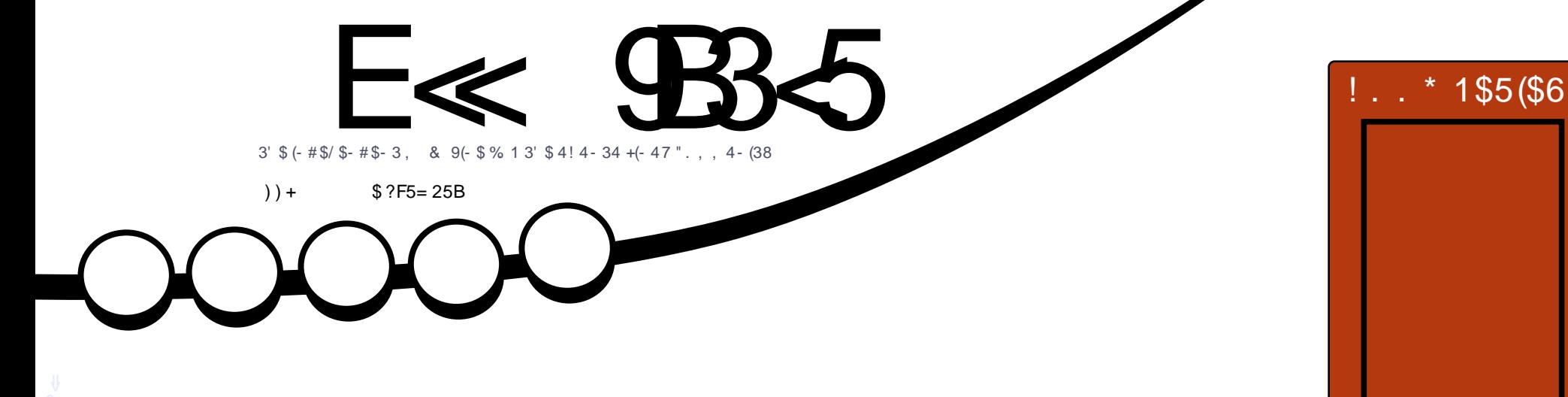

# " . , / [43\\$1](#page-34-0) 1\$" 8" +(- &  $!$   $\frac{1}{9}$  (- # 3'  $\frac{1}{9}$   $2$ "  $\frac{1}{9}$ -  $\frac{1}{9}$   $2$  3 3'  $\frac{1}{9}$  6 . 1\* (- & "  $\frac{1}{9}$ - 31 $\frac{1}{9}$

<span id="page-1-0"></span>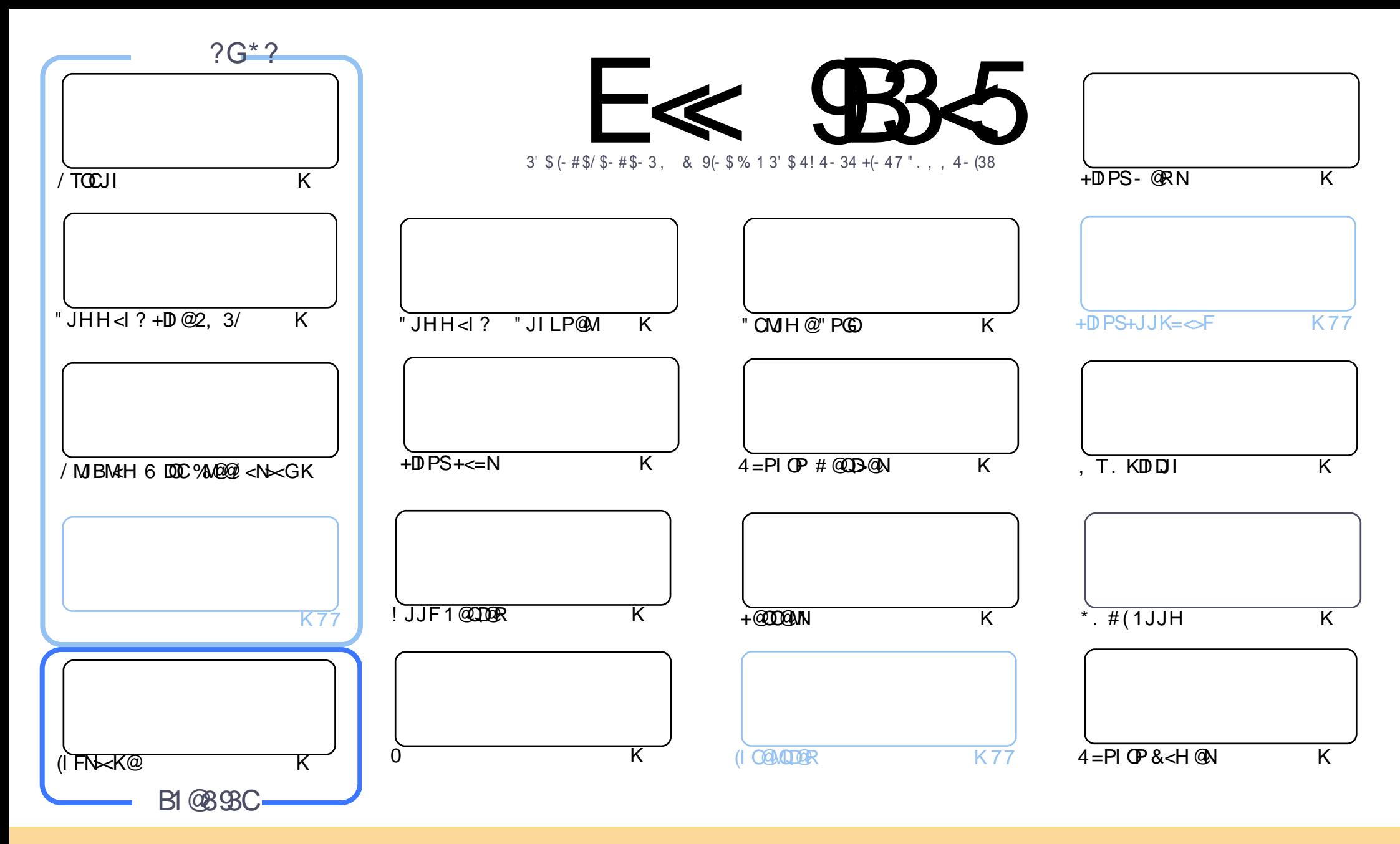

3C@<MOD>G@N>JI O<DI @? DI OCDNH<B<UDI @<M@M@G@<N@? PI ?@MOC@" M@<ODQ@" JHHJI N OOMD=PODJI 2C<M@ GDF@ 4I KJMO@? GD>@I N@3CDNH@<I NTJP ><I <?<KO>JKT ?DNOMD=PO@<I ? OM<I NHDOOC@<MOD>G@N=POJI GTPI ?@MOC@AJGJRDI B>JI ?DODJI N TJP HPNO<OOMD=PO@OC@RJMFOJ OC@JMDBDI <G<POCJM DI NJH@R<T <OG@<NO< I <H@@H<DGJM41+ <I ? OJ OCDNH<B<UDI @=TI <H@ %PG" DM>G@, <B<UDI @ <I ? OC@41+ RRR APG>DM>G@H<B<UDI @JMB =PO I JO<OOMD=PO@OC@<MOD>G@N DI <I TR<TOC<ONPBB@NONOC<OOC@T@I ?JMN@TJPJMTJPMPN@JAOC@RJMF (ATJP<GO@MOM<I NAJMH JM=PDG? PKJI OCDNRJMF TJP HPNO?DNOMD=PO@ OC@M@NPGODI B RJMFPI ?@MOC@N<H@NDHDG<MJM< >JHK<OD=G@GD>@I N@

APPEAR OF CHOICH THE GROCE AT ECONOMIC CONDICT. THE CHOICH TO THE E<< 9B3<5 = 171J9>5 9C5>D9B5<I 9>45@5>45>D?6 1>?>931< D85 C@?>C?B?6D85 +2E>DE@B?:53DC 1>4 D85 F95GC1>4 ?@9>9?>C9> D85 = 171J9>5 C8?E<4 9> >? G1I 25 1CCE= 54 D? 81F5 1>?>931<5>4?BC5= 5>D

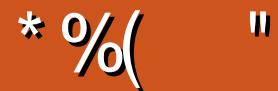

### $\frac{1}{2}$  " %# \*% \$%\* ( )) + % +"" ( "

B<DI OC@PNP<GNPNK@<ON<M@C@M@RDOC%M@@@@\GN<G(IFN=<K@<I?/TOCJI3C@OCDM?'JR3JDN JI PNDIB  $>$ JHH<I? (DD @2, 3/ <F< N@I?DIB @H<MOPNDBOC@ $>$ JHH<I? (DD @ - JR OC<ON LPDMFT

. PM>JQ@MNOJMTOCDNHJI OCDN=T" C<MG@N DI CDN+DI PS+<=N>JGPHI <I ? DN<=JPOOC@I JOAJM KMJADOKMJE@>OC@RJMFNRDOC (OM@APM=DNC@NJG>JHKPO@MNRDOC JA>JPMN@+DIPS<I? BDQ@NOC@H OJ I @@?T><PN@N (ON<I @S>@G@I OGJJF=@CDI ? OC@N>@I @N<OOC@C<M?R<M@OC<ON?JI <O@? OJ OC@ KMJE@>O" C@>F" C<MG@N >JGPHI DI %" , OJ N@@OC@KMJ>@NNOC@TBJ OCMJPBCDI B@OODI BOC@ C<M?R<M@PK QJN PAAJM?JI<ODB (ON<GIOHJM@RJMFOC<I TJPKMJ=<=GTDH<BDI @DOJ=@

&JM? C<N<I @S>@G@I O?DN>PNNDJI JI =<>FPKNDI CDN0 3DKNN@>ODJI 3MPNOH@TJP?JI O M@<GDN@CJR Q<GP<=G@< =<>FPK DNPI ODGTJP M@<GTI @@? DO<I ? ?JI OC<Q@DO3C@M@NI J @S>PN@DI OCDN?<T<I ? <B@2OJM<B@DNNJ HP>C>C@<K@MI JR OC<I DOPN@? OJ =@<I ? OC@M@<M@< HPGODOP?@JA >GJP? =<>FPK N@MQD>@N ! JOCAM@@<I ? K<D? AJM/ D>F NJH@OCDI B <POJH<O@TJPM=<>FPK >C@>F DO JAO@I <I ? TJP RJI OM@BM@ODO' JK@APGTTJPI @Q@MI @@? DO

4I AJMOPI <O@GT ( Q@I JOC@<M? =<>FAMJH OC@6 DM@?@QN NJ ( Q@I J DI O@MQD@R AJMTJPOCDNHJI OC ( H <AM<D? ' JK@APGTI @SOHJI OC

I ? @Q@I OCJPBC#@>@H=@MDNJAO@I GJJF@? PKJI <N=@DI BOC@CJGD?<TN@<NJI ?@K@I ?DI B PKJI RC@M@TJP<M@OC@M@GNODG=@<I %" , <OOC@@I ? JA#@>@H=@M

<<D85 25CD 1>4 ; 55@9> D?E38

MII DO APGEDIAGOH<B<LDI @JNB

#### \* 89C= 171J9>5 G1C3B51D54 EC9>7

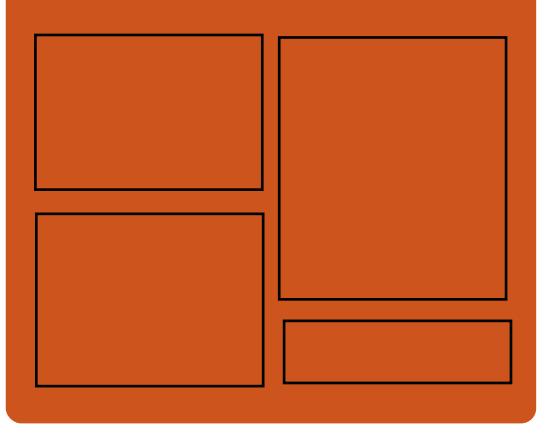

## $9-4$  F $\ll$   $9-3$   $2$  $A > 0$ = JJF $>$ JH  $A$ PGEDAGO H<B<UD@ ORDOO@M>JH [APG>DM>G@H<B](https://twitter.com/#!/fullcirclemag) BJJ [BG%13,](http://goo.gl/FRTMl) G COOK DNPP>JH APGSDAG@  $H < B <$  $\Box$ D $@$ COOK RRR H<BUO@M>JH KP=GDC@WN%PGG" DG4G@  $-55$ ;  $\triangleleft$  \$5GC COOK APGSIDAGGH<B<UDI @JNB A @@? KJ?><NO

COOK RRR NOODC@M<sub>b</sub>IH NAD ? M@AD? NOKM

COOK OPI @DD >JH MA?DJ %PGG " [DM>G@6](http://tunein.com/radio/Full-Circle-Weekly-News-p855064/) @@FGT - @RNK

 $\left\{ \begin{array}{c} \bullet \\ \bullet \\ \bullet \end{array} \right\}$   $\left\{ \begin{array}{c} \bullet \\ \bullet \end{array} \right\}$   $\left\{ \begin{array}{c} \bullet \\ \bullet \end{array} \right\}$   $\left\{ \begin{array}{c} \bullet \\ \bullet \end{array} \right\}$   $\left\{ \begin{array}{c} \bullet \\ \bullet \end{array} \right\}$   $\left\{ \begin{array}{c} \bullet \\ \bullet \end{array} \right\}$   $\left\{ \begin{array}{c} \bullet \\ \bullet \end{array} \right\}$ 

<span id="page-3-0"></span>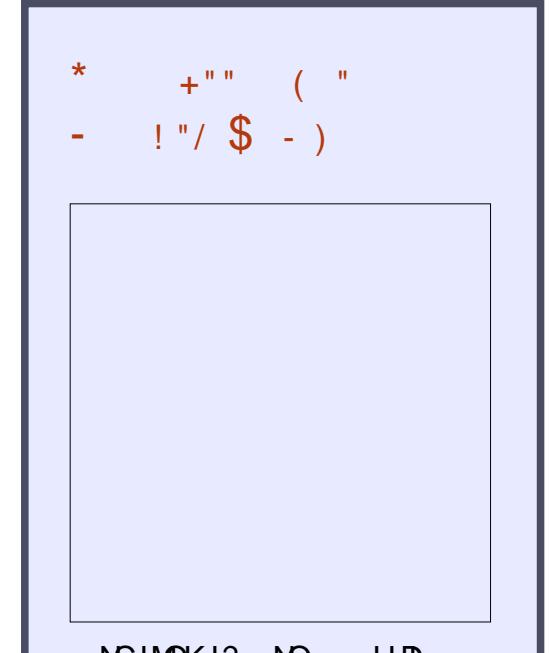

NCJMOKJ?><NO HDI RDOCEPNOOC@I @RN - J >CDO >C<O- J ODH@R<NODI B ) PNO  $ORG$  $@G$  $@D%$  22  $+$  D PS 4=PI OPI @RN

 $( )$ COOK APGSDAGGH<B<UD@ JMB A@@? KJ?><NO

#  $(y_0''")$   $\%$ +\*  $\#$   $\& + \& (\%$  $( , ( \frac{9}{6} + + \frac{1}{2} + \frac{1}{2} +$  $*$  \$\* (&( ) " \$+.

 $H$  @  $\bullet$  B |  $\bullet$  and @  $\bullet$  , #<br>  $H$  1 < ? @ |  $\bullet$  /  $\bullet$  1 \ O @ , # 1<?@JI &/ 4N OC@ , #&/ 4  $/1$  ?MDQ $M$ bJHQNORJ <I? < C<GAHJI OON<AO @MOC@M@G@KN@JA  $OCDQ$ ,  $\#8/4/1$ . PK?< $OQ$  $<$ I? ID $<$ ??NNPKKJMOAJM = IDD1 @? '<O\$IO@MKNDN@+DIPS <l?1@? '<O\$IO@MKNDN@+DIPS JK@MkODIB NTNO@HN <NR@G<N4=PI OP +32 <I ? +32 NTNO@HN

 $3C@$   $\#8/4/1$ . ?MDQM >JH@NRDOCNPKKJMOAJMOC@ , # 1<?@JI 1 , 7 , # 1<?@JI 1,  $\# 1 < ?$  @ | 1, ,  $\# 1 < ?$  @  $11$ ,  $\left| \begin{array}{cc} 1 \\ -1 \end{array} \right|$ 1<?@JI1, & 4N <NR@G=<N %DM@/ MJ A@<OPM@NGDF@\$# (#  $H < I < B$ @H@I O $< I$  ? =  $D D \cup G M$ NPKKJMO

APG>DM>G@H<B<UDI @ >JI [O@I](#page-1-0) ON: ,  $\#8/4/1$ . < CBJ DI >GP?@NOC@N<H@A@<OPM@NOC<O R@MQ<Q<LOG=G@AJM&-4 +DDPSPN@UN DI KM@QDJPNM@G@<N@N NP>C<N=<ND> ?DNKG<T<I ? KJR@MH<I <B@H@I O

NPKKJMO\* , 2 \* @MI @G, J?@  $2@QCDB < 1$ ? #%  $QHDB$ #DNKGT %M<H@RJMF NPKKJMO5PGF<I / ( . K@&+ &+7 . K@"+  $5# / 4 / (N < ? < 8/ +$ >JHKGD<I OF@MI @GHJ?PG@

2JPM>@ COOK I @RNNJAOK@?D< >JH I @RN< OC@GD=I @ORJMF>JHKJI @I ODI H? MGAJPO<H?BKP KMJ ?MDQ@MAJMP=PI OP <I ? M@? C<O **@ O @UKNDN@GD PS NCOHG** 

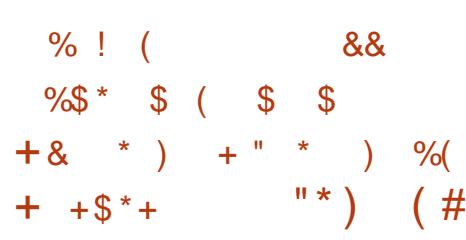

>>JM?DI BOJ OC@M@G@<N@I JO@N # J>F@M PK?<O@NOC@ I QR 2R<MH, J?@AQ&OPM@ DI OMJ?P>@? DI OC@# J>F@M N@MD@N=TDHKMJQDI BOC@>JI Q@MNDJI JAM@NO<MOKJGD>T<I ? <??DI B<I PK QJ ?< QQ2R<MHFIDOOC<OIJR < GGRN HPGODKG@M<I ?JHGT<NNDBI @? <I ? ?PKGD><O@KP=GDNC@? KJMONRDOC ?DAA@M@I OKMJOJ>JGN

, JM@JQ@MDOGJJFNGDF@< O<NF OC<OC<N<GAGE?T=@@IM@NO<MO@? RDGG I J GJI B@M=@M@NO<MO@? OC<I FNOJ OC@PK?<O@? 2R<MHFDODI>GP?@? DI # J>F@M RCD+C<GNJ <?? M@N@NOC@K<IB OC<OJ>>PMM@? RC@ <GD><>
GDINC<KK@I @? <
ODID ODH@2@Q@M<GADS@NR@M@<KKGD@? OJ # J>F@M AJM=@OO@M I @ORJMFDI B

 $3CQNQD > Q^2$ ?  $Q \lt N$  M $>QD$   $Q \lt ?$ =<G<I >@MNNO<O@< M<>@?DN>JQ@M@?  $?$ PMDB?@G@ODJI < ?@\?G $>$ FDI OC@  $I$  @ORJNFID B  $>1$ ? @ <I ? < M $>$  @OD <O @SDNO@? DI OC@N@MD<GDUDI B N<I ?=JS ??DODJI <GT OC@PK?<O@? GBI QORJNFGB-MANTIJR <POJH<DE<GTM@N@ONOC@@?KJDO KJMODI AJMH<ODJI RC@I OC@ >JI I @>ODQDOTDNM@QJF@? DI OC@  $=$  MD  $B@?$  MDQ  $M$ 

#### $2$ JPM $\omega$

COOK I @RNNJAOK@?D< >JH I @RN? J>F@M <KK >JI Q<DI @M@IBDI @ PK?<QQN=PLCGRNAJMP=PICP GN<MHCA NOCHG

\$ - ) & " \$ +. # \$ &( \$ \* \$ ) ) +&&%( \* %( + +\$ \* + \$ \$

' $/$  +DD PS (H <BDDB  $/$  MD ODDB  $'$  / +(/  $\rightarrow$ JH @N<  $CD$  $CD$ JQ@M< HJI OC<AO@MOC@M@G@<N@JA OC@KM@QDJPNQ@MNDJI OJ DI OMJ?P>@NPKKJMOAJM" <I JI D><GN M@>@I OGTM@G@<N@? 4=PI OP 8<FF@OT8<F JK@M<ODI B NTNO@H <N R@G<NAJMOC@NDSOCPK?<O@OJ OC@ NO<=G@#@=D<I &- 4 +DI PS ) @NND@ N@MD@N

 $K <sub>MD</sub>AMH$   $\mathbb{C} <sub>0</sub>'$  /  $+$  (/ <??NNPKKJMOAJMI @R ' / KMDI O@MN  $<$ I? N $<$ II @MN DD $>$ GP?DB' / . AAD-@) @O GED . I @KNDI O@M ' / . AAD-@) @O/ MJ 6 D7 @ %JMH<O GDI . I @KMDI O@M' / 2 > 0 0 M N 2 C @ @ DA @ @ 2 N><I I @M' / 2><I ) @O\$I O@MKMDN@ %GJR N 2C@@OA@@? N><I I @M  $<$ | ? ' / " JGM + < NOW)  $($  OO  $\prime$  M  $,$  % , > KMDI O@M

#### 2JPM>@

COOK I @RNNJAOK@?D< >JH I @RNC  $K$  (BD PS DH <BD B  $K$ ND ODB [<??NNPKKJMOAJMP=PI](http://news.softpedia.com/news/hp-linux-imaging-printing-3-16-10-adds-support-for-ubuntu-16-10-and-debian-8-6-509770.shtml) OP <I ? ?@=D<I NCOHG

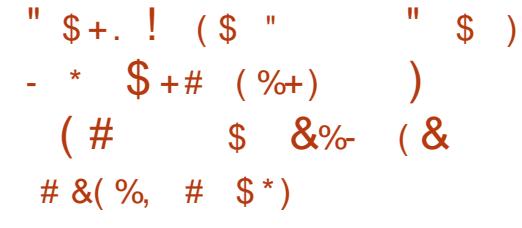

+ OC<I < R@@F<AO@MOC@ DI PSF@MI @G DNC@M@G@NN <I I JPI >@H@I OJAOC@AJPMOC H<DI O@I <I >@PK?<O@OJ OC@+DI PS FOLM @GN@MD@N RCD+CDN>PMM@P OGT OC@HJNONO<=G@<I ? <?Q<I >@? TJP  $\approx$ I B@DAJM $\lt$  &-4 +DDPS ?DNOMD=PODJI <I ? <>>JM?DI BOJ OC@ <KK@I ?@? NCJMOGJB<I ? OC@?DAA AMJH OC@KM@QDJPNM@G@<N@DON<  $KN@@T = B J1 @ > C < I BB B < Q1 @ G1 A$ ADG@N RDOC DI N@MODJI N<I ? ?@G@ODJI N

3<FDI B< LPD>FGJJF<OOC@ >C<I B@NDHKG@H@I O@? DI OC@+DI PS F@MI @GPK?<O@R@><I I JOD>@ OC<OOC@M@<M@HPGODKG@ DHKM Q @H @ ON QJ OC @ 1,

M>C / JR@M/ " / / " <I ? S C<M?R<M@<M>CDO@>OPM@N <GJI B RDOC  $HDJMC <sub>1</sub> BQ<sub>N</sub>Q$ ,  $\binom{7}{2}$  / 1(2" 1" N <I ? , \$3 B 3C@M@<M@  $<$ GNJ IPH @MJPN@IC $<$ I $>$ @H@I ONOJ OC@" (%2 ADG@NTNO@H <NR@G<NOJ  $-$  %2 " @KC (2. %2)!# . Q@MGT%2 <I ? " MTKOJ%2

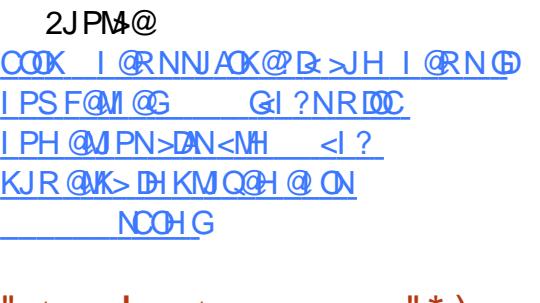

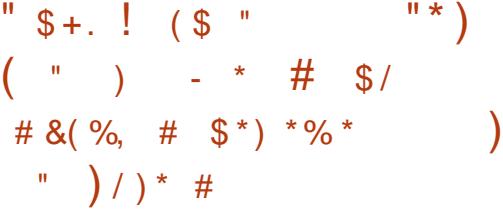

+32 DNC@W<br>
→ JHDIBJI @R@@F<AO@MOC@ DI PSF@MI @G +32 DNC@M@ M@G@<N@JAOC@KM@QDJPN  $H < D$   $\Omega$  $\Omega$   $< I > \Omega$  $\Omega$  $\Omega$  $\Omega$  $\Omega$  $I$  $I$   $< I$  ?  $KMH$  DND B  $QJ \times C \times I$  B  $@ \times QJ$  Q  $@$  G  $JA$ ADG@N RDOC DI N@MODJI N<I ? ?@G@ODJI N <OG@<NO<>>JM?DI BOJ OC@ <KK@I ?@? NCJMOGJB<I ? OC@?DAA AMJH +DI PSF@MI @G +32 3C@ +DI PS F@MI @G=M<I >CDN+32 +JI B 3@MH 2PKKJMO <I ? >PMM@I OGTPN@? DI NJH@JAOC@HJNONO<=G@<I ? M@GD<=G@JK@M<ODI B NTNO@HN

+JJFDI B<OOC@>C<I B@N R@><I  $I J$ **OB**@OC<sub>k</sub> $O$ OC<sub>@+</sub>DIPS +32 F@MI @GM@G@<N@<??NQ<MDJPN DHKMJQ@H@I ONOJ OC@/ JR@M/ "  $1'$  S 1, MAC 1" ,  $\binom{1}{2}$ , \$3 B / 1(2" < C<M?R<M@<M>CDO@>OPM@N =@OO@M NPKKJMOAJM" JHHJI (I O@MI @O%DG@

 $2TNO@H$  " $(92 \leq G)$  B RDOC NH  $\leq$  G ADS@NOJ OC@" @KC ) ! # \$73 - %2 . Q@MG<T%2 <I ? (2. %2 ADG@NTNO@HN ! POOC@M@<M@<GNJ NJH@>JM@ F@MI @GHH NJPI ? <I ? K@MA  $@C<sub>1</sub> > @H@C<sub>N</sub>$ 

#### $2$ JPM $\omega$

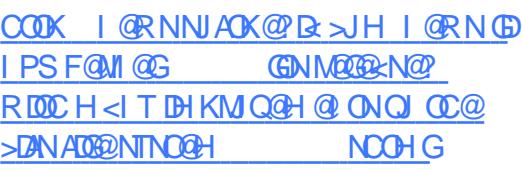

%  $"$  \$ +.  $\%$  " "/ ( " % $$ + + $^* +$  $"$ \* )  $\#$  %! )

PDGOJI OJKJAOC@M@>@I OGT<br>M@@EAM@P\$I@BOO@H@IO M@G@<N@? \$I GDBCO@I H@I O  $=\langle N\hat{a}\hat{b} \rangle$ ,  $JFNC \rangle$  ?  $\hat{a}$   $\overline{N}$  $\hat{c}$  $\overline{N}$  $K$  $@$  CDM IH $@$  O < I? = < N $@$  JI  $@$   $@$  $4 = PI$  (P  $+32$  7 @ R G Z @ MPN JK@M<ODI B NTNO@H ! J?CD+DI PS <MMDQ@NDI DONADI <GKMJ?P>ODJI M@<?TNO<O@KJR@M@? =TOC@GJI B O@MH NPKKJMO@? +DI PS F@MI @G APG TK<G C @? < B < DI NOO @ # DNOT  $"$ . 6  $Q$ PG $@$  $A=$  $Q$  $D$ 

! J?CD+DI PS C<N=@@I DI ?@Q@GJKH@I OAJMOC@K<NOAJPM H JI OCN ? PMDIBR CBC DOMOS @DQQ? ORJ GKC< N<KNCJON<I? I J G@NN

OC<I OCM@@! @O< =PDG?N RCD>C  $=$ M $PBCO$ I PH $@M$ PNIDHKM $Q@H@QN$  $=$ PBA $\overline{S}$ @N $\lt$ I? GIONJABJJ?D@NOJ OC@&- 4 +DI PS?DNOMD=PODJI OC<O A@<OPM@NDONJRI \$I GDBCO@I H@I O  $=$ <N $@$ ? @NFOJK @I QDM IH @I OO CO @  $BJMB@JPN$ ,  $JFNc$ 

#### $2JPM@$

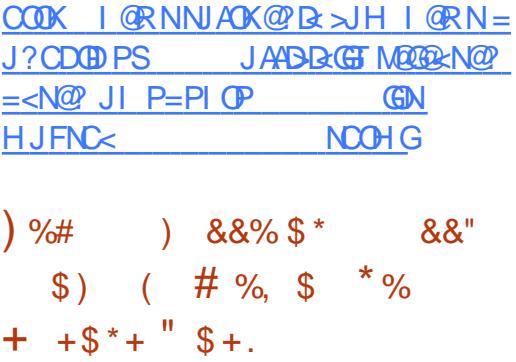

3 C<I FNOJ OG CI JGBT Q @ OCPNANOWPI? @MRC@GHDB M@NKJI N@OJ KKG@YN. >OJ=@M  $\mathbb{Q}$ Q $\mathbb{Q}$   $\circ$   $\circ$   $=$   $\mathbb{B}$  A $\mathbb{G}$   $>$   $\mathbb{F}$  JAPN  $\mathbb{Q}$   $\mathbb{Q}$   $\mathbb{Q}$ OJ OC@A<H@? 4=PI OPG<KOJK N@G@M 2TNO@H RCJN@R@=NDO@  $R$   $\overline{D}$   $\overline{Q}$   $\overline{Q}$  O A AAD OCC PNP<G N< MAAPGO 2TNO@H I @@?@? OJ PKBM<?@OC@ N@MQ@MNOJ F@@KPK (O>JPG? =@N@@I <N< NDBI OC<OPN@MN<M@GJJFDI B<O  $+$  D PSH  $<$  CD @N $<$ N,  $<$  $<$ GO  $M$   $<$   $CD$   $Q$   $N$ 

ODON. >OJ=@M@Q@I O KKG@ OMD@? C<M? OJ >JI QDI >@OC@PN@MN OC<ODONGCOOLO, <>! JJF/MJ DN=PDGO

AJMKMJA@NNDJI <GPN@MN 3C@ >JHK<I TNCJR@? JAAOC@=M<I ? I @R 3JP>C! <MOC<O>C<I B@? DON <KK@<M<I >@?@K@I ?DI BJI OC@ <KK(BB<
(DELID BJI OC@N=M@@ 3C@I @R , <>! JJFN<M@OCDI I @M<I ? HJM@KJR@MAPGOC<I @Q@M! PO OC@M@YNNJH@OCDI B HDNNDI BOC<OYN ?MDQDI B<R<TNJH@?D@C<M? KKG@  $A$  $N$ 

%DMNOGT KKG@?@>D?@? OJ ?DO>C< GABR@<MAATJA>JII @ODDOT KJMON $'$  #, (KJMON 2# $\gg$ M? NGO  $3$ CPI ?  $@4$ J $@$  KJMON  $<$ I ? N $\Omega$ I ?  $<$ M<sup>2</sup> 42! KJMO3C@N@KJMONC<Q@=@@I M@KG<>@? =T 3CPI ?@M=JGO 42! " KJMON 2J OC@N<H@KJR@MPN@M  $N$ @BH@I  $Q$  $Q$  $Q$  $Q$  $Q$  $N$ =  $Q$  $D$   $B$   $Q$  $H$  $Q$  $Q$  =  $T$ KKG@DN@SKM@NNDI BGJONJA  $>1$   $>$   $\alpha$   $N$ 

 $2JPM@$ 

COOKN AJNN=TO@N>JH NTNO@H GKOJK<KK@MOKG>@H@IO

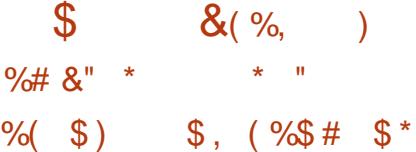

APG>DM>G@H<B<UDI @ >JI [O@I](#page-1-0) ON: 4  $=$ PI OP  $=$  <N@  $"$  (- \$ " JHKPO @ D? (- Q@NODB<ODQ@\$I QDMJI H@I O &- 4 +DI PS?DNOMD=PODJI DN?@NDBI @? =T(O<GD<I ?@Q@GJK@M- <I I D! <NN@OOD

 $QJ = \mathcal{Q} \lt \gt J$  H KGRO@? BBD & GAJ MARI ND @I QDMJI H@I O<I ? DOR<NPK?<O@? JI . >OJ=@M OJ Q@MNDJI

 $\#P=\emptyset$  ! GILEM KJR  $\emptyset$ M $\emptyset$  = T OC@GJI B O@MH NPKKJMO@? +DI PS  $F@M@R1?4 = P1$   $(P$   $7@RG$ 7 QMPN JKQM4CDDBNTNO@H " (- \$ <MMDQ@N<AO@MJI @T@<MJAC<M? RJMF RDOC4\$%( 4I DAD@? \$SO@I ND=G@ %DMHR<M@(I O@MA<>@<I ? 2@>PM@ ! JJONPKKJMOM@I @R@? <I ? I @R  $QJJ$ ( $B$ I $D >$  $B$ ? $D B$  $C$  $C$  $C2$  $T N$  $DQH = <$  $F$ JK@I NJPM>@<I ? NDHKG@NTNO@H =<>FPK<I ? M@NOJM@<KKGD><ODJI

HJI BOC@DI >GP?@? OJJGN R@  $\approx$ I HQIQQDI 7 GG . QH#PHK 71" @? / \$%M<H@3DG?< 2CM@R 1@>PK@M<! DO&DBJGJ ) @@S 2<H=< 20 +/ <MN@8<M< RS' @S\$?DOJM # !  $<$ | ? + D=,  $J = \overline{0}$  $\frac{3\pi}{4}$   $\left(\frac{3\pi}{4}\right)$  $\frac{3\pi}{4}$  $\left(\frac{3\pi}{4}\right)$ ' <NC# ! DHJPI OQC?DHJPI O QC? IDD AJ DNA>DORABI@ODHB: H<K <I?  $Q = G^2 @$ 

#### $2JPM@$

COOK I @RNNJAOK@?D< >JH I @RN>  $\langle \mathbb{D} \ \widehat{\omega} \ \equiv \text{GLkMBI} \ \mathsf{P} \ \widehat{\mathsf{B}} \ \mathsf{PSJN}$ KMOD?@N<>JHKG@O@?DBDD&G AJM@I ND>@I QDMJI H@I O **NCOHG** 

 $"$  \$ +.  $"$  \* ( "

 $-$  \* % +) %\$ ) +( \*/  $%$ \$ + +\$\*+  $"$  \*  $\lambda$ 

!<br>!  $\langle NQ^2 \text{ J} \vert 4 = \text{PI} \text{ (P)}$   $+32$ 7@I D<G7@MPN JK@M<ODI B NTNO @H <I? NCDKKDIB RDOCOC@GJIB O@MH NPKKJMO@? +DI PS F@MI @G  $+$ D PS $+$ D $@$   $\leq$ MUD $@$ NOJ $?$ <TRDOC $<$ AJ>PNJI N@>PMDOT <NOC@?@Q@GJK@M DHKG@H@I O@? NPKKJMOAJMA@O>CDI B OC@G<O@NO+DI PSF@MI @GN@>PMDOT PK?<O@N<NNJJI <NOC@T=@>JH@ <Q<DG<=G@DI OC@M@KJNDOJMD@N 3C@N@ RDG=@?DNOMD=PO@? OJ PN@MNQD< OC@ (I NO<G4K?<O@NOJJG

GNJ I @R <I? @S>DDDIB DD OC@ +DI PS+DO@ M@G@<N@DN<I JKODJI <G A@<OPM@><G@? +DO@#@NFOJK 6 D'B@ORCD+CKMHDN@NOJJAA@M PN@MN=<ND>NTNO@H DI AJMH<ODJI <=JPOOC@DI NO<G@? ?DNOMD=PODJI MDBCOJI OC@DM?@NFOJKN &14!  $=$ JJOG $\leq$ ?@MPKKJMOAJM $\in$ JJODB +DI PS+DO@<GJI BND?@JOC@M &- 4 +DI PS?DNOMD=PODJI NC<N=@@I DHKG@H@I O@?

 $2JPM@$ COOK I [@RNNJAOK@?D<](http://news.softpedia.com/news/linux-lite-3-2-released-with-a-focus-on-security-based-on-ubuntu-16-04-1-lts-509844.shtml) >JH I @RNGD I PSGDO@ M@G@<N@? RDOC < AJ>PN  $JI$  No $\triangle$ PMOT = <NO $\%$  JI P=PIOP GEN NOCH G

$$
\begin{array}{cccc}\n\$ & - & )\\
\% & \$ & \$ & \% & + & \\
\$ & * & / & (+ & \% & \$) & * \\
\text{...} & \$ & + & . & \% & + & \% & * & \% \\
\% & & & & & & \% & & \end{array}
$$

-<br>-<br>-DOCT< 1PAA?DM@>OJMJA 6 @NO@MI # DBDO<GYN. K@I 2JPM-@2OM-COOBT. AAD-@C<NEJDI@? OC@! J<M? JA# DM@>OJMNJAOC@+DI PS %JPI ?<ODJI (I <??DODJI OJ 1PAA OC@ +DI PS%JPI ?<ODJI C<N<GNJ <KKJDI O@? \$MD>< ! M@N>D< >J AJPI ?@M<I ? " . . JA! DOI <HD<I ? ) @AA&<MUDF >J AJPI ?@MJA! GJL OJ DON! J<M? JA# DM@>OJMN

1PAAMPI NOC@JK@I NJPM>@ KM BMH JAAD@AJM6  $\#$  <  $\%$  ? < (B) G@<?NOC@B@I ?@M?DQ@MNDOT@AAJMON OCMJPBCOC@6 # 6 JH@I YN (I I JQ<ODJI - @ORJMF! J<M? RCD>C DN<I \$HKGJT@@G@? BMJPK OC<O <?QJ><O@NAJMRJH@I OJ <>CD@Q@ OC@DMCDBC@NOKJO@I OD<GDI OC@ >JHK<I T

2C@DN>J G@<?@MJAOC@6 JH@I JA. K $@$  2Q $>$ FBMJPK <I? <  $@$ ENJI DI OJ OC@. K@I 2O<>F %JPI ?<ODJI <N R@G<N< NKJI NJMJAOC@6 JH@I DI . K@I 2JPM>@6 (. 2 +PI >C@JI N<O +DI PS%JPI ?<ODJI @Q@I ON<I ? NC@DN  $<$ I  $<$ **ODQ@Ge**?@MJA6 (2  $</mathQJ $><$ (DD B AJ MM $\alpha$ )  $P$ >D B  $=$ <MMT $\alpha$ MN$ 

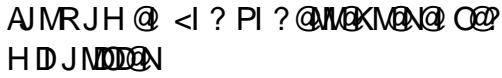

 $2JPM@$ 

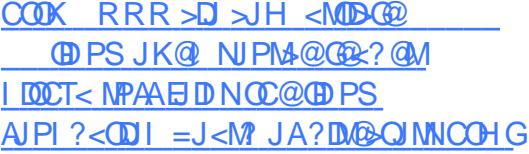

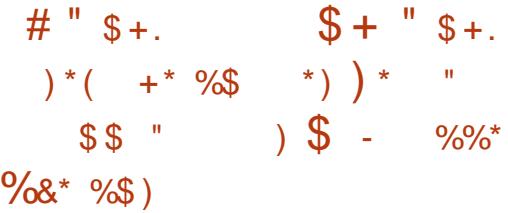

, +DI PS C<N@I O@M@? ?@Q@GJKH@I O<OOC@=@BDI I DI B JA2@KO@H=@MRC@I OC@" JM@ @?DODJI R<NKPNC@? OJ OC@! @O< >C<I I @GNAJM@<MGT<?JKO@MN <NR@G  $\le$ NAJMO $\mathbb{C}$ @ $\le$  +DIPS?@Q@GJK@MOJ M<sub>3</sub> < N<sub>@</sub><GGJACDN&-4 + DPS ?DNOMD=PODJI NJI OC@I @R NTNO@H RCD>CDNI JR KJR@M@? =TOC@GJI B O@MH NPKKJMO@? +DI PS F@MI @G APGTK<O>C@? <B<DI NOOC@ # DMOT  $"$ . 6  $QP@$  $A = QD$ 

/ MJ=<=GTOC@HJNODHKJMO<I O >C<I B@DI OC@ , +DI PS M@G@<N@ DNOC@DHKG@H@I O<ODJI JAI @R =JJO JKODJI NOC<OG@OPN@MN=JJOOC@  $8 - 4$  +DPS?DOM JI =JOC4\$% <I?  $+@B<>T$ ! (. 2/ " N .  $+@B<>$ NCDKNOJ?<TRDOCGJONJAPK OJ ?<O@

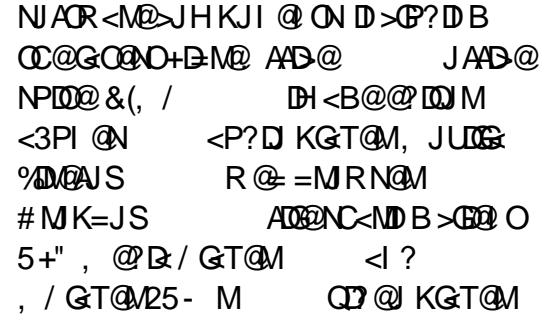

2JAOR<M@<KKNGDF@" CMJHDPH 2FTK@ ,  $JUBG_3CPI ? QMADM$  $P$ ? $\leq$ DPN , QN $\leq$  # &M<KCD>N+D=M<MT <I ? 6 DI @ <M@<GNJKM@DI NO<G@@? DD +DI PS RCD-CNCDKNRDOC< KJR@MAPG  $+$ ,  $/$  +DPS K $\leq C@$ ,  $\leq N$ De#!  $\leq l$  ? / ' / N@MQ@MMPI I DI B K<>C@ ,  $\langle N\mathbb{R}^{\#}$ ! / / / /  $\langle \mathbb{Q} \mathbb{G} \rangle$  $<$ I ? / TOCJI

#### $2$ JPM $\omega$

COOK I @RNNJAOK@?D< >JH I @RN HODPS BIP ODPS?DNOMD=PODI  $CDNNQ = CD > C < 1$   $BC < 2$ ? NI  $QR = JJO$ JKODJI N NCOHG

 $"$  %+  $"$  \$ +. ) ! (\$"  $\frac{11}{10}$  ,  $\frac{1}{20}$  \*  $\frac{1}{3}$   $\frac{1}{20}$  % +  $\frac{1}{20}$  % +  $\frac{1}{20}$  % +  $\frac{1}{20}$  $+88\%$  \*) +  $+$  \$ \* +  $$ *9'_{0}$ 

6 DOC>PNOJH@MNGDF@#@G<I ? +DLPD?6 @= RCD>CMPI

\* @MI @G" <M@JI OCJPN<I ?NJAOC@DM N@MQ@MN " GJP?+DI PSH<I <B@? OJ JAA@MPN@MN<I PI H<O>C@? F@MI @G GED@K<GCDIB NJGPODI OC<CUAA@MN< I J MJG=<>FAPI >ODJI <GDOTOC<O JAA@MNBM@<OAG@SD=DGDOTOJ NTNO@H <?HDI DNOM<OJMN <GJRDI BOC@H OJ O@NOOC@DMN@MQ@MNRDOCJMRDOCJPO DO<NR@GE<NOJ DI NO<GE<I ? PI DI NO<GE RDOCJPO< M@=JJO

OOC@HJH@I O\* @MI @G" <M@  $RJMfNJI''@O2 S S d? S$  $\langle$ NR@G $\langle$ KN"@IO2 / GPN 1@?' $\langle$ O \$I O @ MKNDN@ + DI PS S S <I? S  $NQMDQN$  "  $GP$ ? +  $DPS$ .  $2$  S  $S$   $1$  ?  $S \# @=D \&-4 + D PS S S S < 1?$  $S$  7 $@$   $@$   $O$  2  $d$  ? / MSHJS  $<$ I ?  $<$ NR @G $<$ N4 = PI OP  $+32 *i*$  ?  $+32 *i*$   $\odot$ NPKKJMON5DMOPJUUJ . K@I 59  $7@*5$ ,  $/2!$ ,  $5D^{2}Q+3S$ 5, R<M2, BMNJAO TK@M5 59  $/$  " 2 <  $\sqrt{?}$  +7" QDMP < (B)  $k$  (D) IN

NAJMOC@NPKKJMO@? F@MI @GN DO <KK@<MNOC<O\* @MI @G" <M@KMJQD?@N NPKKJMOAJM+DI PSF@MI @GNAMJH OC@

 $<$ I ?  $=$ M $\epsilon$ I  $>$ C@N  $=$ ID $\lt 1$  ?  $=$  IDDNPKKJMD $\varnothing$  IDN  $KM$  $CD$  @?  $\leq$ NR @G $\leq$ GIB RDOC=D $\leq$ MT K<G C @NAJ MFI JRI G PG @ 44= DBDD@N <I ? NPKKJMOAJM>PNOJH K<O>C@N / NDAD B NO<br />  $\sqrt{42\#}$  KeM N@MQ@MHJI OCJM 42# K@MT@<M

#### $2$ JPM $\omega$

COOK I [@RNNJAOK@?D<](http://news.softpedia.com/news/cloudlinux-s-kernelcare-live-patching-solution-supports-ubuntu-debian-centos-509946.shtml) >JH I @RN>G JP?GDI PS NF@MI @G><M@GDQ@ K<G CDIB NJGPODI NPKKJMON  $P=PI$   $OP$  ?  $Q=RI > QI$   $QIN$ NCOHG

 $+ +$   $+$  \$  $*$  + %(  $"$  / ) %+\$ \* %\$ %( # %(  $+$ ( %\*

I <I JI B<GC<NM@G@AN@? OC@<br>4=PIOP" JM@ AIMOC@(J? 4=PI OP" JM@ AJMOC@(J3 RDOCM@BPG=MKI? M@GBE=G@N@PMOT PK?<O@N <I ? <KK NOJM@NAJM DI O@GDB@I O>JI I @>O@? ?@QD>@N

 $3C@4 = PI$  (P " JM@DN<GMQ2? TD PN@DI QIK JAM<br/>>F NRDO-C@N DI ?PNOMD<GB<O@R<TN CJH@ B<O@R<TN M<?DJ <>>@NNI @ORJMFN ?DBDOC<ONDENI <B@M=JON<I??MI@N Z3C@4=PI OP" JM@N@>PM@NOC@ (I O@MI @OJA3CDI BN<I ? KMJQD?@N<I <KK NOJM@AJM@Q@MT?@QD>@[ N<D? , <MF2CPOOG@RJMOC AJPI ?@MJA  $4 = PI$   $(P < 1$  ? "  $\ltl$  JI  $D < G$ 

 $3C@'$  JM $@?$   $@$ ED $@M$ < $>$  $H = D < 1$ JAN@>PMDOT H<I <B@H@I O  $JK@A$  $CDI$  N<I? PKBM $2$ < $=$  $@D$  $ID$   $<$ >JHK<>O?@Q@GJK@MAMD@I ?GT KGOAJNH OD<1 FNOJ DONPN@JAM@<?

JI GTXNI <KYK<>F<B@N 3C@N@ K<>F<B@N<M@N@PM@GT>JIAD@? O<HK@MKMJJA<KKGD><ODJI DH<B@N ?DBDO<GTNDBI @? OJ OC@DI O@BMDOTJA  $(J3 N)$  AOR  $<$ M $\Omega$ 

 $>$  $\mathbb{Z}$ MDBQ " <I JI  $\mathbb{R}$ -G4K?< $\Omega$ " JI OMJGRDG<GJR NJAOR<M@ KP=GDC@UN<I? H<I PA<>
OPM@UNQI Q<GD?<G@PK?<G@N<>MJNOC@ @>JNTNO@H =@AJM@OC@T<M@<KKGD@? 2I <KPK?<O@N<M@OM<I N<>ODJI <G RCD>CH@<I NOC<OA<DGPM@N<M@  $\epsilon$ POJH $\epsilon$ OB $\epsilon$ GTMG $\omega$  = $\epsilon$ >FRIQODIB ?@Q@GJK@MNOC@>JI AD?@I >@OJ PK?<C@CC@DM<KKGB<CDINM@BPGAGT

3C@JK@MACODBNTNO@H<I?  $F@M@TD 4 = PI(P'' JMO2 < MQ < GNI$ ?@GDQ@M@? <NNI <KN NJ OC@@I ODM@ KGOAJNH DNOMEL NEXTUIKGT PKBM<?@<=G@RCDG@<G4=PI OP" JM@ ?@QD>@N AMJH <GH<I PA<>OPM@MN RDGC<CO24M2@M@BPGM<I?M@Bx=GD . 2 N@>PMDOTPK?<O@N

#### 2JPM>@

COOK RRR I @R@G@>OMJI D>N>J PF @G@>OMJI D>NI @RNP=PI OP >JM@ GTNAJPI?<<DII AJMN@~PM@M DJO

 $" - ) # "$  $\frac{6}{3}$  %\* \* %\$ ) + & & %( \* %(  $+ +$   $+$  \$  $*$  +  $+$  \$  $*$  /  $#$  )  $\sqrt{5}$   $\frac{4}{5}$   $\sqrt{5}$  +

3 COAMO 83\* =<NO JKO  $\bigcup$  NJPM $@$ ANDPN $@$ MAMD $@$  ?  $G$  < 1 ? GBCOR@DBCO" GRN, <DG@H<DGD@DO C<N=@@I PK?<O@? OJ?<T - JQ@H=@M OJ Q@MNDJI  $AIMR - 4 + IDPS?$  DNOMBEPODIN

 $"$  GRN,  $\leq$  CG  $=$ MD BNG ONJA >C<I B@N DI >GP?DI BORJ I @R CD??@I  $KM@A@M@S@N1 < H@T$  $CD@$  ODH@UJI  $@$ <I? MOR NDO@; ADMNO; ANJH 6 CDG@OC@ADMO JI @DNPN@? AJMN@OODI BOC@ ODH@UJI @JA?<O@AD@G?NOC<O<M@ N@I OJQ@MOC@I @ORJMFOJ <I PI FI JRI ODH@UJI @Q<GP@NK@>DAD@? DI 1%" ` OC@N@>JI ? JI @DN ?@NDBI @? <N< RJMF<MJPI ? AJM< GBH FOR CIDI JACK AND PNH <FORM@MO@MN RDOC JQ@MGT GD=@M<GK<MN@MN

" GRN, <DG I JR @I AJNA@N OC@ NOMJI B@I JPBC # DAAD@ ' @GH<I KMDH@AJMNTNO@HNOC<O PN@JG?@MQ@MNDJI NJAOC@&I P3+2 GD=M<MT 3C@122TGQ" <G@I ?<M/ # % 5D@R@M<I ? - JODAD><ODJI KGPBDI N C<Q@=@@IPK?<Q@?<NR@GRDOC Q<MDJPNI @R A@<OPM@N NP>C<N

NPKKJMOAJM4=PI OP N4I DOT H@NN<BDI B H@I POJ M@>@DQ@" G<RN , <DGI JODAD><ODJI N <I ? DOGJJFNGDF@  $<$  QIO $<$ GJA = PBNMOXJMO@? = T  $PNQNND > QQQMND$  R  $QMQ$ <??M@NN@?

#### $2JPM@$

COOK I @RNNJAOK@?D< >JH I @RN>G  $\langle$ RNH $\langle$ ICG  $\langle$ ??NI JODAD $\langle$ ODJI [NPKKJMOAJMP=PI](http://news.softpedia.com/news/claws-mail-3-14-1-adds-notification-support-for-ubuntu-s-unity-messaging-menu-510006.shtml) OP NPI DOT H@NKBDBH@P NCOHG

 $"$  \$ +. %+\$ \* %\$  $8(^{96},$   $)$   $$)$   $*$   $)$   $$*$   $\%$   $*$ %& \$ " %+

<sup>1</sup> GP? >JHKPODBDN=@NHDDB<br>HJM@DHKJMOkIODQJ?<TYN HJM@DHKJMO<I ODI OJ?<TYN ?DBDO<GRJMG? M@>@I OM@KJMO M@Q@<G@? OC<OHJM@OC<I JA @ COQUKNON@RJNFGG<?N<M@NPIIDB  $D$   $C$   $Q \rightarrow Q$   $P$ ?  $C$   $Q$   $P$   $H = Q$   $Q$   $D$ JI GT@SK@>O@? OJ DI >M@<N@3C@ +DI PS%JPI ?<ODJI R<I ONOJ H<F@ NPM@=PNDI @NN@NNO<TJI OJKJAOC@ GO 2000 KQ NJP MA @ > GP? O@>CI JGJBD@N<I ? OM@I ?NRDOCOC@ M@G@<N@JADON &PD?@OJ OC@ . K@I " GJP? M@KJMO

. I @JAOC@HJNONPMKMDNDI B O<F@<R<TNJAOC@M@KJMODI >GP?@? OC@<HJPI OJAPN@MB@I @M<O@? JK@I NJPM>@NJAOR<M@3TKD><GT

KMJE@>ON<M@?@Q@GJK@? =TNJGPODJI KMJQD?@MN =POHJM@<I ? HJM@ >JHK<I D@N<M@KMJQD?DI BPN@M B@I @M<O@? JK@I NJPM>@NJAOR<M@

#### $2$ JPM $\omega$

COOK N?ODH@N<sub>>J</sub>H GDPS AJPI ?<ODJI KMJQD?@NDI NDBCON JK@ >GP?

$$
\begin{array}{cccccc}\n\text{`` } \$ + . & \text{!} & (\text{``}) & \text{``} \\
+ & \text{``} & \text{``} & \text{``} & \text{``} \\
(\text{``}) & \text{``} & \text{``} & \text{``} & \text{``} \\
(\text{``}) & \text{``} & \text{``} & \text{``} & \text{``} \\
\text{``} & \text{``} & \text{``} & \text{``} & \text{``} \\
(\text{``}) & \text{``} & \text{``} & \text{``} & \text{``} \\
(\text{``}) & \text{``} & \text{``} & \text{``} & \text{``} \\
(\text{``}) & \text{``} & \text{``} & \text{``} & \text{``} \\
(\text{``}) & \text{``} & \text{``} & \text{``} & \text{``} \\
(\text{``}) & \text{``} & \text{``} & \text{``} & \text{``} \\
(\text{``}) & \text{``} & \text{``} & \text{``} & \text{``} \\
(\text{``}) & \text{``} & \text{``} & \text{``} & \text{``} \\
(\text{``}) & \text{``} & \text{``} & \text{``} & \text{``} \\
(\text{``}) & \text{``} & \text{``} & \text{``} & \text{``} \\
(\text{``}) & \text{``} & \text{``} & \text{``} & \text{``} \\
(\text{``}) & \text{``} & \text{``} & \text{``} & \text{``} \\
(\text{``}) & \text{``} & \text{``} & \text{``} & \text{``} \\
(\text{``}) & \text{``} & \text{``} & \text{``} & \text{``} \\
(\text{``}) & \text{``} & \text{``} & \text{``} & \text{``} & \text{``} \\
(\text{``}) & \text{``} & \text{``} & \text{``} & \text{``} & \text{``} \\
(\text{``}) & \text{``} & \text{``} & \text{``} & \text{``} & \text{``} \\
(\text{``}) & \text{``} & \text{``} & \text{``} & \text{``} & \text{``} \\
(\text{``}) & \text{``} & \text{``} & \text{``} & \text{``} & \text{``} \\
(\text{``}) & \text{``} & \text{``} & \text{``} & \text{``} & \text{``} \\
(\text
$$

H D PSF@M @CH<D G<br/>D @WRM@B<br>  $+$  M < C'<MOH<I<II JPI >@? OC@ DI PSF@MI @GH<DI O<DI @M&M@B M@G@<N@JAOC@N@Q@I OC H<DI O@I <I >@PK?<O@OJ OC@+DI PS F@MI @GN@MD@N <GJI B RDOCOC@ +DI PSF@MI @G +32 GJI B O@MH NPKKJMOQ@MNDJI

%DI <GT OC@M@G@<N@>T>G@JA +DI PSF@MI @G C<NN@OOG@? DI <I ? DOGJJFNGDF@HJM@<I ? HJM@  $8 - 4$  + D PS? DNOMB POD IN < M $@$  $\lt$ ?JKOD B IOD D $\lt$  P? D B OC@  $PK \triangle JHHDBJK@242$ +@cK \leq 2$ %@?JM< ?P@AJMM@G@<N@I @SO R@@F 1JGDI B M@G@<N@PN@MNJA 2JGPN  $M\text{C}$  +DDPS <I ? JK@ 242\$ 3PH=G@R@@? <M@<GM@<?T@I EJTDI B

OC@G<O@NO+DI PSF@MI @G PK?<O@N < HDI JMPK?<O@K<O>CDI B< =PB DI <I ? NJJI OC@TGM@>@DQ@< I @R JI @ +DI PSF@MI @G RCD>C>JH@NO@I ?<TN<AO@M+TDPSF@MI@G

#### $2$ JPM $\omega$

COOK I @RNNJAOK@?D< >JH I @RNGD I PSF@MI @G PK?< @AID O@G<I? M<sub>2</sub>? @JI ? MDD Q MNDHKM Q Q AN R DUQ CEAN NPKKJMO NCOHG

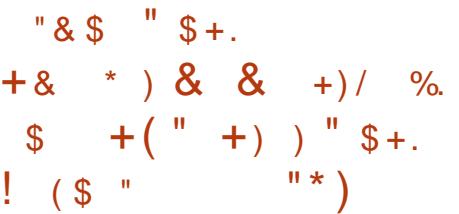

I @R NO<=G@M@G@<N@JAOC@ JK@I NJPM>@N@MQ@MJMD@I O@? GKDI @+DI PSJK@M<ODI B NTNO@H C<N  $=$   $@Q$   $<$ I I JPI  $>$  $@Q$  JI  $@CQ$   $@CJA$  $-JQ$  $H = QM$   $=MD$   $BDB < =M$ I @R F@MI @G<I ? H<I TPK OJ ?<O@  $>$ J $H$ KJ $I$  @ $N$ 

GKD @+DI PS DNOC@NDSOC H<DI O@I <I >@PK?<O@DI OC@NO<=G@ N@MD@NJAOC@&- 4 +DI PS ?DNOMD=PODJI PN@? DI I PH@MJPN NH<GJM=DB N@MQ@M@I QDMJI H@I ON RJMG?RD?@<I ? DO>JH@NJI GTORJ R@@FN<AO@MOC@ M@G@<N@OJ =PHK OC@F@MI @GQ@MNDJI OJ OC@ G<O@NOPKNOM@<H M@G@<N@I <H@GT  $+$ DI PSF@MI @G  $+$ 32 RCD-CR<N  $+$ DIPSF@MI@G  $+32$  <  $1$ ? JG?@M  $=$ PM $R$ N

#### $2$ JPM $\triangle$ @

<u>COOK I @RNNJAOK@?De >JH I @RN<</u>G DIO@BMAODII KD @@DPS PK?<QQNKCK  $=$ PNT $=$ JS <I? >PMGPN@NGDPS FO ANN **CON NO CHI**G

## $!$  "  $"$   $*$   $*$  $\frac{9}{8}$  / .  $\frac{9}{8}$  " "  $(\begin{array}{cc} \text{''} \\ \text{''} \end{array})$   $*$  ) )  $\frac{0}{3}$  $+ + \frac{1}{2}$  +  $+ \frac{1}{2}$  +  $+ \frac{1}{2}$  +

AO@M=@DI B DI ?@Q@GJKH@I O NDI >@OC@Q@MTADMNO?<TNJA ?PMDI B RCD>CDOM@>@DQ@? AJPM GKC< =PDG?N OCM@@! @O< M@G@<N@N <I ? < 1@G@<N@" <I ?D?<O@1"  $QQ$ MNDJI !  $G \triangleright F + \preceq = +DPS$  . ITS  $DMD < G$   $G = C \times D = QD = PQJ + G \times N$ >JHH@M>D<GKMJ?P>O AM@@ ? JRI G <? RDG=@KM $O$ D?@? OJ O $C$ @  $\rightarrow$ JHHPIDOTJI#@ $\rightarrow$ @H=@M 3C@JK@M<ODI B NTNO@H DN=<N@? JI  $4 = PI$  OP  $+327$  @RG7 @MPN

 $1$  G  $\overline{5}$  +  $\overline{5}$  +  $\overline{2}$  +  $\overline{1}$   $\overline{2}$  PS . I TS NOTKN RDOC< G<MB@I PH=@MJAI @R  $A@{c}$ PM $@{N}$  D  $\leq$   $@{P}$  D  $B <$   $@{c}$   $@{c}$   $@{N}$   $@{N}$ ?@NFOJK@I QDMJI H@I ON NP>C<N  $*$  # \$ / GNH < +7 # \$ &- . . \$ 7A>@&- . , \$ %G<NC=<>F <I ? 4I DOT

(ONKJR@M@? =TOC@N<H@F@MI @G<N  $4 = \text{PI } \text{CP}$   $+32 \text{ Q}$   $\text{Q}$ <I ? JAA@MNAPG4\$%( <I ? @S% 3 NPKKJMONTNO@H? <I?4KNO<MO NPKKJMO<I ? &JJBG@# MDQ@

## $2$ JPM $\omega$ COOK I [@RNNJAOK@?D<](http://news.softpedia.com/news/black-lab-linux-8-0-onyx-officially-released-it-s-based-on-ubuntu-16-04-lts-510127.shtml) >JH I @RN=  $G = \mathbf{B} PS$  JI TS JAABRGT M@G@<N@? DON=<N@? JI P=PI OP GON NOCH G % $\left($  "  $\oint +$ . " /  $/$  - ! %+" ((

 $%$ \$ \$ %, #

/ GONNH<1?%@7JNt/MBNt<br>, <I<B@Mj<I \*PNDF?MJKK@? GOAJNH <I? %@?JNt/MBN4H OC@=<? I @RN@<MGD@MJI OC@  $KM$  EQSONH  $<$  COED BGD  $O$   $<$   $\frac{1}{2}$  CO  $J$   $R$ GJJFNGDF@OC@I @SOKG<I I @? & & @ @ ActG Q<DG=DBDT ?< Q@ AJMOC@ %@?JM< +DI PSJK@M<ODI B NTNO@H  $\Box$ DN- JQ@H=@M 3C@M@@GQKN@  $R < N$ ?@GT@? ?P@ $Q$ J < =PB DI  $C$ C@  $=$ JJOH@IP RCD-CR<NIJOODD=G $@$  $JI < \cdots < 27$ ?P<G= $JJODNQ$ 

+<NOR@@F R@M@KJMO@? OC<OOC@ %@?JM< JK@M<ODI B NTNO@H R<NDI %DI <G%M@@U@OC@HJNODHKJMO<I O NO@K DI DON?@Q@GJKH@I O>T>G@ RCD>CH@<I NOC<OI J I @R K<>F<B@ Q@MNDJI NRDG=@<??@? OJ OC@

M@KJNDOJMD@NPI ODGOC@ADI <GM@G@<N@ CONOC@NOM@@ON . I G >MOD > G=PBN R@M@<GGR@?PMDBOC@%D<G %M@@U@NO<B@

#### $2$ JPM $\otimes$

COOK I [@RNNJAOK@?D<](http://news.softpedia.com/news/fedora-25-linux-delayed-by-a-week-could-arrive-on-november-22-2016-510125.shtml) >JH I @RNA  $@$  JM:  $@$  PS?  $@$  T $@$  = T  $<$  R $@$   $F$  $\rightarrow$  PG  $\leq$  MMD@JI I JQ @H = @M **NCOHG** 

 $%8 \text{ } $) + )$  $+#$  "  $+$ ) ( ) \* " \* ) \* " \$ +.  $!$  (\$ " # ) \$  $8^{\circ}$  ) #  $+8^{\circ}$   $^{*}$  )

J K@ 242\$ / M E@> ON# JPBG<N #@, <DJ M@KJMONJI OC@G<O@NO PK?<O@N=MJPBCO=T< OJO<GJAAJPM N<KNCJONAJMOC@JK@1242\$ 3PH=G@R@@? MJGDI B M@G@<N@+DI PS =<N@? JK@M<ODI B NTNO@H

#PMDI BOC@ADMNOR@@FJA - JQ@H=@MJK@I 242\$ 3PH=G@R@@? PN@MNC<Q@=@@I OM@<O@? RDOC< GJO JABJJ?D@N DI >GP?DI BOC@G<O@NO  $*$  # \$ / GNH <  $+32$  ? @NFOJK  $@$   $Q$  $M$  I H $@$   $O$   $2$ <H = < AM $@$ NJAOR<M@M@DHKG@H@I O<ODJI JAOC@ 2, !  $\degree$  (%2 I @ORJNFIDBKM Q )  $\overline{\phantom{1}}$ G 8 23 8@O<I JOC@M2@OPK3JJG OC@\$KDKC<I T R@= =MJRN@M<I ? +DI PSF@MI @G

#### $2$ JPM $\otimes$

COOK I @RNNJAOK@?D< >JH I @RNJ K@I [NPN@OPH=G@R@@?](http://news.softpedia.com/news/opensuse-tumbleweed-users-get-latest-linux-kernel-mesa-and-kde-plasma-updates-510129.shtml) PN@MNB@O GO A DOD PS FOLL OCH ON K < 1 ? F? @  $KGMH < PK$ ?< $QQN$  NCOHG

 $\%$  ! (  $\$\ast$  () ,  $\frac{10}{6}$  %  $\frac{10}{6}$  %  $\frac{10}{3}$  %  $\frac{10}{3}$  %  $\frac{10}{3}$  % %  $+88\%$  \* % + +\$\*+  $\frac{1}{2}$  %

 $H$  J>F@M  $KMH$  DNO  $NQ = \mathbb{Q}$  $H$  H<EIMM@GRA@<I? OC@ >C<I B@GJBJAOC@ADMNO1" =PDG? DN <GM@<?TCPB@NPBB@NODI B I PH@MJPN=PDG? DHKMJQ@H@I ON NP>C<NOC@<=DGDOTOJ NK@>DAT  $DH < B$ @NOC $<$ O $>1$  = @PN@?  $< N <$  $<$ O $@$  $NIPMA@?PMDB = PTG$   $(C)@$ DHKG@H@I O<ODJI JA<I @SK@MDH@I O<GJKODJI AJMNLP<NCDI B DH<B@G<T@MNOJ OC@%1. , DH<B@ <AO @Mk NP>> @NAPG=PDG <NR@G<N NO@KI PH=@MNPKKJMO<I ? I @ORJMF JKODJI OJ OC@ ?J>F@M  $=$ POG  $\rightarrow$  HH $\lhd$  ?

3C@M@N<GNJ NPKKJMOAJM >JHKM@NNDI BOC@=PDG? >JI O@SO  $RC@ = P$  $B$  $DB$  $S$  $H$  $-B$  $Q$  $I$ ? PI PN@? =PDG? <MBN<M@I JR K@MHDOO@?, JM@JQ@MDDGJFNGDF@  $\# J \searrow$ F@M RDG $\# S$ ??  $\# S$ ! <I ? 1/ , =PDG?@MAJMOC@4=PI OP

8<FF@OT8<F <I ? %@?JM< JK@M<ODI B NTNO@HNM@NK@>ODQ@GT <GJI B RDOCNPKKJMOAJM=PDG?DI B # J>F@M#@=D<I K<>F<B@N # \$! N AJM  $OCO4 = PI$  OP  $+32$  7 @ RG 7@MPN ?DNOMJ JI (! , 2TNO@H U  $N$  S < I ? / JR @  $M''$  / / " =  $D$ <M>CDO@>OPM@N

#### $2$ JPM $\omega$ COOK I @RNNJAOK@?D< >JH I @RN? J>F@M @I [O@MN?@Q@GJKH@I](http://news.softpedia.com/news/docker-1-13-0-enters-development-to-add-support-for-ubuntu-16-10-and-fedora-25-510177.shtml) O OJ <?? NPKKJMOAJMP=PI OP <I? A @ J N A NCOHG

\* / %+( %  $\frac{6}{5}$  + + \$ \* +  $\frac{9}{6}$  - \*  $\text{\$\$}$  - "  $\text{\$\$}$  +. %( ""  $) * ( %$ 

MI @\$SOJI OC@?@Q@GJK@MJA H<IT&-4 +DDPS?DOMD+PODIN  $<$ I?MD? S AGOINN <I I JPI >@? OC@M@G@<N@JA< I @R QQUNDI JACDN+DIPS%JM GG+%  $+100$ @#5#

! <N@? JI OC@G<O@NO4=PI OP 8<FF@OT8<FJK@McODB  $NINOQH +\% +DQQH 5H$  ! PLOG DN< OJO<GM@=PDG? KJR@M@? =TOC@ I QR QAO+DIPS FOLL1 QR-I? DI >GP?DI BQ<MDJPN@G@H@I ONAMJH OC@#@=D<I 3@NODI B 2OM@O>C

MOXJNOJMOON DI >GP?DI BOC@1@AM&>O< 3JJGN RCD>CG@OPN@MN>M@<O@OC@DM  $JRI$  4 = PI  $(P = < NQ$ <sup>2</sup> +  $DQ$  $Q$  $NIN$  $Q$  $H$  $N$ 

 $\varepsilon$ GNJ I  $\varepsilon$ GR  $\ln 0$   $\varepsilon$ C $\varepsilon$ G $+$ % + $\ln 0$  $\varepsilon$ G $+$ 5 $+$ ! PDG? MATER-N@OC@MADNOC@ - QD?D< KMJKMD@O<MTQD?@J ?MDQ@MAJMJRI @MNJA- QD?D< &/ 4N <I ? OC@G<O@NONJAOR<M@Q@MNDJI N  $AMH$  (COPKNOW  $R + 4 = Pl$  (P  $\lt l$  ? #@=D<I 2OM@O>CM@KJN<NJA  $-$  JQQ $H = QM$  !  $QAQJA < G$  $TJP \times I$  ?JRI  $G < ?$  +% N+DPS F@MI @GDATJP R<I OOJ PN@DODI  $\leq$ I JOC@M4=PI OP JM#@=RaI = $\leq$ N@?  $2$  $DM$ 

#### $2JPM@$

COOK I @RNNJAOK@?D< >JH I @RN> [M@<O@TJPMJRI](http://news.softpedia.com/news/create-your-own-ubuntu-16-10-live-iso-with-the-new-linux-for-all-lfa-distro-510210.shtml) P=PI OP GDQ@ DNJ RDOC OC@I @R GDPSAJM<GGA< ?DNOM NCOHG

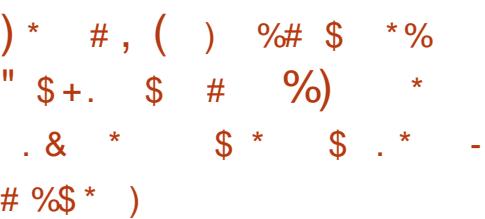

2 O@<H DN=MDI BDI B DONQDMOP<G  $\angle$  Mo $\times$ HDT KG $\circ$ AJNH $\circ$ I +DPS<I ? H<>. 2 <I ? DOGJJFNGDF@OC@ADMNO  $KM$   $\mathbb{R}$  DD $\mathbb{R}$  PCJ  $\mathbb{P}G = \mathbb{Q}$   $\ltimes$   $\mathbb{Q}$   $\ltimes$   $\mathbb{Q}$   $\approx$   $\oplus$   $\otimes$   $\circ$ OCJN@PN@MN@<MGTI @SOT@<M

5<GQ@N) J@+P?RDB M@Q@<G@? <O < ?@Q@GJK@M@Q@I OOC<OOC@ >JHK<I TDN <>ODQ@GTRJMFDI BJI NPKKJMOAJM=JOC. 27 <I? +DIPS <I ? R@CJK@OJ B@ONPKKJMOAJM  $=J$  CC JACC @H D QJ  $\lt$  = @R D CC  $\odot$ I @SOA@R HJI OCN

+P?RDB<??@? OC<O5<GQ@C<N  $=$   $@@$  F $@@$  GFGD $@$  DBQ  $A@@$  = < > F AMJH =JOCPN@MN<I ? ?@Q@GJK@MN RCJ C<Q@N<D? OC<OOC@TM@@<B@M AJMOC@>JHK<I TOJ @SK<I ? 2O@<H51 <Q<DG<=DGDOTOJ JOC@M JK@M<ODI B NTNO@HN ' JR@Q@M5<GQ@ C<NI OT@O<I I JPI >@? < ADMH ?<O@ AJMRC@I OC@ADMNO=@O< RDG=@  $<$ Q $<$ DG $=$ GDAJM2O Q $+$ H $=$  JI  $+$ DPS  $d$ ? $H \leftrightarrow 2$ 

+P?RDB<GNJ @HKC<NDU@? OC<O 5<GQ@DNADMHGT>JHHDOO@? OJ @I NPMDI BOC<O51 DNJK@I OJ DI I JQ<ODJI <I ? RD?@M<Q<DG<=DGDOT JA2O@<H51 DN<I DHKJMO<I ONO@K DI NOD>FDI BOJ OC<O>JHHDOH@I O

#### $2$ JPM $\omega$

COOKN RRR I @JRDI I @OI @RNNO@  $-HOMD\$  $HHD$  B  $Q$   $BP$  $S$  $<$  $i$  ? H<>JN=@O< @SK@>O@? DI OC@I @SO A@R HJI OCN

## $\#$  ( %) % \* )  $'$  " ) ( , (  $\%$   $\left( \begin{array}{ccc} \n\text{``} & \text{``} & \text{``} \\
\text{``} & \text{``} & \text{``} \\
\text{``} & \text{``} & \text{``} \\
\text{``} & \text{``} & \text{``} \\
\text{``} & \text{``} & \text{``} \\
\text{``} & \text{``} & \text{``} \\
\text{``} & \text{``} & \text{``} \\
\text{``} & \text{``} & \text{``} \\
\text{``} & \text{``} & \text{``} \\
\text{``} & \text{``} & \text{``} \\
\text{``} & \text{``} & \text{``} \\
\text{``}$

3 CUNORCJ RJI? @M@? RC<ODO<br>3 RJPG = @@F@QJ NPI, BMNJ  $\bigcup$ RJPG? = @GDF@OJ NPI , DAJNJAO 20 + 2@MQ@MJI +DI PSI JR C<Q@<I <IN R@M, BAJNJAOC<NM@@GeN@? OC@ ADMNOKP=GD>KM@QD@R JAOC@GJI B KMJHDN@? KMJ?P>O

, D>MJNJAO<GNJ R<I ONOJ H<F@ >G@<MOCDNDNI YO< Z20 + 2@MQ@M+DO@[ AJMOCJN@N<ODNAD@? RDOC< M@?P>@? A GEOPMOENCO, BM NJAOC<N<AJPM KJDI O KGIOJ H<F@OCDNC<KK@

 $! T = MD$  BD B 20 + 2 QNQ QMOJ +DI PS , D>MJNJAO><I >JHK@O@HJM@ ?DM@>OGTRDOC. M<>G@RCD>CC<NGJI B KMOO?@? DONKM ? P>OJI + ID PS .  $M > \mathbb{Q}H < T = \mathbb{Q} = \mathbb{G}H$  ODB O  $\mathbb{Q} \mathbb{Q}M \mathbb{Q} \mathbb{Q}W$ JAO CONDA COBT=TNCDODB  $>$ PNOJH@MNOJR<M? < $>$ GP? =<N@? N@MQD>@HJ?@G=PO<I TB<DI N<M@  $\Theta$  $\Theta$  $\Theta$  $\Theta$  =  $\Theta$ C $\lt$  $\Omega$ <sup> $\Omega$ </sup> RJI

3C@JOC@MDHH@?D<O@=@I @ADODN Q KM Q D<sup>2</sup> @, DAJN AO >PNOJH @MN RDOCHJM@KG<>@NOJ MPI 20 + 2@MQ@M\$I O@MKMDN@NC<Q@ CDNOJMD<GGTMPI HDS@NJA+DI PS<I? 6 DI ?JRNNTNO@HN <I ? 20 + 2@MQ@M JI +DI PSRDGG@OOC@H NC<Q@QC@  $\sim$ JNONJAMPIID BNJH $@$ DI AM<NOMP>OPM@

#### $2$ JPM $\triangle$ @ COOK RRR DIAN RJMG >JH <MODO@ N GH BMJNJAONLGN @ MQQQ AJ MED PS IN COCOMEXE? @<GOOHG

 $)( )^* \#$  ) !  $)$  &" /  $*$  % +  $+$  \$  $*$  +  $*$  \$ +  $8$  % (  $\#$  %%! & % %# & \* \*%  $\%$  / . &  $\%$ 

KKG@H<F@N< ?<HI BJJ?  $GKQK < l$  ?  $DNI$   $QR$  ,  $\lt$   $>l$   $JJF$ / MJ >JHKPO@MN<M@I J @S>@KODJI 4I AJMOPI <O@GTAJMNJH@ KKG@N G<O@NOJAA@MDI BN<M@OJJ @SK@I NDQ@ <I ? A<GNCJMO HJNOHJ?@GNG<>F OC@<=DBDTOJPKBN4?@OC@22# <I? OC@1 , H<S@NJPO<O &! (I O@M@NODI BGT H<I TPKN@O KKG@ A <IN @ Q 2D PMI @ Q 2TNO @ H <I? DON4=PI OP KJR@M@? H<>CDI @N  $\triangle$ GRDBOC@= $\triangle$ B,  $\triangle$ ! JJF/M PI QQOGGG

OOC@ODH@( >JHK<M@? OC@  $\sim$   $\sim$ ! JJF/ M Q O  $\mathbb{C}$   $\mathbb{C}$  MS/ M Q CDBCGDBCOOC<OTJP>JPG? B@OHJM@ K@MAJMH<I >@AMJH 2TNO@H AJM  $G$ an-HJI $G$  .  $=$ CDJPNGT DOR<NIJO <I @I ODM@GTA<DM>JHK<MDNJI <NOC@T <M@?DAA@M@I ODI H<I TR<TN %JM @S<HKG@OC@. MTS/ MJ JI GT  $A@cPMPQ' < K$ No  $@QQQQ' < T$ OCDN>C<I B@N CJR@Q@M<N

2TNO@H <??N< \* ?DNKG<TJKODJI OJ DON, <>! JJF/ MJ >JHK@ODOJM 6 DGOCDNH<F@H<>. 2 PN@MNHJM@ GEF@GTOJNRDO-COJ+DIPS

3C@. MTS/MDNJI @JA 2TNO@H NHJNOR@GE=<GI>@? H<>CDI @N (I A<>O1T<I 2DK@N " JHHPI DOT, <I <B@M<O2TNO@H O@GNH@ OC@. MTSDNJPMH@O<G =J?TKMJA@NNDJI <GBM<?@G<KOJK (ONNGDH @I JPBCOJ OM<Q@GRDOCTJP =POKJR@MAPG@I JPBCOJ <>>JHKGDNC<I TO<NF

#### $2$ JPM $\omega$

 $C\mathbb{Q}K = \mathbb{Q}$   $C\mathbb{R}$   $N > H$ NTNO @H F?DNKGT P=PIOP OD PS **JMTSKM** 

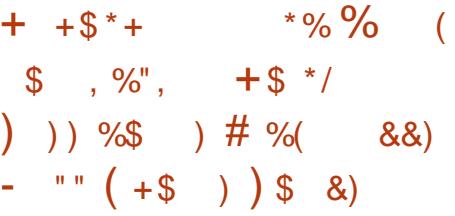

II <I JI D<GC@G? DON4=PIOP<br>I D9 @2PHHD04.2 @D  $. I \oplus \mathcal{Q}$ 2 PHHD 0.4. 2  $\mathcal{Q}$ QQ $\oplus$  O  $=$   $\alpha$ R $\alpha$  $\alpha$  - J $\alpha$  $\alpha$ H $=$  $\alpha$ M $\alpha$  - I?  $-$  JQ@H=@M ?PMDIBRCD+C H@H=@MNJAOC@4=PI OP >JHHPI DOTR@M@<=G@OJ G@<MI HJM@<=JPORC<ON>JHDI BOJ OC@  $4 = PI$  (P)  $+ID$  PS

#### $(I < NQATJI)$   $QQCDQQ$

"JIQ@UB@I>@0 "<IJID~<ON6DCGG OC@#@⊨DxI\_=<N@?JK@MAODB "  $JJF@1BCcM$ "  $JGBNcl$  ? ,  $BCcc$  $2 < R$  BU? DN = PNN  $C$   $C$   $M$   $<$   $R$   $C$   $C$   $C$ >JI Q@MB@? 4=PI OP?@NFOJK OC<O RDGMPI JI <I TC<M?R<M@<I ? N>M@@I NDU@ NTJP HDBCOFI JR 4=PI OP 8<FF@OT8<F NCDKK@? RDOC< O@>CI D><GKM@QD@R  $JAGC@4$  I DOT PN@MD  $O@4 \rightarrow @4$  ( RCD>CNJH@JAPNR@M@<=G@OJ O@NO

6 CTNJH@JAPN ! @><PN@ >PMM@I OGT4I DOT DNI JO>JHK<OD=G@ RDOCKM KMD@O2ANT BMAKCBN?MDD@MN AJM-  $QDB < 2$  ,  $\# 1 < ?$  @ 1 & 4N ?J@NI OMPI R@GJI <I T QDMOP<GDU<ODJI NJAOR<M@<I ? DA TJP M@GP>FTOJ C<Q@< >JHKPO@M OC<sub>K</sub>O NPI N41 FOT TIP GGC < OQ <  $=$ <MOOT $API$  $>$  $\Box II$  $<$   $\Box 4$  $I$  $\Box 0$  $\Box 0$  $\Box A$  $<$  $\Box$  $\Box$ RC@M@JI GT< A@R <KKN<M@RJMFDI B  $<$ I?  $\times$ Q  $#$  KQ AN  $MH$  $<$ I $>$ Q DNI J $O$  $<$ GG OC<sub><</sub>OBM<sub>@</sub><O

 $N''$  <I JI B<GN $>11$  Q $Q$  $R$  $Q$  $>$  $Q$ QDNDJI >JI ODI P@NAJM4=PI OP 9@NOT9<KPN ?P@AJMM@G@<N@DI KMOG OC@<sub>2</sub>JHK<ITRDGG KMJQD?@PN@MNRDOC< HJM@@QJGQ@? 4I DOT N@NNDJI RC@M@HJM@ <KKGD><ODJI NMPI <N2I <KN ??DODJI <GT DO<GNJ GJJFNGDF@OC@ 2I <KKT2OJM@RDG=@APGTN@OPK OJ MPI 2I <KN <N2I <KKTDN=@>JHDI B

OC@?@A<PGODI < APOPM@Q@MNDJI JA NTNO@H

#### $2JPM@$

COOK I @RNNJAOK@?D< >JH I @RNP =PI OP OJ JAA@M<I @QJGQ@? PI DOT NGANDI [<NHJM@<KKNRDG](http://news.softpedia.com/news/ubuntu-17-04-to-offer-an-evolved-unity-8-session-as-more-apps-will-run-as-snaps-510281.shtml)G MPI <NNI <KN NCOHG

,  $(* + " %. ( $ )$  $S^*$  "  $S^*$  ( $S$  "  $+88\%$  \* # \$/ + #  $&($  %, #  $\mathbb{S}^*$ )

 $\sqrt{ }$  DOP<GUS DNC@M@@S<>OGT ORJ HJI ODN<AO @MOC@KM@DJPN KJDI OMA@GRAN@I<H@GT5DMOP<GJS <I ? R@C<Q@NJH@BJJ? I @RNAJM+DI PSPN@MN <N. M<>G@ <??@? DI DOD<GNPKKJMOAJMOC@ PK<sub>></sub>JHDI B+DI PS F@MI@GRCD+C RDG=@M@G@<N@? DI OC@N@>JI ? R@@F JA#@>@H=@M (O<GNJ ADS@NOC@ +DI PSF@MI @GHJ?PG@JQ@MMD?@MPG@  $D$  +DD PS ??  $ODI$  N

 $-$  JR DOGJFNGDF@5DMOP<GJS  $?N < = Pl</math  $<$  JA&4($ DHKMJQ@H@I ONOC<ONCJPG? @I C<I >@ OC@PN<=DGDOTJAOC@NJAOR<M@%JM @S<HKG@. M<>G@N?@Q@GJK@MNOMD@? OJ <??M@NNQ<MDJPNDNNP@NDI OC@  $41 N \times 60$ ?  $\frac{m}{4}$  / (. POKPOHJ? $@$ 

DHKG@H@I O/ MDI O2>M@@I M@G<O@?  $\ll$  DD INOJ OC  $\oslash$   $\oslash$  if KPOH  $\oslash$  P  $\lt$  i?  $K < 0$   $C < 5$  Mence  $C < 1$  B = PB RDOC.  $\ll$   $\sim$   $\sim$   $\omega$   $\sim$   $\sim$   $\omega$   $\sim$   $\sim$   $\omega$   $\sim$   $\sim$   $\omega$ 

HJI BJOC@MI JO@RJMOCT DHKMJQ@H@I ONOC<OG<I ?@? DI 5DMOP<G! JS R@><I H@I ODJI  $=$  @OD@MC $<$ I? (BD B J AD N@MOD BOC@  $\&$  PCAO ?? IONDIN(2. DH  $\&$  BC=T $\&$ CNJ <OO@HKODI BOJ PN@OC@M@NOJAOC@ <G<DG=G@QDMOP<GJKOD<G?MD@N <I ? DONI JR KJNND=G@OJ NK@>DATOC@ 42! M@QDNDJI DI C@S<?@>DH<G AJMH<ODI OC@42! ADGO@MN@OODI BN ?D<GJB

#### $2JPM@$

COOK I [@RNNJAOK@?D<](http://news.softpedia.com/news/virtualbox-5-1-10-brings-initial-linux-kernel-4-9-support-many-gui-improvements-510424.shtml) >JH I @RNQD +DI PS\$I O@MKMDN@2@MQ@M 2/  $MP < G$   $\cup$   $S$   $=MP$   $BND$   $DRG$  $\cup$   $PS$ F@MI @G NPKKJMOH<I T BPD DHKMJQ@H@I ON NCOHG

) +) ( " ) ) \* ( ) \* % " \* " \$ +. %) %( ( ) & ( ( / &

242\$ C<NM@@RAM@? OC@ADMO<br>2 JAABAG = DHDPS = <N@?  $\angle$ JAABRG =  $\sqrt{D+D}$  PS = <N $\omega$ ? JK@M<ODI B NTNO@H AJM1<NK=@MMT/ D 3CDNM@G@<N@DN=<ND><GT< Q@MNDJI JA+DI PS\$I O@MKMDN@2@MQ@M 2/ OC<ONPKKJMON1<NK=@MMT/ D 3C@ PN@MNI @@? OJ QDNDO242\$YNR@=NDO@  $H < F@ < I > U P C < I ? J R C < ?$ 

OC@. 2 DH<B@

 $1 < N = QMT / D/M$  PI  $? < Q1$ M@G@<N@? OC@ADMNO =DOQ@MNDJI JA DONKJKPG<MC<>F@M=J<M? RDOCHJM@ OC<I HDGDJI ?@QD>@NNJG? DI OC@  $AIMH$   $JA1 < NK = QM/T / D$ ,  $J?QQ$ ' JR@Q@MOC@PN@MNHDNN@? <I JAAD>D<G =DOJK@M<ODI B NTNO@H  $OC<sub>0</sub> < H **OR DC**  $1 < K = Q$  **AM**  $/D$$ NPKKJMO

242\$ C<NO<F@I PK OCDNDI DOD<ODQ@ <I ? ?@Q@GJK@? < Q@MNDJI JADON  $=$   $10242$ \$ $+$   $10$  PS\$I  $\alpha$ a  $\alpha$  Max  $\alpha$   $\alpha$   $\alpha$   $\alpha$   $\alpha$  $A$ JM1 < $N = \left(\frac{N}{N}\right)$  D - JR ?@Q@GJK@MN<I ? H<F@MN><I =@I @ADO  $AMH$   $(CaN)$  $(D)$   $NIPM$  $(a)$  $(2)$   $(2)$   $(2)$   $(2)$ 

#### $2$ JPM $\omega$

COOKN AJNN=TO@N>JH NPN@ @ COOUKNDN@GD PS N@MQ@MANK=@MT KD

)  $($ ,  $($  %\$  $"$  \$ +.  $( +\$ ) -$  "" \$ ) & \* %  $\text{\$*}$  (  $\text{\$}$  " ' + ( ! ) - /

, D>MJNJAOC<NM@G@<N@? < KP=GD> KM@QD@R JA20 + 2@MQ@MAJM  $+$  D PS  $<$ I ? ( QJF DOAJ M $<$  NKD

3C@M@<M@OCM@@NPKKJMO@? KGOAJNH NAJM20 + 2@MQ@WJI + ID PS

OC@N@=@DI B1@? ' <O\$I O@MKMDN@  $4 = \text{PI} \quad \text{P}$   $\leftarrow$   $1 \quad ? \leq \text{HD} \quad \text{PS}$  $=$ <N $@$  # J>F $@$ M $@$  BD $@$  (IN  $@$  $@$ ) JI JOC@MQ@MNDJI NJA+DI PSH<T<GNJ RJMF <GOCJPBCPI NPKKJMO@? 3C@  $#$  J>F@MDH<B@@ $\leq$ =@NDN $\geq$ @CDII  $JI : \ll JM6 \ D?JRN$ . BMN $A$ O NK@>DAD@N< HDI DHPH JA &! JA  $1$ ,

 $(DNQCDZJI < HJ?QD 8I$  $?$  P<GKM > @NNJM5, MPI I DI B4=PI OP 7@I D<G AJMO@NODI B 2@OPK  $D$  QJ ( $DQN$  <  $BMOQD$   $B$  <  $CDBQ$   $>$   $Q$   $<$   $1$  ? N@OODI B<I 2 NTNO@H <?HDIDDQAGUMK<NNRJM? ( QC@  $D$  N $C$  $C$  $D$  $Y$  $H$  $H$  $<$   $?$   $D$   $Q$  $J$  $J$  $C$  $N$ NLG>H? @S@>PO@20 + LP@MD@N <I ?  $=$  $K = P$  $(F > 1$ KT 30.  $@$   $D$   $N$  $R$  $C$  $M$  $M$  $R$  $O$  $KMHKONTJPQJ @ \leq GDR-POH < CD$ NO<MOPK

 $6$  C<ODN20 + 2 CMD  $Q$ M  $+$ D PS (O  $\epsilon$ KK@ $\epsilon$ NNOJ =@@NN@I ODEGTOC@N $\epsilon$ H@  $\sim$ J?@<N6 D?JRN20 + 2@MQ@M MPII DIB JI <> JHK<OD=DGDOTG+T@M  $\times$ GGO? OC  $@20 + /$  GOAJNH  $=N\Omega A > \Omega I$  +  $\overline{C}$  $N\Omega B + \overline{C}$  + RCDC  $H$  < KN6 D ? JRN / ( $\approx$  GNOJ . 2  $NTOQH \times GBN$   $G\nU$   $D$   $CQH$   $BDN<$  $KDB@{\sim}GB@20+2?@bAB@{\sim}N<\infty$ PN@MHJ?@JK@Mk@DDBNTNO@H RCDC <= NOM :> ONOC@C<M?R<M@<I? KM OT @NN@MD>@NNP>C<NG<NF N>C@?PGDI B H@HJMTH<I <B@H@I O  $<$ | ? @S $\infty$ | $\infty$ | C $<$ | ?  $\oplus$  B 20 + . 2

 $C < N = @QQ \quad D \quad 20 + 2 @QQQ \quad D \quad D \quad D$ DOR<NI JO?@Q@GJK@? AJM+DI PS =PO <HJPI OJAAPI >ODJI <GDOTOC<OR<N C<NI JR  $=$   $@@3@3@3@?@9$ 

3CDNH@<I NOC<O@Q@I JI 6 DI ?JRN 20 + 2@MQ@MC<NGJI B PN@? NJH@QDMOP<GDAKODI O@>CI DLP@N

#### $2$ JPM $\omega$

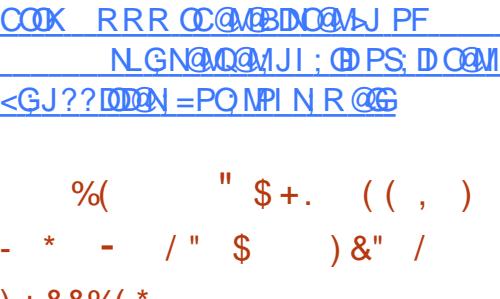

 $+88%$ 

O / @ J M PN @ Q = @ OC @ @ ? D B<br>
OG @ D & @ B @ + D PS =G@@?DI B@?B@+DI PS ?DNOMD=PODJI 3C@I DONM@G@<N@  $\mathord{\sim}$ ?@I > @NGIR@? ?JRI 6 DOCDON N@>JI ? M@G@<N@JA %@?JM< %@?JM< DN=<>FOJ @SKGJMDI BOC@ I @R@NO+DI PSM@G@<N@N<I ? KM BM<sub>HN</sub>

3C@=DBI @RNAJM?@NFOJKPN@MN DI 6 JNFNO <CDI DNOCCO 6 <TGEI? ?DNKG<TN@MQ@MC<NADI <GTM@KG<>@? OC@G@B<>T7 6 D ?JR NOMO@M 6 <TG<I ? C<N=@@I DI OC@RJMFN  $ND > @ 3C@KJID QJAG < TQJ ? DN$ OJ KMJQD?@< NHJJOC@MMD>C@M @SK@MD@I >@AJMBN&KCD<G

 $@$  CDM IH $@$  CN 7  $<$ CNJ C $<$ ?  $<$  CPB $@$ I J GJI B@M=@DI BPN@?

 $\cdot$  I QIKJA6  $\leq$ TGI?  $\%$ @?JM $\epsilon$  $6$  JNFN $2$ CDJI MPIN $8-$ .  $$$ 3CDNG<O@NO?@NFOJK>G<DHNOJ JAA@M HPGDEXG@ADG@M@N <HDIB < M@?@NDBI @? F@T=J<M? N@OODI BNOJJG  $<$ | ?  $<$ ?? $[$ ODD $]$ I  $<$ GPN@MDO@M $\le$  $@$ DHKMJQ@H@I ON (A GDF@H@TJP M@  $I J O < 8 - . . .$   $S A < 960 J M < 6 N J$ NPKKJMONNKDI NRDOCJOC@M?@A<PGO ? @NFOJKN 3C@N@DD  $\mathcal{D}P$ ? @\*#\$  $7\%$  \$  $+7\#$  \$ , 3\$ < $1$  ? " DI < H JI

#### $2JPM@$

COOK RRR U?I @O>JH <MOD>G@A@? JM: ODPS<MUDQQNRDOCR<TGEL? ? **DIKGT NPKKJ MD** 

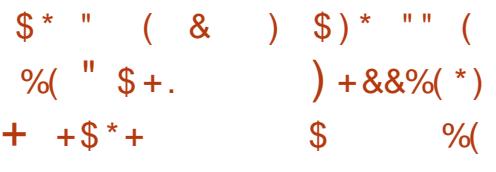

|<br>| M@QDJPNGTFI JRI <N(I O@G &M<KCD>N(I NO<G@MAJM+DI PS OC@(I O@G&M<KCD>N4K?<O@3JJGDN ?@NDBI @? OJ G@OPN@MNDI NO<GOC@ G<O@NOBM<KCD>N?MDQ@MNAJMOC@DM  $(1$  O  $@G$   $#$   $&$   $/$   $4$   $N$   $(ONNK@G)$  $R$  $&$  $H < ?$  @AJM4 = PI OP <  $I$  ?  $\%$   $\alpha$  JM+ ?DNOMD=PODJI N <I ? OC@G<O@NO

Q@MNDJI ADI <GT<??NNPKKJMOAJM  $4 = PI$   $QP$   $8 < FQT8 < F < 1$ ? %@?JM< OCJPBC%@?JM< DN JPO

(I >GP?@? DI (I O@G&M<KCD>N 4K?<O@3JJG DNOC@, @N< # &McKCDN+D=McMT "<MDM BNAKCD-NGD-MANT GD-Q<br />
DO@G ?MDDQM <NR@GE<N<GEOC@GB-Q< MAGGO? GEMANIOAN NP>C<NGEQ<  $R < T$ Gel? GD-Q  $R$  OKD GD-Q  $\&$  BGS GD-Q  $\times$  $@BG@B@c?$  NH  $@B@cS$  < I ?  $@B@c$ PODGN 3C@I @R Q@MNDJI <GNJ NPKKJMON(I O@G&M&KCDEN2O<>F 1@→DK@ 0 AJM+DDPS

3J DI NO<G(I O@G&M<KCD>N4K?<O@ 3JJG MDBCOI JR JI TJPM  $4 = PI$  OP JM% $QQ$ <sup>3</sup>JM 2 TJP GEI @ @ ? QJRI GI<? @ DOC@ ANOC@  $=$   $\mathbb{D}$   $\mathbb{D}$   $=$   $\mathbb{D}$   $=$   $\mathbb{D}$   $\mathbb{D}$   $\leq$   $\mathbb{N}$   $\leq$   $\leq$   $\mathbb{E}$   $\otimes$   $\otimes$   $\mathbb{N}$   $\leq$   $\leq$   $\otimes$   $\otimes$   $\mathbb{N}$   $\leq$   $\leq$   $\otimes$   $\otimes$   $\otimes$   $\otimes$   $\otimes$   $\leq$   $\otimes$   $\otimes$   $\leq$   $\otimes$   $\$ TJPM&- 4 +DI PS?DNOMD=PODJI AMJH OC@<I I JPI >@H@I OK<B@<=JQ@ N<Q@OC@ADG@JI TJPM' JH@ ?DM@>OJMT JK@I < O@MHDI <G @HPG<OJM<I ? @S@>PO@OC@ NC DI O@GGDI PSBM<KCD>NPK?<O@OJJG >JHH<I ? RDOCJPOLPJO@N

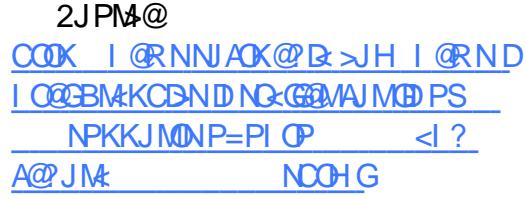

 $+$ DDPS\* @M $\alpha$ GG  $+$ 32  $(1 \text{ O}M?P > QN.$   $DJM$   $(2 < I ? !$   $QAN$  $%$  $\mathcal{L}$  $\mathcal{L}$   $\mathcal{L}$   $\math$ 

) PNOGDF@+DI PSF@MI @G +DI PSF@MI @G +32 DNC@M@JI GT AJPM?<TN<AO@MOC@M@G@<N@JAOC@  $ODMOTN@J1$  ?  $H < D^2QQ1 < I > Q^2PK$ ?< $Q^2Q$ OJ OC@GJI B O@MH NPKKJMO@?  $=$ M $\cdot$ I  $\leq$ C  $=$  PODOG J FNG F@DON $<$  NH $<$ GG QQUMDI > C<IBDIB < QJQ+GJA ADG@N RDOC DI N@MODJI N<I ? ?@G@ODJI N <>>JM?DI BOJ OC@ <KK@I ?@? NCJMOGJB<I ? OC@?DAA  $AMH + ID$  PSF@M  $\omega$   $\approx$   $+32$  $\leq$ I JPI  $\leq$   $\omega$  JI - JOGH  $=\infty$ M

(OGJJFNGDF@+DI PSF@MI @G  $+32$  DD  $\sqrt{R}$ ? @NH JNOGTPK?< $\sqrt{6}$ ?MDQ@MN AJM " / ( &/ 4 (I O@GD  $\mathbb{D}$  (., , 4 #, "+\*, , \$OC@MI @O (I O@GD @ - %" 2" 2( 338 42! <I ? / (- " 31+ ?@QD>@N =POOC@M@<M@<GNJ HDI JM>C<I B@N  $QJ$   $CCDQN$ ,  $( / 2 < 1 ? 1"$ C<M?R<M@<M>CDO@>OPM@N < ADSAJM OC@! OMANADG@NTNO@H <I ? <I  $PK? <$  O  $@P$  N  $P1$  ? N  $@P5F@ < 0 < ?$  ? N NH<GADS@NOJ OC@NPI D>J?@><I ?  $"$  DMPN+JBB $"$  2 2J"

3C@M@AJM@DATJPM@PNDIB< +DI PS=<N@? JK@M<ODI B NTNO@H KJR@M@? =T< F@MI @GAMJH OC@GJI B O@MH NPKKJMO@? +DI PS N@MD@N TJP<M@PMB@? OJ PK?<O@OJ Q@MNDJI

<NNJJI <NKJNND=G@JMHJM@ KM@>DN@GT<NNJJI <NDOG<I ?NDI OC@ NO<=G@M@KJNDOJMD@NJATJPMA<QJMDO@  $2$  $DM$ 

 $2$ JPM $\omega$ COOK I [@RNNJAOK@?D<](http://news.softpedia.com/news/linux-kernel-4-4-33-lts-introduces-minor-mips-and-btrfs-fixes-updated-drivers-510366.shtml) >JH I @RNGD I PSF@MI@G GNDI OM ? P>@N HDI JMHDKN<I ? =OMANADS@N PK?<QQ? ?MDQQMN NCOHG

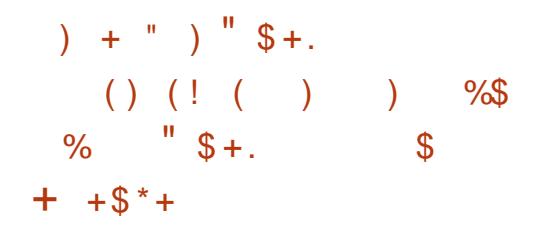

# P==@!@M@uF@M\$N>P@GN<br># +DPS DN=<N@ JIOC@  $\overline{H}$  +DDPS DN=<NO2 JI OCO M@>@I OGTM@G@<N@? ! J?CD+DI PS ?DNOMD=PODJI RCD>C DI OPMI DN  $=$ <N $@$  JI  $"$  <I JI B  $<$   $\left(\frac{1}{2}\right)$   $=$   $\left(\frac{1}{2}\right)$ +32 7@I D<G7@MPN JK@M<ODI B NTNO@H ! @DI BKMDH<MDGT=<N@? JI ! J?CD+DI PS \$N>P@GN+DI PS PNONOCOSI GBCO @H @I O=<NO? , JFNC $<$  ? @NFOJK @IQDMJIH @IO  $\ltimes$ N ?@A<PGDBN4KCD<GDI O@M< ' JR@Q@MDOPN@N4=PI OP N GJI B O@MH NPKKJMO@? M@KJNDOJMD@N

 $NH@$   $CDI @Q = @A$  $M@S$ N $P @Q N$ +DI PS DN< H<EJMM@G@<N@OC<O DI >GP?@NI PH@MJPNPK?<O@? >JHKJI @I ON<I ? <KKGD><ODJI N

<HJI B RCD>CR@><I H@I ODJI OC@ +D=M@. AAD>@ JAAD>@NPDO@ &JJBG@" CMJH@ <I ? " CMHDPH  $R@ = MRN@N$ +DQ@" J?@ M<KD? <KKGD><ODJI ?@Q@GJKH@I OMPI ODH@  $@$  CDM IH $@$  O  $*$  ?  $@$  GBQ  $@$ QD?@J @?DOJM&>JHKMDN  $@P \times @I| < QV$   $AP < QQ$   $< I$ ?  $*$  JHKJU@M 6 82(6 8& ' 3, + <l ? " 22 @?DOJM

 $$N+P@GN+DPS <$   $<$   $$N$  J  $A$  $$QAN$ M@Q<HK@? GJJF<I ? A@@GOC<ODN HJM@HJ?@MI <I ? <KK@<GDI BOJ I @R>JH@MN 3C@?DNOMJ NPKKJMON  $=J$  CC  $$I$  BGD C < I ? 2K < I DDC G<I BP<B@N <I ? DONPAA@MNAMJH OC@ N<H @ # 1<?@JI BNAKCD=N?NDD@M  $NPKKJMDcN4 = PI$  (P  $+32$  cl ? ! J?CD+DIPS H@<IDBOC<O  $JIG < AQR$  ,  $# 1 < ?$  @ IBM4KCD=N ><M?N<M@NPKKJMO@? <OOC@ HJH@O

 $2JPM@$ COOK I [@RNNJAOK@?D<](http://news.softpedia.com/news/escuelas-linux-5-0-berserker-is-based-on-bodhi-linux-4-0-0-and-ubuntu-16-04-510361.shtml) >JH I @RN@ NOP @GENGE PS = @MN@MF@MDN  $=$   $\leq N@$  JI  $=$  J?CDODIPS  $\leq$  ? P=PIOP NOOHG  $\int_{0}^{x}$  - %<sup>\*</sup> %\* \$ \$

 $($  \$)<sup>\*</sup> (#<sup>\*</sup>- \*\* (  $$ / %+*$  $&( % " )$ 

**T** <>F@MNC<Q@>M@<O@? OCJPN<I ?NJAA<F@<>>JPI ON JI KJKPG<MNJ>D<GH@?D< KG<OAJMHN GEF@(INGEBMEH 3RDOO@M8JP3P=@  $<$ I? / @MDbJK@QD $<$ I $($ J3=JOI @O  $PNDB$   $CCD+D$   $PS$ .  $JJN@H < R < M$ 2@>PMDOTM@N@<M>C@MN>G<DH OC<O A<F@NJ>D<GH@?D< <>>JPI ON<M@ >M@<O@? =TC<>F@MNOJ M<I ?JHGT AJGJR K@JKG@<I ? =MJRN@>JI O@I O DI @AAJMONOJ H<F@OC@=JONN@@H HJM@ CPH<I <I ? <QJD? NK<H ADGO@MN

>>JM?DI BOJ N@>PMDOT M@N@<M>C@MN OC@+DI PS , JJN@  $=$ JOI @ODN< I @R B@I @M $A$ CDDII (J3  $=$ JO @OOC $<$ QJK@ $*$ QQAJI  $@H = @P? @P$  NTNO  $@H$  NNP>C<N MPO@MN M+OC@MOC<I >JHKPO@MN 3CDNH<F@NOC@=JOHP>CHJM@ ?DAAD>PGOOJ ?@O@>O3C@=JOI @O><I API >ODJI JI @Q@I GDHDO@?  $>$ JHKPO $<$ ODI $<$ GKJR@M $<$ I? NG BROENDADI NJ > DEGH@" DE AMEP?

3C@M@N@<M>C@MN>G<DH OC<OOC@ A<F@<>>JPI ON>M@<O@? =TOC@ +DI PS , JJN@H<GR<M@PN@M<I ?JH I PH=@MN<I ? G@OO@MN<NOC@DM PN@MI <H@N<I ? C<Q@B@I @MD> DH<B@NNP>C<NOCJN@JA KG<I ON =PDG?DI BN G<I ?N><K@NJM<I DH<GN <NOC@DMKMJADG@KD>OPM@N 3C@ <>>JPI ON<GNJ ?J I JOKJNO<I TOCDI B

<I ? C<Q@I J AJGJR@MN ' JR@Q@M OC@TB@I @M<GTAJGJR PK OJ K@JKG@3C@M@N@kM3C@MN<GNJ @NODH<O@? OC<OOC@ KJO@I OD<G MOQQ P@ JA<+DPS, JJN@=JO R<N K@MHJI OC

#### $2JPM@$

COOK RRR D=ODH @N>J PF I @R DJO  $=$ JOI  $@D = @CD ?$  AF $@D$ NO<br/>cBN & H ORDODGANTJPOP=@KMADGON

 $\%$   $\left($  "  $/$  "  $\frac{1}{2}$  \$ %# \$ ! ( \$ "

O / @ J M + D PS? DNOMB POD I C<N<br>
@@ MODER @ = TO CO / @ J M =@@I M@G@<N@? =TOC@%@?JM< KMJE@>O(O>JH@NDI OCM@@@?DODJI N 6 JMFNO<ODJI 2@MQ@M<I ? OC@ I @R@M OJHD>' JNO3C@G<O@NO  $M$  $R$  $B$  $R$  $N$  $Q$  $D$  $>$  $B$  $?$   $Q$  $N$  $8$  $-$  . . \$  $6 < T$ Gel? +DIPS\* @MI @G <l?  $, / \rightarrow$ J?@ $NPKKJMD < G$ IBRDOC H<I TJOC@M>C<I B@N<I ? =PBADS@N

3C@%@?JM< / MJE@>OC<NEPNO <I I JPI >@? OC@G<O@NOM@G@<N@JADON +DI PS?DNOMD=PODJI %@?JM< (I OC@ I @R M@G@<N@%@?JM< DNJAA@M@? DI 6 JMFNO<ODJI 2@MQ@M<I ? OJHD> ' JNO@?DODJI N %@?JM< OJHD> C<NG<F@I (CC@KG<aGSAGA)A%@?JM " GJP? @?DODJI DI OCDNM@G@<N@ (I OC@G<O@NOM@G@<N@%@?JM<

2@MQ@MI JR NCJRN22' F@TNDI OC@ " J>FKDO?<NC=J<M? <GGRDB <?HDI NOJ HJI DOJMF@TN>JI I @>O@?  $Q$  < K<MODPG(MH <  $CD$  @ ( $O$ <GNJ <?? N NPKKJMONAJMHPGODNO@K <POC@I OD><ODJI H@OCJ?NGDF@3RJ  $A \geq Q$  $M$   $1$   $QR$   $2$$  $+$  $DPS$ 3MP=GANCJJO@MHJ?PG@DN<O<IDG=G@ AJM" J>FKDODI OC@I @R 2@MQ@M  $@$ ? DODJI

GNJ OC@D?@I ODOTH<I <B@H@I O NTNO@H %M@@(/ C<N=@@I PK?<O@? OJ SN@MD@N 3C@I @R@MQ@MNDJI <??NNPKKJMOAJMH<I <BDI B OJKJGJBTBMAKCAJMGMB@ ?@KGJTH@I ONPNDI B %M@@(/ YNR@= DI O@MA<>@>M@<ODI B NP=JM?DI <O@ " @MODAD><O@ POCJMDOD@N><K<=G@JA DNNPDI B>@MODAD><O@? RDOCDI NK@>DAD@? GDHDON @O>

#### $2JPM@$

COOKN AINNETO@NSJH A@?JM& MODERNO? ? JRI G <? A GEOPMON

 $8'$  ) #  $"$  $)!$  \*%& \$, (%\$# \$ \*  $\frac{1}{2}$   $\frac{1}{2}$  %(  $\frac{1}{2}$  \$ +. - \*  $\# \%$  + . )

\* # \$ <I I JPI >@? OC@M@G@<N@JA  $OCOA$  PMOCH < D $OQ$  < I >  $Q$ PK?<O@OJ OC@GJI B O@MH NPKKJMO@?

#### $*$  # \$ / GNH < ? @NFOJK  $@$  CDM IH  $@$  OAJ M+D PS = <N $@$ JK@M<ODI B NTNO@HN

 $*$  # \$ / GNH <  $+32$  DNC@M $R$ OCM@@R@@FN<AO@MOC@OCDM? KJDI O M@G@<N@Q@MNDJI @? <I ? <N @SK@>O@? DONT@O<I JOC@M=PBADS M@G@<N@OC<O<OO@HKONOJ DHKMJQ@ OC@NO<=DGDOT N@>PMDOT <I ?  $M$  $R$  $B$  $=$  $M$  $B$  $J$  $A$  $C$  $Q$  $*$   $#$  $S$  $/$  $G$  $N$  $H$  $<$ ?@NFOJK@I QDMJIH@I ORCD>CRDGG M@>@DQ@NPKKJMOPI ODG KMDG 3CDNQ@MNDJI RDGNJJI G<I ? DI OC@ NO<=G@M@KJNDOJMD@NJATJPMA<QJMDO@  $8 - 4$  +DDPS?DNOMBPODI

 $*$  # \$ / GNH <  $+32$  ? @NFOJK @I QDMJI H@I OM@G@<N@<??M@NN@N Q<MDJPN=PBNM@KJMO@? =TPN@MN  $ND > @* # \$ / @NH & +32 JM$ KM@QDJPNQ@MNDJI NRDOCOC@! M@@U@ / G<NH< # DN>JQ@M/ G<NH< ??JI N  $*$  6 < TGH ? DI O O BN  $\mathbb{R}$  DI STB  $@$  $/$  GNH  $<$  # @NFOJK  $/$  GNH  $<$  2#  $*$ / G<NH< 6 JMFNK<>@<I ? \* 6 DI  $>$ JHKJI @I ON 2OP?TOC@APGG >C<I B@GJBAJMHJM@O@>CI D><G  $2$   $@2$   $@3$ 

#### $2$ JPM $\otimes$

COOK I [@RNNJAOK@?D<](http://news.softpedia.com/news/kde-plasma-5-8-4-lts-desktop-environment-released-for-linux-with-more-bug-fixes-510399.shtml) >JH I @RNF ?@KGNH< GDN?@NFOJK @I QDMJI H@I OM@G@<N@? AJMGDI PS RDOC HJM@=PB ADS@N NCOHG  $3C@4 = PI$   $(P / J? \times N$ D $J$  $Q@N < G$ OC@GOADI@RN<I?DNP@NA<>DB 4=PI OP+DI PSPN@MN<I ? %M@@ 2JAOR<M@A<I NDI B@I @M<G3C@ NCJR <KK@<GNOJ OC@I @R@NOPN@M <I ? OC@JG?@NO>J?@M. PM ?DN>PNNDJI N>JQ@MOC@ ?@Q@GIKH@I QJA4=PI OP=PO <M@I YOJQ@MGTO@>CI D><G6 @<M@ GP>FT@I JPBCOJ C<Q@NJH@ BM@<OBP@NONJI OC@NCJR O@GDI B PNADMOC<I? <=JPOOC@GO@NO @S>DODI B?@Q@GJKH@I ONOC@T<M@  $RJMFDBJI$   $D$  <  $R$  <  $T$   $C$   $R$   $Q$  $R$   $Q$  $\sim$  $I$  $<$ GPI ? @ MNO< $<$ I ? 6 @  $<$ GNJ O< $<$ GF  $\epsilon$ =JPOOC@4=PIOP > JHHPIDOT <I ? RC<ODOB@ONPK OJ

3C@NCJR DNKM@N@I O@? =T  $H$  @H = @MNJAOC@4 \* YN4 = PI OP +DI PS>JHHPI DOT ! @><PN@DODN  $\triangle$ JQQM $\mathbb{Q}$ ? = TOC $\mathbb{Q}$ 4 = PIOP" J? $\mathbb{Q}$ JA " JI?P>ODDDNNPDO-GOAJM<GG

3C@NCJR DN=M<?>NOGD@@QQMT AJMOI DBCOJI < 3P@N?<T@Q@I DI B ! MODOCODH@<I?DN<Q<DG=G@AJM ?JRI G<? CC@AJGGRDB?<T

@ 431 CDE2 E>DE E; ?B7

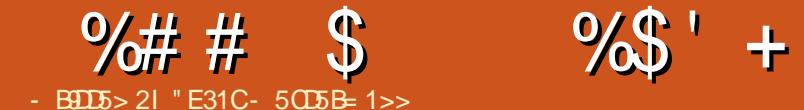

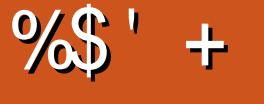

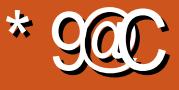

<span id="page-15-0"></span>3 COR<T(BOOHTD'OENAJMOCONO  $\bigcup$  < MOD GEND I JAO DI NKD M $\mathbb{R}$  = T OCOD BN(<>>>JHKODC@? OC<OHJI OC  $=$  @DO $<$ KKGTDI B $<$ I @R  $<$ KKM $<$ CQI $<$  $Q$ cNF JMNJ $QCDB < KM = QQH$   $QC < W$ KGGPDIB H@4IAJMOPI<O@GT ( C<Q@I YOC<? OJ ?J @DOC@MOCDI BOCDN HJI OC NNP>C (YGG=@AJ>PNDBJI  $<$  AQR  $=<$  NB QDKN(PNQ $<$ GH JNO? $<$ DGT

## $\%$ \$, (\*#!, \*%#&

( PN@/ G@S, @?D< 2@MQ@MOJ NOM@<H HT# 5# >JG@>ODJI AMJH HT - 4" %JM< GJI B RCDG@( MDKK@? <I T  $QD$ <sup> $Q$ </sup>ND $Q$  < |  $\cdot$   $\cdot$  5 AJMH <  $O = PO$  < A GR T G & MN < BJ ( NR IDSO C Q S < I HK < KKM < SC ND > @ NO< NO@? PND B  $\langle \rangle$ ,  $\langle \rangle$ ! JJF/M AJMRJNF 3CPN NJH@JAHT<M>CDQ@? QD?@JN<M@  $, * 5 < 2$  ? / GOSC<NC<? NJH @DNP@N M@>JBI DUDI BOC@ADG@N " JI Q@MODI B OC@H OJ HK NJGQ@? OCDN 3C@ @<ND@NOR<TOJ ?J OCDNDNOJ PN@ AAHK@B 3C@>JHH<I ? GJJFNGDF@ OCDN

i i pshi 0l lasxwi l oh 0f r ahf f r s| r xwsxwil oh

1 @KG>@DI KPOAD@RDOC.OC@  $\leq$ **OP<GADGQ**  $\leq$ **H** $@$ **<I? K** $\leq$ **OC**  $\leq$ **l?** 

JPOKPOADG@RDOCOC@?@NODI <ODJI 3CDNRDG=@< M@G<ODQ@GTLPD>F KM > @NN ND > @ CO @ > 1? @ R J NFND @DOC@MHFQ>JI O<DI @MN JMHK 2J AAHK@BEPNOC<NOJ >JKTDOJQ@M<I ? M**aka@DO** 

## $(0 ($   $)$

( M@>@I OGTKPM>C<N@? < 1<U@M #@<OC ??@M\$GDO@3C@M@<NJI ( >CJN@OC<OJQ@MNJH@OCDI B@GN@ OC@NC<K@ADONHTC<I ? =@OO@MOC<I <I TJOC@MHJPN@(YQ@@Q@MOMD@? ' JR@Q@MNDI >@DOYN<I @SOM@H@GT I @R KMJ?P>OOC@NPKKJMOAMJH PI JAADBG? MDDQANNIDNI YOOCQAQQTQQO %JM $\epsilon$ I TJI @RCJ DNPND $B <$ NPKKJMO@? ?@QD>@TJPYGR<I OOJ DI NO<G1<U@M>AB <I ? PN@OC@&4( LM<U@M>AB OJ >JI ADBPM@OC@ >CMJH< GDBCODI B@AA@>ON %JMNJH@ ?@QD>@N TJP H<T<GNJ R<I OOJ >C@>F DI OJ M<U@M>JHH<I ?@MJM NJH@?MDQ@MK<>F<B@N

OJ M@NOJM@<I TOCDI B ' JR@Q@MOC@ NI <KNCJON<GJR H@OJ MJG=<>F NK@>DAD>>C<I B@N DI NO@<? JA @Q@MTOCDI B RCD>CDN>JI Q@I D@I O(O <GNJ N<Q@NJI GT>C<I B@N NJ OC@NDU@ JAOC@=<>FPKNDNH<I <B@<=G@

 $'$  + ) \* %\$)  $($  ' + ) \*) \$  $\% # # \$ * \%$)$ 

( M@<GDU@OCDNHJI OCYN<MOD>G@DN M-CCC C-N WHO WHAT TJI @RCJ C-N  $D'$ @<NAJM<MDDG@N =@DO<LP@NODII < M@LP@NOAJM< M@QD@R OPOJMD<GJM M@>JHH@I ?<ODJI DI OJ NJAOR<M@JM <KKMJ<>C@N( H<TR<I OOJ GJJF DI OJ  $TJP \times I$   $NQ2$ ?  $HQ2$  $RQ3$   $QH < D2$ GNR@NO A>H [BH<DG>JH](mailto:lswest34+fcm@gmail.com)

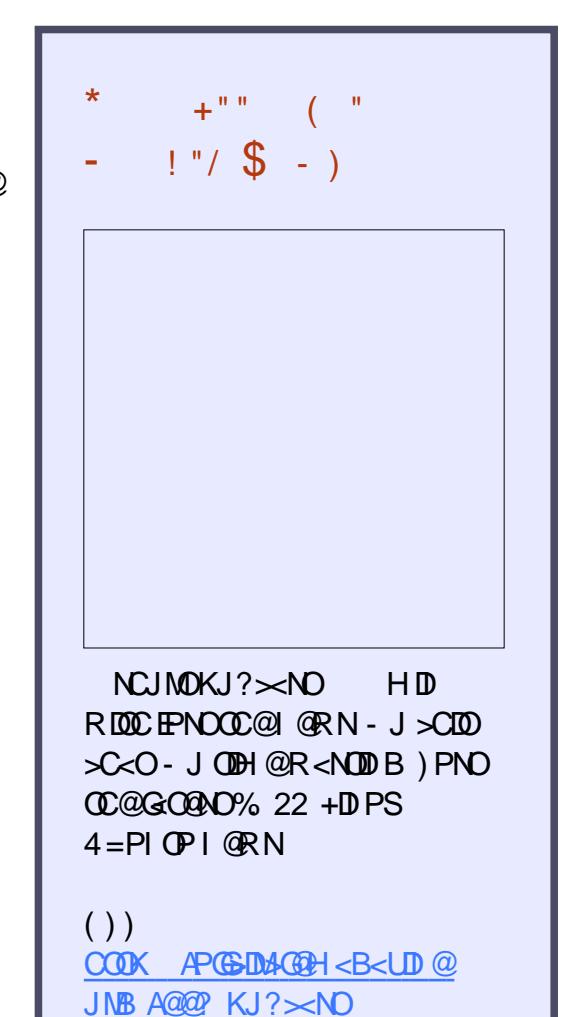

#### APG>DM>G@H<B<UDI @ >JI [O@I](#page-1-0) ON:

 $(PN@=JNB < 3$   $>MQ = \leq FPK <$ N<KNCJOJAHT?@DD@NOJPM-2 @Q@MT?<T 2J A<M( C<Q@I YO@Q@MC<?

 $! + 8)$  %" + \* %\$

" E31CC<NG@<MI @? <GC@FI JRNAMJH M@K@<O@?GT=M@<FDI B CDNNTNO@H OC@I C<CDIBIJJOC@MJKODJI = POOJ ?DN>JQ@MCJR OJ ADSDO8JP><I @H<DG +P><N<OGNR@NO [BH<DG>JH](mailto:lswest34@gmail.com)

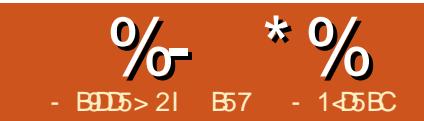

## $81$  Be<sup>2</sup>> >  $*$  85 ( 51<- ?B4 &D

<span id="page-16-0"></span>6 @G>JH@=<>FAJM<I JOC@M @ OMTIDOJ RC<O(GODBGT ><GX&M@BYN/ TOCJI %JGTY N  $KMH$ DN $@P$  R $@R$ DG $=$  $@R$ JNFDD BJI DI O@MA<>DI B< NO@KK@MHJOJMOJ OC@ 1<NK=@MMT/ D8JP RDGI @@? TJPM 1<NK=@MMT/ D< CJ==TNO@KK@M HJOJM< S NDU@=<OO@MTK<>F OC@+ # ?MDQ@M>CDK R@PN@?  $KM@DD$  PN $\mathbf{F}$   $\leq$  =  $M@2$  =  $J$   $\lt M$   $\lt l$  ? NJH@EPHK@MN

6 CDG@( R<N?JDI B M@N@<M>CAJM OCDNK<MOD>PG<MKMJE@>O( NOPH=G@? <>MJ NN< OPOJ MRG<OOPOJ MRGN M<NK=@MMTKD?@( R<NNJ DHKM@NN@?  $=$ TOC@DD AJNH $<$ ODJI $<$ OOCDNR@ $\epsilon$ NDO@ ( <H PNDI BOC@H<EJMDOTJAOC@DM  $D$  AJ  $MH < D$   $I < I$  ?  $J$  ?  $QD$   $QCD$ <MOD>G@3C@R@=NDO@DN

#### COOK OPOJNRGN

 $M=N=Q$   $M$  $N=Q$   $M$  $N=Q$ [NO@KK@MHJOJMRDOC](http://tutorials-raspberrypi.com/how-to-control-a-stepper-motor-with-raspberry-pi-and-l293d-uln2003a/) M<NK=@MMT KD  $<$  ? G ? PG  $<$  (ATJPB@O) >JI APN@? =THT@SKG<I <ODJI N TJP ><I <GR<TN?MJK=T<I ? H<T=@B@O NJH@>G<MDAD><ODJI N

3C@HJOJM( >CJN@DN< 1<?DJ 2C<>F HDI DNO@KK@MHJOJM! <ND><GT  $DDN <$  ! ) 8 GR QJGR $\epsilon$ B $@$ NO@KK@M! @AJM@TJPOMTOJ

DI O@MA<>@<I TNO@KK@MHJOJM KGOKN@MON@KAKC (DC@?< GKN@@OAJM  $\leq$ NHP $\leq$ CDAJNH $\leq$ ODI $\leq$ NTJP $\leq$ I B@O(I OCDN><N@OC@?<O< NC@@ODN G- $\sim$ 022 < OCOOK RRR OPOJNDEGN McN<sub>E</sub> QWITKD? @RK  $>$ II OQ OPKG-?N 2004 KOM ,  $JQM$  ! ) 8  $\#  $ACQQ$   $K?A$$ 

- JR G@OYN@S<HDI @NO@KK@M HJOJNNID B@I @AAGOC@IR@YGG @SK<I ? OC<ODI AJMH<ODJI OJ OC@ ! ) 8 NK @ DAD  $\leq$  GT  $\leq$  ? RJ NFU I DI O@MA<>DI B DOOJ OC@/ DOCMJPBCJPM + # ?MDQ@M>CDK

## ) \* && (  $\#$  %\*%( )

2O@KK@MHJOJMN<M@PN@? DI  $M=J$ OD-N<I?  $D'' - T$  OTK@H <  $>$ CD @N RC@M@TJP R<I OOC@<=DGDOTOJ HJQ@ <I DO@H OJ < NK@>DAD>GJ><ODJI @<NDGT 3C@M@<M@ORJ =<ND>OTK@NJA NO@KK@MHJOJMN JI @><G@? 4I DKJG<M<I ? JI @><G@? ! DKJG<M 3C@?DAA@M@I >@RDG=@>JH@ J=QDJPN<NR@BJ OCMJPBCOCDN OPOJNDAG3C@ ! ) 8 DN<! DKJ GAM HJOJM<I ? <GNJ C<N< B@<MDI B NTNO@H

APG>DM>G@H<B<UDI @ >JI [O@I](#page-1-0) ON: (I =JOCHJ?@GN OC@M@<M@

HPGODKG@@G@>OMJH<BI @OD>>JDGNOC<O  $\langle M\alpha P M \rangle$   $\alpha$   $\beta$   $\gamma$   $\langle I \rangle$   $\langle I \rangle$   $\langle M \rangle$   $\langle M \rangle$ N@LP@I >@OJ H<F@OC@HJOJMOPMI \$<>CODH@R@<KKGTKJR@MOJ JI @ JAOC@>JDGN OC@HJOJMMJO<O@N< NH<GR<HJPIO DAKJR@M@? DD OD@ >JMM@>ON@LP@I >@AJMOC@HJOJM  $\times$ GGO? < NOOK CO2 > @OD@I < H @ NO@KK@MHJOJM

### $+$  \$ &%" (# %\*%()

4I DKJG<MHJOJMNC<Q@>JDGNOC<O <M@KJR@M@? DI JI GTJI @?DM@>ODJI C@ > @ 0C@4 - ( D 4 | DKJ GM3C@ MJOJMJAOC@HJOJMDN>JI OMJG@? =T KJR@MDBOC@Q<MDDPN @G@>OMJH<BI @OD>>JDGNJI <I ? JAADI  $<$  NK @ DB NQL PQ  $>$  @ AJ M  $<$  QM  $\times$  D <HJPI OJAODH@(I < NDHKGDAD@? Q@MNDJI JAOCDNHJ?@GG@OYNGJJF<O OC@AJGJRDI B?D<BM<HW

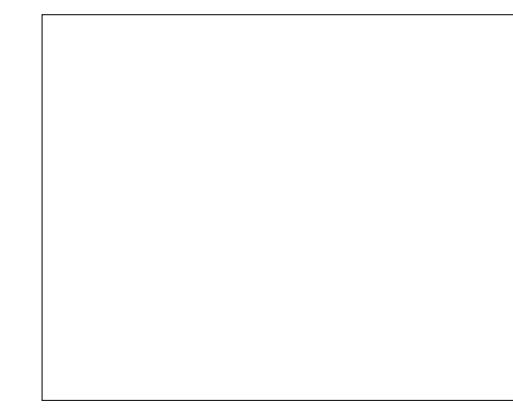

 $3$ PMI DI BJI  $@**C**$  $>$ JDGJI  $@**C**$ ODH@RDG><PN@OC@H<BI @ODI OC@ MJOJMOJ OPMI OJR<M? OC@KMJK@M  $>$  DG4 ND B <  $>$ G  $>$ F A $>$ @<N< BPD @ OPMI DI BJI OC@>JDGNDI OC@ N@LP@I >@JA JY>GJ>F JY>GJ>F JY>GJ>F JY>GJ>F<I ? OC@I <B<DI <O JY>GJ>F RDG><PN@OC@MJOJMOJ OPMI > GI>FRIDA@ JI @ APGEMIG<ODII 3CDNM@LPDM@N ZNO@KN[ OJ H<F@JI @ MJO<ODJI 3CDNDN><G@? OC@4I DKJG<M  $R < Q$ @ (AR @BJ  $< =$  DOAPMOC@MR @ >JPG? H<F@< HJM@BM<I PG<M HJQ@H@I O=T<GO@MI <ODI BOC@>JDGN  $AMH < NDBG$  $\odot$  DBOPM  $@$  JI  $<$ l ? OC@I OPMI DI BJI OC@I @SO>JDG<N R@G RCD>CH<F@NOC@MJOJMOPMI DI <I @DBCOCOPMI RC@I =JOC>JDGN<M@ OPMI @? JI 3C@NQLPQQ > @RJPG?  $\mathbb{C}$ @ = @ <I ? <I ?  $<$ I?  $<$ I?  $<$ I?  $\mathbb{C}$ @ ADI <GT <GJI @<B<DI 3CDNOC@I DN NO@KNK@MMJO<ODJI RCD>CDN><G@? C<GANO@KKDIB 3JH<F@QC@HJQJM M@Q@MN@>JPI O@M>GJ>FRDN@ R@ NDHKGTM@Q@MN@OC@N@LP@I >@3CDN DN< 5\$18 NDHKG@M@KM@N@I O<ODJI <I ? H<I TNO@KK@MHJOJMNC<Q@< M@NJGPODJI OC<O><I =@<NCDBC<N NO@KNK@MM@QJGPODJI

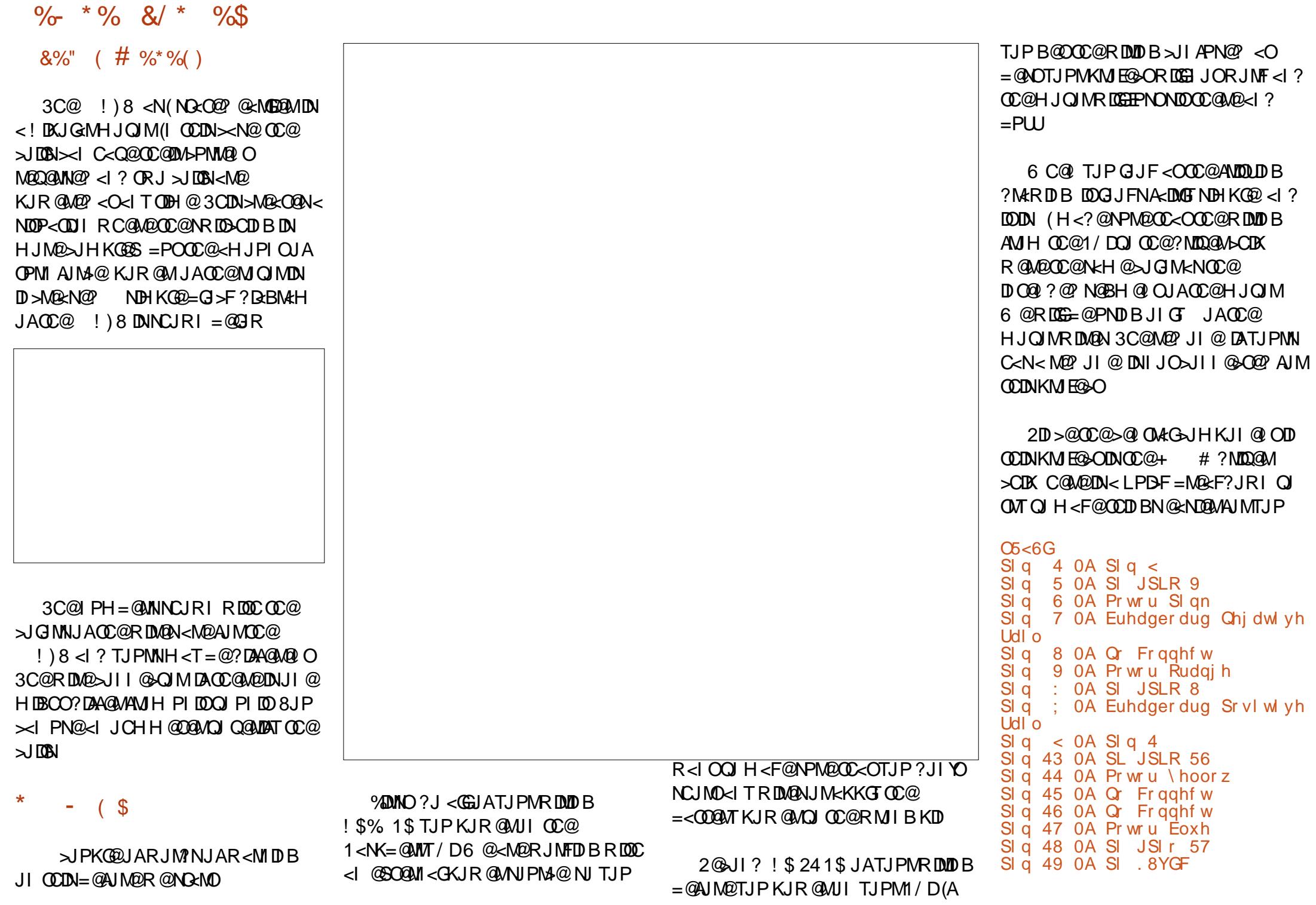

 $A$ PGS-DM-GQH <B<UD $@$   $\rightarrow$  JI  $@$  ON:

### $\%$  \* % &/ \* %\$

(ATJPAJGJR OCDN TJP NCJPG? C<Q@IJKMJ=G@HNRDOCOC@RDMDB

#### $\frac{1}{2}$

#### N<GR<TN ( RDGG? DN+PNNOC@  $>1$ ?@D $=$ G $>$ FN 2J G@OXJB@ONO<MO@?

l psr uw USl 1JSLR dv JSLR l psr uw wl ph

JSLR1vhwpr gh+JSLR1EFP, JSLR1vhwzduql qj v+I dovh, frlobDb4bsla @ 9 & slan frl obDb5bsl q @ 8 & rudgi h frl obEb4bsl q @ 56 & eoxh f r  $\vert$  obEb5bsl q  $\odot$  57 &  $\vert$  hoor z

' @M@R@<M@NDHKGT?@ADI DI BOC@ DHKJMON N@OODI BOC@&/ (. HJ?@ <I ? N@OODI BOC@R<MI DI BNOJ %<GN@ NJ R@?JI YOB@O<I TI <BBDI B I JOB@N<=JPO<GMQ2?TDI DORGEM@?  $K\mathbb{D} N 6 \otimes_{\leq K} N 2 \otimes_{\leq K} N 2 \otimes_{\leq K} N 2 \otimes_{\leq K} N 2$ KDI N<sub>2</sub>JI OM GOC@HJOJM<sub>2</sub>JO<mark>M</mark> OCM PBC OC@? MDQ4A-CDK

& dgmxvw l i gl i i huhqw VwhsFr xqw @ ; Vht  $\omega$  udgi h+3/ VwhsFr xqw. Vht ^3`  $\omega$  ^3/ 4/ 3/ 3` Vht  $\wedge$ 4` @  $\wedge$ 3/ 4/ 3/ 4` Vht  $\wedge 5$  @  $\wedge 3/3/3/4$ Vht ^6`  $\omega$  ^4/ 3/ 3/ 4` Vht ^7`  $@$  ^4/ 3/ 3/ 3 Vht  $\wedge$ 8` @  $\wedge$ 4/ 3/ 4/ 3` Vht ^9`  $@$  ^3/ 3/ 4/ 3` Vht ^: ` @ ^3/ 4/ 4/ 3`

- JR OCDNDNOC@F@TOJ H<FDI B JPMKMJE@>ORJMF 3CDNHJOJMR<I ON ghi i r uzdug+ghod $\frac{1}{x}$  vwhsv, =  $i \times i$  l q udqj h+vwhsv, =  $i$  r u  $m$  I q udqi h+VwhsFr xqw,  $=$  $\overline{a}$  vhw $\overline{b}$ whs+Vht ^m` ^3` /  $\overline{b}$ Vht ^m` ^4` /  $\overline{b}$ Vht ^m` ^m` ^6` , w ph1vohhs+ghod|,

ghi edf nzdugv+ghod| / vwhsv, =  $i$  r u  $i$  l  $i$  l q udgi h+vwhsv,  $=$  $i$  r u  $m$  l q uhyhuvhq+udqi h+VwhsFr xqw,  $i =$ vhwVwhs+Vht ^m` ^3` /  $\cdot$  Vht ^m` ^4` /  $\cdot$  Vht ^m` ^5` /  $\cdot$  Vht ^m` ^6` , w ph1vohhs+ghod|,

#### 3C@N@ORJ MJPODI @N<GJR AJM@<NDGT>JHH<I ?DI BOC@HJOJMAJMR<M?NJM=<>FR<M?N< NK@>DAD>I PH=@MJA NO@KNDI OC@KMJK@M?DM@>ODJI

l i bbqdphbb  $@@*$ bbpdl qbb $* =$ zkl oh Wuxh= ghod  $\odot$  udzbl gsxw+%W ph Ghod +pv, B% vwhsv @ udzbl qsxw+%Kr z pdq| vwhsv i r uzdugB %,  $i$  r uzdug+l qw+ghod|, 2 433313/ l qw+vwhsv,, vwhsv @ udzbl qsxw+%Kr z pdq| vwhsv edf nzdugvB %, edf nzdugv+l qw+ghod|,  $2\overline{4}33313/$  l qw+vwhsv,

OJ C<Q@ NO@KN DI O@MI <GK@M M@QJGPODJI JAOC@HJOJMK@MOC@ ?< GK NC@@O 6 @<GNJ ?@ADI @QOC@ N@LP@I >@JARCD>C>JDGN <M@ @I @MBDU@? K@MNO@K<N< N@MD@NJA GDON \$<SCN@LP@I >@<MALT@SKG<DIN RCD-C  $>$ JDGN DN @1 @MBDD @2 < O < I T BDQ@I ODH@

JSLR1vhwxs+f r l obDb4bsl q/ JSLR1RXW, JSLR1vhwxs+f r l obDb5bsl q/ JSLR1RXW, JSLR1vhwxs+f r l obEb4bsl q/ JSLR1RXW, JSLR1vhwxs+f r l obEb5bsl q/ JSLR1RXW,

' @M@R@<M@BJDI BOCMJPBCOC@

### APG>DM>G@H<B<UDI @ >JI [O@I](#page-1-0) ON:

### N@OPK NO@KN ?@ADI DI B@<>CJAJPM KDI NPN@? <NJPOKPON

- ghi vhwVwhs+z4/  $z5/$   $z6/$   $z7 =$
- JSLR1r xwsxw+f r l obDb4bsl q/ z4,
- JSLR1r xwsxw+f r l obDb5bsl q/ z5,
- JSLR1r xwsxw+f r l obEb4bsl q/ z6,
- JSLR1r xwsxw+f r l obEb5bsl q/ z7,

3CDNNP=MJPODI @DN><G@? @<>C ODH@R@R<I OOJ NO@K OC@HJOJM <I ? R@K<NN< JM OJ @<>C>JDG RDM@KJMOJI OC@?MDQ@M>CDK OJ @I @MBDU@JM?@@I @MBDU@OC@Q<MDJPN >JDGNOJ OPMI OC@MJOJM

I ? ADI < GGT JPMZH < DIMPODI@ RCD>CGJJKNJQ@M<I ? JQ@M<B<DI <NFDI BOC@<HJPI OJAOC@ODH@ ?@G<T<I ? OC@I PH=@MJANO@KNDI OC<OBDQ@I ?DM@>ODJI %JMHTHJOJM DOO<F@N NO@KNOJ H<F@>GJN@OJ  $\leq$   $AP$ GM $\leq$  $\cap$ 

. I HTNTNO@H RDOCHTHJOJM< ODH@?@G<TJA HNRJMFNR@G 'JR@QQMTJPHDBCOC<Q@QJ<??< A@R HDGDN@>JI ?NOJ TJPMNAJMDOOJ RJMF

- JOD>@( NO<O@? OC<ODOO<F@N NO@KNOJ H<F@" +. 2\$ OJ < APG

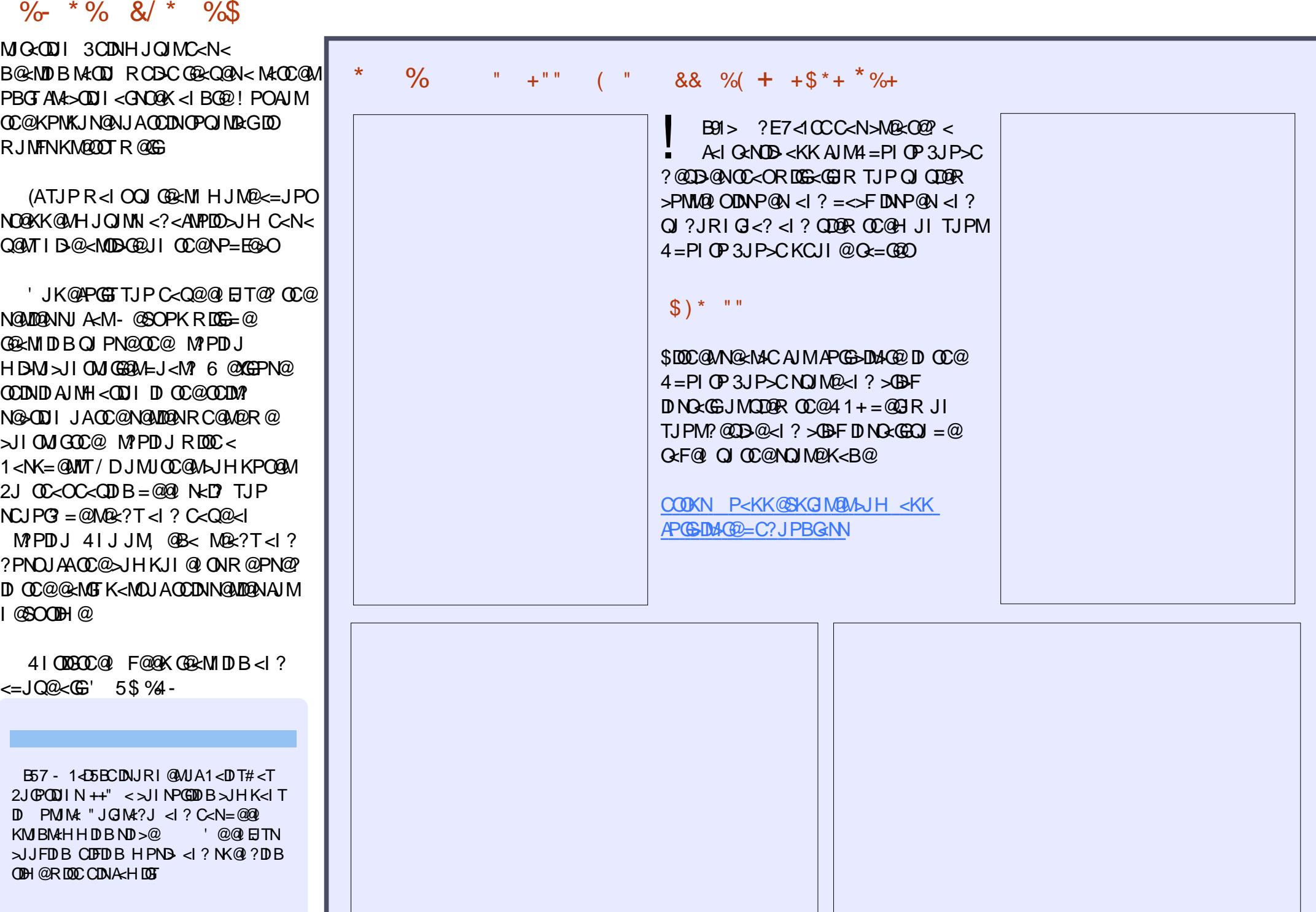

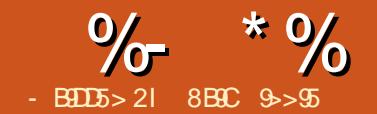

## $? = 1$  > 4  $"$  \$ 5 ) #  $*$  &

<span id="page-20-0"></span> $\begin{array}{lcl} \bigoplus \text{ QQATI JR} < I ? < B < D \text{ (QJK)} \\ \text{HTRQQAPK R CQ} & (\text{H} \text{ QATD} \text{I}) \end{array}$ UHTN@APKRC@ (YHOMTDBQ N@I ? JPO=JPI ? @H<DGAMJH OC@ >JHH<I ? GDI @QD< < N>MDKOJM<I <KKGD><ODJI N@@HDI BGTNDHKG@ O<NF NP>C<N>C<I BDI BOC@N@I ?@MYN @H<DG<??M@NN><I NJH@ODH@NO<F@ GIONJAOUH@OJ B@ORJNFIDB 6 C<O AJGJRNRDGCJK@APGTB@OTJP >GJN@MOJ < NJGPODJI < GDOOG@LPD>F@M

\$Q@I DATJP C<Q@<I , 3 , <DG 3M<I NA@M B@I O GDF@OC@@S>@G@I O / JNOADS COOK RRR [KJNOADSJMB](http://www.postfix.org) DI NO<G@? TJP HDBCOI @@? OJ <GO@M OC@N@I ?@M@H<DG<??M@NN JMOC@ ZAMJH GDI @ QJ M@AG@BOOC<OTJPM@  $H <$  $D$  $D$  $S$  $H$  $D$  $B$  $A$  $M$  $H < N$  $C$  $D$  $D$  $D$  $S$  $NAPKOJI < NK@PIBH < DCD@ < 1?$ I JO EPNOOC@<GEQJ A<HDGEM  $Z$ MJO G $\approx$ CJNO

200KAJNR<M? OC@ZH<DGFPODGDOT 3C@M@<M@HPGODKG@CDNOJMD><G QQUNDIN<I? OCMUR=<>FNJAOC@ ZH<DG PODGDOT=POOC<O?DN>PNNDIDN AJ M<I JOC@M?<T (ATJPYM@PNDB< 1@? ' <O?@MDQ<ODQ@OC@I TJP HDBCO =@=@OO@MOMTDI BOJ DI NO<GZH<DGS[ JMZI <DGOI <>CD@Q@QQ@AJGGRDB API >ODJI <GDOT =PO=@R<M@OC<OTJPM M@NPGONH<T?DAA@M' JR@Q@MJI

 $4=PI$   $(P<sub>1</sub>$  ?  $\#$   $Q<sub>F</sub>$  $R<sub>1</sub>$  JI HJNO  $QQ$ MDJIN TJP NCJP $G = Q$ ADI @RDOC OC@ZC@DMGJJHH<DGS[ K<>F<B@ (I NO<GDONDHKGT <NAJGJRN

dswj hw l qvwdoo khl uor r ppdl o{

#### " JI ND?@MAJM< HJH@I OOCDN =PNT>JHH<I ? GDI @@S<HKG@

pdl o{ u \* p| f xvwr p0 vhqghuCf kul vel qql h1wog\* v \*  $\frac{1}{2}$  r xu Vxemhf w  $\dot{Q}$  ah\* d \* 2i xoosdwk2p| dwwdf kphqw\* V \* vpws@or f dokr vw\* \* ghvwl qdwl r qCf kul vel qql h1wog\*

+@OYNGJJF< GDOOG@>GJN@M8JP><I @<NDGT>C<I B@OC@ZM[ JKODJI OJ > JI ADBPM@RCD+CZAMJH ODI @IDN KM@N@I O@? OJ OC@H<DG>GD@I ORC@I OC@@H<DGDNKD>F@? PK<OOC@JOC@M @ ? 3 CDNDNNJH@ODH@NNPNKNDNDBGT ?DAAD>PGOOJ B@ORJMFDI B RDOCJOC@M >JHH<I ? GDI @H<DG>GD@I ON

3C@JOC@MJKODJI NCJK@APGT H<F@N@I N@OJJ 3C@ZN[ JKODJI <GJRNTJPOJ @?DOTJPM@H<DGYN NP=E@>ORC@M@<NOC@Z<[ JKODJI DN OC@ADG@I <H@JAOC@<OO<>CH@I O  $QC$  $C$  $C$  $D$  $D$  $P$  $<$  $M$  $Q$  $<$ ? $D$  $B$  $M$  $H$   $T$  $J$  $P$  $M$  $G$  $<$  $G$ ADG@NTNO@H . I @C<I ?TCDI ODNOJ >JHKM@NNOC@ADG@DAOC@KG<DI O@SO

<MMDQ@NRDOC@SOM< PI R<I O@? ><MMD<B@M@OPMI N (I >D?@I O<GTTJP NCJPG? <GNJ @I NPM@OC<OTJPYM@ PND BOC@APGK<OCOJ OC@<OR>C@? ADG@DATJP C<Q@DNNP@N

3<F@><M@APGI JO@OC<OOC@ <=JQ@>JHH<I ? GDI @@S<HKG@DNI YO NOMD>OGT>JHKG@O@<I ? ><I @DOC@M=@ O@MHIDI<O@? NP>>@NAPGGTRDOCZ ?@QI PG[ <KK@I ?@? OJ OC@@I ? JA DOJM<GO@MI <ODQ@GT=TH<I P<GT  $O(KDB < ?JOL$  ?  $OCA$   $OODDB$   $OCA$ Z\$I O @MI F@T 3CDNDNOJ KJKPG<O@OC@  $=$ J?TJAO $C$ @@H<DDRDOCNJH@ >JI O@I O @Q@I DAOC@>JI O@I ODNI JI @SDNO@I O<I ? @AA@>ODQ@GTDOYN<I @HKOT@H<DG

" JHK<M@<I ? >JI OM<NOOC@ >JHH<I ? GDI @@S<HKG@<=JQ@<I ? OC@JI @=@GJR C@M@JPM@HKOT@ H<DGC<NI J =J?T<O<GOC<I FNOJ Z ? @ QIPGGKJKPG<ODBDO

pdl o{ u \* p| f xvwr p0 vf ul swCf kul vel qql h1wog\* v \* Dqr wkhu Vxemhf w Ol qh\* d \* 2i xoosdwk2| r xui l oh} V \* vpws@uhpr whvpduwPWDkr vw\* \* ghvwl qdwl r qCf kul vel qql h1wog\* ? 2ghy2qxoo

(YH KJDI ODI BOCDNJPO=@><PN@

TJP>JPG? <GNJ DI N@MO< O@SOADG@DI OJ OC@=J?T=TM@KG<>DI BZ ?@QI PG[ RDOCNJH@OODBGDF@QOODN@S<HKG@ Z CJH@>CMDN=DID@=J?TO@SO[ 3C@ADG@Z=J?TO@SO[ DNOC@@H<DGYN  $=$ J?TDI OCDN $>$ N@

" JIND?@MOCDNN>@ $<$ NDI I JR AJM $<$ N@>JI ? TJP?JI YOR<I OOJ DI N@MO< RCJG@ADG@=PODI NO@<? N@I ? NJH@ JOC@MO@SO?DM@>OGTAMJH TJPM  $>$ HH<I?  $@@3JP$  $<$ I <  $@W$  AI GBR OCDNIJR A<HDGRMAJMH<C=T @>CJDI BO@SOOCMJPBC< KDK@

hf kr h • Wh{ w f r qwhqw j r hv khuh1  $q$  D $q$  khuh1,  $\bullet$  pdl o{ u \* vf ul swCel qql h1wog\* v \* Vxemhf w Ol qh\* d \* 2i xoosdwk21edvkuf \* V \* vpws@or f dokr vw\* \* f kul vCel qql h1wog\*

( C<Q@I YOT@O@SKG<DI @? OC<OOC@ Z2[ JKODJI G@ONTJP>CJJN@<  $M$ <sup> $\theta$ </sup>H J $Q$ <sup> $\theta$ </sup>,  $3$   $G$  $\overline{H}$  $Q$ ZNHOK NHOK H<DG>JH[ <N<I @S<HKG@JM< GJ><GH<>CDI @<NR@ C<Q@N@@IDJPM~JHH<I?OD@ @S<HKG@N<=JQ@

- JO@OC<ODOYN@<NTOJ <?? HPGODKG@@H<DG<??M@NN@NAJMOC@ M@>DKD@I ON NDHKGTN@K<M<ODI BOC@H = T NK< > @N

!@AJM@R@NOJKGJFDIB<O >JHH<I?OD@@H<DG@OONLPD>FGT OCDI F < = J PO<I < GO@MI < ODQ@OJ NJOQDIBOC@KMJ=OQPHJA>C<IBDIB OC @ ZANJHOD @{JMNO]? @ M< H@ (O N I JOOJJ OMD>FT (YH NPM@TJPYG=@ BG<? OJ M@<?

/@MNJI<GGT(KM@A@MOC@ZH<DG >J H H <I ? AJ MOCDN O< NF = PO CJK@ PGGT TJP YM@IJR<MH@? NPAADAQIQOTNIQC<OTJP><I>CJJNQ = @OR @@I OC @OR J < GO@MI < ODQ@N < = J Q@

I JOC@M>JHH<I ? GDI @@H<DG >GD@I OJKODJI DNOJ DI NO<GZHPOO[ DI  $>$ N@TJP $>$ I YOB@OTJPMC<I?NJI < ZH<DGS[ ?@MDQ<ODQ@(I JM?@MOJ PN@ DOTJP C<Q@OJ @?DOOC@ZHPOOM>[ ADG@AJPI ? DI OC@CJH@?DM@>OJMTJA OC@PN@MRCJ DNN@I ?DI BOC@@H<DG ' @M@YN<I @S<HKG@

vhw uhdoqdph@@bhuwl qj<br>Vf ul sw% vhw<br>i ur p@%vf ul swCsur gxf wl r q0<br>pdf kl qh1f r p% vhw xvhbi ur p@ hv

(I OC@ZHPOOM>[ O@SO<=JQ@OC@ ZMO & G-H@UKODIRJPG? PNP<GGT  $=$  @<K@UNINI \[ <H @ >G@<MGT [  $D$   $>$ =@PN@APGOJ N@ODO] OJ OD?TPK@ H<DGN<NOC@T<M@M@>@DQ@?

3C@M@YNGJONHJM@DI AJMH<ODJI JI COCONPK@M4, POO COOK ? @QHPOOJNB OM > RUFD, PO  $O$ % $L'$   $\mathbb{Q}$ ? $\mathbb{Q}$  $M$  <  $P$   $D$ N $>D$  $D$  $DQ$ @I JPBCOJ <>CD@Q@@Q@MTOCDI B R@YQ@>JQ@M@? RDOCOC@ZH<DG[  $>$ JHH $<$ l ?

8 B9C 9> > 95 DN <I < POCJ M<I ? >JI NP GO<I O <I ? CDN R @= NDO@>JI O< DI N GIONJA + DIPS<MODGEN **COOK RRRODPSN@MQQMQ@PMDOT>JH** 

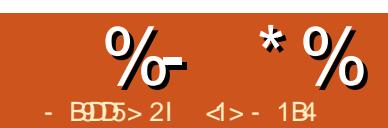

## $\&B$ ?7B1= = 9 $\&7$  - 908 B55&1C31< &D

<span id="page-22-0"></span> $\overline{\left(\right.}$ I OCDNN@MD@NJA<MOD>G@N ( RDG=@ =PDG?DI B< O@SO=<N@? <KKGD><ODJI RDOC%M@@/ <N><GPNDI B DONO@SO =<N@? DI O@MA<>@AJMPN@M DI O@M<>ODJI 3CDNRDG=@>JH=DI @? RDOCJOC@MHJM@HJ?@MI O@>CI JGJBD@NNP>C<N?<O<=<N@  $\iff$   $@$ NPND B 20 +  $<$ l ? 6  $@ = \iff$   $@$ RDOC' 33/ 3C@ADI<G<DH JAOC@ KMJE@>ODNOJ ?@HJI NOM<O@CJR  $/$  <N $\leq$ G $\leq$ l = @PN@? QJ = PDG < HJ?@MI <KKGD><ODJI RCDG@<QJD?DI B OC@JQ@MC@<? <NV>RO@? RDOC< BNAKCD<GDI QQMA<br/><>
@@@@QQPN@N< RD?B@ON@ONP>C<N&3\* JM0 O

(I OC@KM@QDJPNK<MOJAOC@ N@MD@N R@?@QD<O@? < =DOAMJH %M@@ 5DNDJI <I ? R@I ODI OJ OC@O@>CI D><G  $?$ @ $\alpha$ RGNJI CJR OJ PN $@$  $@$ " $41+$ GEMANTAMIH / <N <GOJ > JII @ OOJ <I 122 A@@? JI %" , YN>JI O@I O H<I <B@H@I ONTNO@H OOCDNNO<B@ R@FI JR CJR OJ >JI I @>OOJ OC@  $NQQQQMkl$  ? ? JRI  $Q < ? < I$  7,  $+ AQQQ$ >JI O<DI DI B< GDNOJAM@>@I O<MOD>G@N KP=GDNC@? JI OC@R@= K<B@(I OCDN K<MOR@RDGN@@CJR OJ K<MN@OC@  $7. + 51?$ @ $Q$  Mantagagang DI AJMH<ODJI R@<M@<DHDI BAJM  $DNP@PH = @MN < 2$  ? JRI  $G < ?$  41 + N 6 @RDGOC@I KPODO<GOJB@OC@M

<I ? PK?<O@OC@?<O<=<N@JPM <KK(BB<< DDI PN@NRDOCAM@NC?< G<  $AMH$   $CCO6$   $Q<sub>+</sub>$ 

 $+$  \$ ( )  $*$  \$ \$  $*$  . # "  $"$  \$ +

 $$7O@?@$ .  $@8 + 18P < B@7$ . + DN< NDHKG@O@SO=<N@? G<I BP<B@ OCCEPH NOJ NOPPAPM@?<Q<N< OM@@@<>C?<O< @G@H@I OH<TC<Q@ I JI @JMN@Q@M<G>CDG? I J?@N . I OC@JOC@MC<I ? @<>C@G@H@I OHPNO C<Q@< NDI BG@K<M@I O@G@H@I O @S>@KOAJM< NDI BG@I J?@DI OC@  $@$  ODM@OM@@RCDCDNOC $@$  $\thicksim$ GGO? OC@ MJO@GOH@I O\$<>C@GOH@I ONCJPG? JK@ RDOC<NO<MOOGB NP>C<N @G@H@I O 3C@>JMM@NKJI ?DI B  $@?DBQEBRJPG = @ @GBH@O$ 

/ @MC<KN<I @S<HKG@H<TC@GK (A  $R$  @ $R$  DDC  $Q$ J? DAT < GENAMT AJM DI NO<I >@JPMMJJO@G@H@I ORDG=@ OC@GB-MEMTDOM@A3CDNGB-MEMTH<T OC@I >JI O<DI <I @G@H@I O?@ADI DI B DONJRI @M<I ? K@MC<KN<I JOC@M BEOD BOC@?<G@JI RCD<COC@?<G< N@OR<N>JHKDG@? %DI <GT R@RDG I @@? OJ >M@<O@<I @G@H@I OAJM@<>C =JJF DI OC@GD=M<MT BDQDI B DONODOG@

```
?B{ po yhuvl r q@%413%BA
?ol eudu| A
  ?r zqhuAP| vhoi ?2r zqhuA
  ?gdwh0f r psl ohgA534903: 04: ?2gdwh0f r psl ohgA
  ?er r nA
       ?wl wohAVxf k d Or qj Mr xuqh| ?2wl wohA
       ?dxwkr uAUr kl qwr q Pl vwul ?2dxwkr uA
  ?2er r nA
  ?er r nA
       ?wl wohAFr pl qj r xw r i wkh Vkdgr z?2wl wohA
       ?dxwkr uAMdqxv} D1 1 dmgho?2dxwkr uA
       ?j hquhAVf I hqf h II f w r q?2j hquhA
  ?2er r nA
?2ol eudu| A
```
<I ? <POCJM

3C@=@<POTJAOCDNN>C@H@DN  $OC$  $COMH < T$   $Q$  $R$  $\overline{M}$  $=$   $Q$  $<$ ? $<$  $K$  $Q$  $Q$ ?  $A$  $M$ ?DAA@M@I OKPMKJN@NDI < AG@SD=G@ H<I I @M%JMDI NO<I >@DI OC@<=JQ@ @S<HKG@JI @JAOC@=JJFNC<N  $=$   $@Q$   $H$   $<$   $N$   $F$   $@Q$   $R$   $D$  $C$  $L$  $C$  $Q$  $R$   $D$  $R$   $C$  $D$  $CQ$  $R$  $D$ <I JOC@MC<NI JO

#### xvhv

Fodvvhv/ [ POUhdghu/ [ POWh{ wUhdghu/ [ POXwl ov>

#### ydu

```
i = W1 oh V wuhd p >uhdghu = W POUndghu>
vhwwl qj v = W POUndghuVhwwl qj v>
\log xw = WPOLqsxwVr xuf h
```
6 MDODI B< KMJBM<H OJ OM<I NQ@MN@ NDHKGT>JI O<DI NO@SO3J =@BDI RDOC  $<$  ? <  $\times$  NOOD 7, + C  $\times$  NOON JRI >C<G@I B@N GP>FDGTAJMPN OC@%M@@ / <N><GKMJE@>OC<NAJM@N@@I OC@PN@ JA< N@OJANO<I ?<M? >G<NN@NOC<O H<T=@DHKG@H@I O@? AJMJPMJRI KPMKJN@N +@OPNRMDO@< NDHKG@ KM BMH  $\times$ CM $\times$ ?ND < $\mid$  7,  $+$ ADGQ <I ? JPOKPONJI N>M@@I @<>C @G@H@I OI <H@DI N@LP@I >@JMDON Q<GP@DADODN< O@SO@G@H@I OOC<O

GOOPNID > GP? @ CO C @ N 2 < M 2 2 7, + >G<NN@N<I ? ?@ADI @JPM Q<MD<=G@N KM@QDJPNK<B@=JOOJH  $MRCO$ 

3C@3%DG@2OM@<H RDG=@PN@? OJ  $\ll$   $\bowtie$   $\bowtie$  ? DNF <I ?  $H \leq F$  @DD $\leq$ Q $R =$  $R$  $QQ$  $<$  $37. +1$  @ $2$ ? @MODM PBC < $1 < ?$  < KOJM >G<NN 37, +(I KPO2JPM>@3C@ 37, +1@<?@M2@OODI BNJ=E@>ODN I @@?@? OJ K<NNK<M<H@O@MNOJ OC@ M@<?@M

 $6$   $@=@BD = T \times H$  ABPND BOC $@$  $N@$  $CDD$   $BN =  $>$  $GF$  $Q$  $CDP$  $B$  $B$  $CD$  $Q$$ M@<?@MOJ DBI JM@NPKKG@H@I O<MT RCDO@NK<>@<>OP<GNK<>@N =PO<GNJ GDI @=M@<FN<I? Q<=PG<QDIN <I? QJ  $PN@7$ ,  $+$   $+$   $-H @$  $K <$  $@N@ < Q$  $E = @Q$ OCJPBCR@RDGI JOI @@? OC@H C@M@

```
vhwwl qi v = \omegaW POUndghuVhwwl qj v1Fuhdwh>
```
vhwwl qj v1SuhvhuyhZkl whVsdf h  $=$  @ i dovh $>$ 

vhwwl qi v1 $Q$ dphvsdf hv = $@$  wuxh>

6 @<>>@NNOC@ADG@<I ? >M@<O@< 37, + (I KPO2JPM+304MH OD@ M@NPGODI B NOM@<H

```
i = \omegaWI oh V wuhdp1Fuhdwh+* whv w1 { po*
\frac{1}{2} i pRshqUhdq, >
```

```
uhdahu = @ W POWh{ wUhdahu1Fuhdwh+l asxw/ vhwwl qi v, >
zkl oh uhdghu1Uhdg gr
ehj l q
    li uhdahu1Qr ahWsh ?A awVlialilf dawZkl whysdfh wkha
    f dvh uhdghu1Qr ghW sh ri
    qwhbhphqw= Zul whoq +* Ehj l qql qj */ uhdghu1qdph/ * hohphqw*, >
     q awWh{ w= Zul who + + hohphqw f r qwhqw= */ uhdghu1ydoxh, >hqq>
hqg>
```

```
\log x = \omegaWPOLqsxwVr xuf h1Fuhdwh+i, >
```
 $-$  JR NCJRI  $\leq$  JQ@ R @ $\ltimes$ I >M@<O@JPM37, +3@SO1@<?@M<I ? C<Q@DOK<MN@@<>C@G@H@IO  $@>\mathsf{JPI}$   $@$ 

%DI <GT G@OYNI JOAJMB@OOJ >GJN@ OC@ADG@NOM@<H I @<OGT

#### i 1I uhh>

3C@>J?@AJMOC@>JHKG@O@ KM BNAH DN<CKDG=G@<OOCDNGDF  $COOK$  K< $NO@=ID$   $>JH / OQ2$   $0=$  $\&$  ( )  $\$\%+($  ( ) )  $\$\$ 

 $. #$ 

(I OC@G<NOK<MOJAOCDNN@MD@N R@ J= G< D @ 0C @ 1 22 AJ M ? PG TO 16 @ ,  $<$  B $<$  LUD @ PND BOC@" 41 + GB M $<$  MT 3CDNDN< KD@>@JA7, + ?<O< RDOC OC@AJGJRDI B NOMP>OPM@(OC<N=@@I  $>$ GB $<$ I @? PK $<$ =DOJ NCJR $>$ N@ M@G@Q<I O@G@H@I ON NCJRI =@GJR

2J RC<OR@R<I OOJ ?J DN DNJG<O@DI ?DQD?P<G ODOG@ @G@H@I ON <I ? RDOCDI @<>C@G@H@I OOC@  $>$ JMM@NKJI?DIB GDIF 6 @C<Q@JI OC@JI @C<I ? < MJPODI @AMJH " 41+ OC<OA@O>C@NOC@>JI O@I ONJA< 41+ <I ? KMJ?P>@N< M@<?<=G@2OM@<H . I OC@JOC@MC<I ? R@C<Q@<I 7, + K<MN@MOC<O><I K<MN@< RMDO-CEO2OMORH 3C@GDFDN  $J=CD$  PN R @ I JR I @  $Q$  <

H@>C<I DNH OJ KDK@?<O< AMJH OC@ ADMNONOM@<H DI OJ OC@N@>JI ? <I ? DI %M@@/ <N><GOCDNH@>C<I DNH DN< KDK@? NOM@<H +@OYN?J DO%DMNOR@ RDGI @@? < ?JP=G@N@OJAQ<MD<=G@N I @SOK<B@OJK MDBCO

3C@ADMNON@O<M@OCJN@PN@? AJM OC@" 41+ GB-MEMT OC@N@NJI? RDGG =@OC@DI KPO<I ? JPOKPONOM@<HNOJ =@K<MN@? OJB@OC@M<I ? OC@OCDM? N@ODNAJMOC@7, + K<MN@M%DI <GT OC@ORJNOMDBN<I?<NV>RO@? =JJG@<I Q<MD<=G@NRDG=@I @@?@? QJ GDIF@< $>$ C@G@H@IO JAOTK@ I O\$G@H@I O RDOCDON<NNJ>D<O@? Q<GP@ OTK@I O3@SO ROD+CDNIJO OC@@G@H@I ODON@GA=PO< NP= @G@H@I ODI N@MO@? DI ND?@OC@K<M@I O @G@H@I O4I AJMOPI <O@GT OCDN

#### ?f kdaahoA

‹

 $\frac{1}{2}$ wi wohaur qql h  $\frac{1}{2}$  &; 544> I xoo Fl uf oh Pdj d} I qh?2wl woha ?ghvf ul swl r qAWkh l qghshqghqw pdj d} l qh i r u wkh Xexqwx Ol qx{ f r ppxql w| 1?2ghvf ul swl r qA ?l whpA

?wi wohAI xoo Fluf oh W xfk dss xsgdwhg\$?2wl wohA

?ol qnAkwws=22i xoof l uf ohpdj d} l qh1r uj 253492392582i xoo0f l uf oh0wr xf k0dss0 xsgdwhg2?2ol qnA

O@SOP<G@G@H@I ODNI JO<GR<TNDI OC@ADMNOKJNDODJI <HJI BOC@ @G@H@I OYN>CDG?M@I NJ < M<OC@M >JI QJGPO@? N@OJAAG<BN OC@ =JJG@<I Q<MD<=G@N HPNO=@PN@? OJ ?@O@>OOC@H

6 @RDGI JOBJ JQ@M@DOC@MOC@  $PNQJAGCQ''$  41 + GB-MeMT  $QCCC < N$ =@@I ?@N>MD=@? DI OC@KM@QDJPN K<MOJAOCDNN@MD@N JMJQ@MOC@7, + K<MN@M6 @RDGG>JI >@I OMAC@DD NO@<? JI OC@PN@JAOC@KDK@? NOM@<HN 6 @RDG>M@<O@OC@ORJ NOM@<HN OJB@OC@M

FuhdwhSl shVwuhdpv +l qSl sh/ r xwSl sh, >

 $3C@'$  41+ GBM=M $\leq$   $C@ = @$ >M@<O@? PNDI BOC@JPO/ DK@N@>ODJI QJ RCD-CDDRDGRMDD@OD@?< GK J=O<DI @? AMJH OC@(I O@MI @O

```
f xuobhdv| bvhwr sw+kFxuo/ FXUORS
WbZULWHGDWD<sup>/ ^</sup>Sr I qwhu+r xwSl sh,
 \lambda >
```
 $3C@7$ ,  $+ M@2$ ?  $@MND$  KPOR  $@3E@$ >JI I @>O@? OJ OC@DI / DK@N@>ODJI  $AMH$  RCDC IDRIGHARE?  $=<$ FOC $@$  $=$ TO<sub> $@N$ </sub>

 $\log x = \omega$ W POLqsxwVr xuf h1Fuhdwh+l qSl sh  $\lambda$ ,  $>$ 

 $\%$ D $\lt$ G $\overline{G}$   $\circ$ C $@$ 7,  $\div$ M $@$  $\cdot$  $\circ$  $@$  $\vee$ N $\overline{H}$  $\lt$ D

 $GJK \times I = \emptyset$  I ADBPM  $\emptyset$  2  $\emptyset$   $\emptyset$   $\emptyset$   $\emptyset$ ODOG@GDI FK<DMN %JMOC@ODH@=@DI B OC@TRDGENDHKGT=@JPOKPOJI N>M@@I NCJRI =JOOJH MDBCO

 $3C@>JH$ KGOQXM BM $H \times I = \omega$  $AIPI$  ?  $COTIM$  $F$ COOK [K<NO@=DI](http://pastebin.com/ciVGXvy6)>JH > B5&7QT

 $(1 \text{ OGBM} \oplus \text{B7}, + \text{K} \leq \text{NND} \oplus \text{DQ}$ JPM%M@@5DNDJI <KKGD><ODJI

OOCDNNO<B@R@C<Q@JI OC@  $JI@C < I? < RJ$ NFID B  $M@C5$  DND  $I$ <KKGD><ODJI OC<O>JI NPGONDON  $D$   $OQ$   $M < Q$   $O$   $+$  $DQ$  $? < Q$   $=$   $<$   $NQ$   $I$   $A$  $%$ . DNNP@N<I ? BDQ@NOC@M@NPGODI < N>MJGDI BGDNOJI N>M@@I . I OC@ JOC@MC<I ? R@C<Q@< H@>C<I DNH OJ >JI I @>OOJ OC@(I O@MI @O<I ? PK?<O@OC@?<O<=<N@- JR R@ I @@? OJ >JI I @>OOC@ORJ NJ OC<O OC@?<O<=<N@DNPK?<O@? =@AJM@OC@ ?< GEDNCJRI QJ OC@PN@M

/ @MC<KNOC@HJNO@G@B<I OR<T JA?JDI BOCDN <I ? OC@G@<NO @SK@I NDQ@DI O@MHNJARMDODI B>J?@ DNOJ >M@<O@< I @R # D<GJBOTK@  $" <$ GGO? 34 K# $<$ O $@$  RGB DORDG= $@$ NCJRI JI N>M@@I EPNO=@AJM@ 3# DNKG<T20 +# D<GJB DN>M@<O@? 2J DI OC@H<DI <KKGD><ODJI YN ' <I ?G@\$Q@I OKMJ>@?PM@R@C<Q@ RC<ONNCJRI JI OC@I @SOK<B@  $O$  K MBCO

```
ydu
```
 $XUO = Sf kdu$  @

\* kwws=22i xoof l uf ohpdj d} l qh1r uj 2dxwkr u2ur qql h052i hhg2\* >  $kFxuo = sFxuo$ 

 $\log \sin = W\cos x$  was  $\sin x$  $rxwSl sh = WRxwsxwSl shVwhdp$ 

 $uhdghu = WPOMdghu>$ vhwwl qj  $v = W$  POUndghuVhwwl qj v>  $\log x = W$  POLqsxwVr xuf h>

wl woh/ ol qn = vwul qi >  $ah\{$  wWh $\{$  wLvW woh/  $ah\{$  wWh $\{$  wLvO an = errohda>

```
zkl oh uhdghu1Uhdg gr
ehj l q
   l i uhdghu1Qr ghW| sh @ qwHohphqw wkhq
     \overline{a} li uhdghu1qdph \mathcal{Q}^*w woh* wkhq ehjlq
        ah\{ wWh\{ wLvW woh = @ wuxh>
        \overrightarrow{a}h{ wWh{ wLvO qn =@ i dovh>
     hqq hovh li uhdqhu1qdph @ * ol qn * wkhq ehjlq
        gh{ wWh\{wLvW\} woh =\omega i dovh>\overrightarrow{a}h{ wWh{ wLvO qn = @ wuxh>
     hqg hovh ehj l q
        \int_a^bgh{ wWh{ wLvW woh = @ i dovh>
        \overrightarrow{a}h{ wWh{ wLvO qn =@ i dovh>
   hqq>
   \lim_{h \to 0} li uhdghu1Qr ghW sh @ gwWh{ w wkhq
     li qh{ wWh{ wLvW woh wkhq ehilq
        w w<sup>o</sup> = \omega uhdghu1ydoxh >
        qh{ wWh\{ wLvW \text{ with } =@i \text{ down}\}hqq hovh li qh{ wWh{ wLvQ qn wkhq ehj lq
        \overline{\omega} qn = \omega uhdghu1ydoxh>
        ah\{wM\} w_vO\ qn = @ i dovh>
        Zul whoq +wl woh/ * 0A */ ol qn, >
     hqg>
hqg>
```
3C@34K?<O@# D<GJB RDGI @@? I J JPOND?@DIKPON NDI >@DORDG&GR<TN  $=$  @PND BOC@N  $+$ H @ Q  $\lambda$  MB @ Q  $4 +$  O >JI I @>OOJ OC@(I O@MI @O<I ? GJ><G

?< C = < N@ 4069 < H @ Q < KK @ ? < I T  $? < G$  AJPI ? JI I @R DNP@NJA%, 3CDN# D<GJB RDGEPNOI @@? < >JI NOMP>OJMOC<O=PDG?NDO<I ? N@ON JAAOC@KMJ>@NN

W<sub>Sadwh</sub>G dor j @ r emhf w+WGl dor j , f r avwuxf wr u Lal w  $+1$  l oh $Q$ dph = Vwul qi  $\rightarrow$ hqg> SXs gdwhG dor j @  $a$ WXs  $a$ dwh $G$  dor  $i >$ 

3CDN>JI NOMP>OJMKMJ>@?PM@RDG I @@? < RCJG@GJOJAQ<MD<=G@N =PO  $OCOZ \times I = @>G$  NDAD DO NOK<M $OO$  $\approx$  COBJ MDDA 6 @RDGE1 @@? \ 31@>O<I ? / +<=@GOJ N@OPK OCDN # D<GJBJI N>M@@I OCDNDNOC@%M@@

5DNDJI K<MO  $\left\{ \right.$  41 + < I ? / " PMGOJ B@OOJ O $\mathbb{C}$ @ (I O@MI @O<I ? M@OMD@Q@< NOM@<H  $\ll$ > $@NDB\%$ ,  $WAGQ$ ? \ 3RJ KDK@N OJ N@OPK OC@  $\lambda$ JII @>ODJI = @OR@@I OC@D $\lambda$ JHDDB NOM@<H AMJH OC@(I O@MI @O<I ? <I JPOBJDIB NOWERH QJR<M?NOC@7, + M@<?@M

 $\setminus$  3C@7, + MOs? @MDN@GA<NU> ROO? N@OOD BN <I? N@Q@AAGG&NDR=G@NOJ D?@I ODAT@<>CI @R DNNP@YN D?@I ODAD><ODJI >J?@@B X Y ODOG@

 $X \times \mathbb{G}$  DAG@,  $\lt$ B $\lt$ LDI @ Y $\lt$ I?  $?JRI G < ?$   $@F$ \ C<I ?G@MAJMOC@20 +DO@ >JI I @>ODJI OJ OC@GJ><G?<O<=<N@ 2J C<Q@< GJJF<OOC@>J?@  $NCJRI = JQQH NBCO$ , JNOJAOC@>J?@RDGI JO=@ M@KMJ?P>@? C@M@NDI >@DODNDI @NN@I >@< H<NCPKJAOC<ORMDOO@I DI JPMKM@QDJPNK<MO<I ? OC@  $=$  @BDID BJAOCDNJI @2<GDQO KJDI ONRJPGI D>GP? @OC@PN@JA< 1@BPG<M\$SKM@NNDJI K<MN@MM@B@SK DI JM?@MOJ K<MN@OC@ODOG@NAMJH OC@7, + NOM@<H D?@I ODATDI B RCD>C >JI O<DI OC@O@SOD?@I ODATDI B< I @R DNNP@JA%" , 6 @<M@GJJFDI BAJM NJH@OCDIBNP>C<NX YX Y  $X \quad Y \quad NJ =  $\sim$   $GT < KJ$  $PI$  ?  $NB$$  $X$  YAJGGIR  $@ = T < N@$ MDAJA? DBDDN  $3$ CDN $>1 =$ @H $<$ ?@NTNO@H $<$ OD RDOC OC@AJGJRDI B>J?@

```
uh =@ WUhj H{ su1Fuhdwh>
```
uh1H $\frac{1}{8}$  suhvvl r q =  $\frac{1}{2}$  \*  $\frac{1}{8}$   $\frac{30}{\le}$  - \* >

```
qhzLwhpv = l qwhj hu> l i uh1H{ hf +uhdghu1ydoxh, wkhq
ehj l q
       srv = \textcircled{a} uh1Pdwf kSr v^3` >
       ohq =@ uh1Pdwf kChq^3 >
       l vvxh =@ Fr s| +uhdghu1ydoxh/ sr v. 4/ ohq04, >
       \overline{a} i l vvxh ?A * * wkhq ehj l q
             duwl f ohW woh = @ uhdghu1ydoxh>
             ah{ wWh\{wLvW\} woh =\emptyset i dovh>hqg>
 hqg>
```

```
sRshq = \textcircled{a} Chz+SI l ohGl dor i / Lal w+* - 1ge* / * Rshq* / * I l oh \cdot Q• dph* /
i gRshqExwwr q/ kf Qr Fr qwh{ w, , >
uhvxow =@H hf xwhG dor j +sRshq/ CI l ohQdph, >
li arw +uhvxow @fpFdafho, wkha
ehj l q
     sXsgdwh = @ Qhz+SXsgdwhG dor j / Lql w+I l ohQdph, , >
     H f hf xwhGl dor j +sXsgdwh/ ql o, >s\overline{G} vsod| = @ Qhz+S\overline{G} vsod| VTOG dor j / Lql w+I l ohQdph,, >
     H f hf xwhGl dor i +sGl vsodi / ql o, >
hqg>
```
f r ay wuxf wr u W  $\lambda$ s ad wh $\alpha$ dor i 1Lql w +I l oh $\alpha$ dph = Vwul qi  $\lambda$  > ydu

 $U = Wuhf$  w pvj Odeho = SOdeho>

 $XUO = Sf kdu$  @

\* kwws=22i xoof l uf ohpdj d} l qh1r uj 2dxwkr u2ur qql h052i hhg2\* >  $kFxuo = sFxuo$ 

```
l qSl sh = WLqsxwSl shVwuhdp>
rxwsl sh = WRxwsxwSI shVwuhdp>
```

```
uhdahu = WPOMdahuvhwwl qi v = W POUndghuVhwwl qi v>
\log x = W POLqsxwVr xuf h>
```
 $vt o = WVTQwh$  $q =$  l qwhi hu $>$ 

 $l$  vvxh/ duwl f ohW woh/ duwl f ohOl qn = vwul qj >  $q h$ { wWh{ wLvW woh/  $q h$ { wWh{ wLvO  $qn = er r o h dq >$ 

```
uh = W\ln H \, \text{s}u>
srv/ ohq = l qwhi hu
```
6 @><I I JR PN@XM@Y<N< M@BPG<M @SKM@NNDJI M@<?@MDI OC@AJGJRDI B R<T OJ D?@I ODATDAOC@I @SOQ<GP@  $AIPI$  ? =  $T$  $CCOZ$ , +  $MQR$ ?  $QM$  $J$  $I$  $QCDN$ OC@@SKM@NNDJI R@<M@GJJFDI BAJM

 $(ANJ \ D\rightarrow I = @JDI @GQQZ < I ? PNGZ QJ$ KMDH@OC@DNNP@>J?@AJMDI N@MODJI DI OJ OC@?<O<=<N@NCJRI =JOOH G@AO

- JR <GR@I @@? OJ ?J DN

?@DQMHDI@AJM@<>CDNP@  $\leq$ I JPI  $>\circ$ GH @I OAJPI ? DI OCC27, + NOM@<H DAOCDNDNNP@DN<GM@<?T  $D \nabla 2$   $Q$   $P \nabla 2$   $Q = \langle NQ \nabla 3J \nabla 1 \nabla 2J \nabla 2J \nabla 2J \nabla 2J \nabla 2J \nabla 2J \nabla 2J \nabla 2J \nabla 2J \nabla 2J \nabla 2J \nabla 2J \nabla 2J \nabla 2J \nabla 2J \nabla 2J \nabla 2J \nabla 2J \nabla 2J \nabla 2J \nabla 2J \nabla 2J \nabla 2J \nabla 2J \nabla 2J \n$ RDGI @@? OJ B@O=<>FOJ OC@20 +DO@ ?MDQ@M<I ? N@<M>COC@@SDNODI B DNNP@NRDOCOC@N<H@D?@I ODATDI B  $\sim$ J?@(A<H< $\sim$ CCDNIJOAJPI? OCDN  $DNP@DN < I @RJI @ll? I @@PNOJ = @Q$  $<$ KK@ $?$  @? OJ OC@@SDNODB $Q$ = @ NCJRI OJK MDBCO

.  $1 > 000007$ ,  $+ > 1$ ?  $00 < N = 000$ >JHKG@O@GTK<MN@? R@><I <GO@M OC@G<=@GJI OC@# D<GJBOJ I JODAT OC@PN@MJACJRH<ITI @RDNP@N

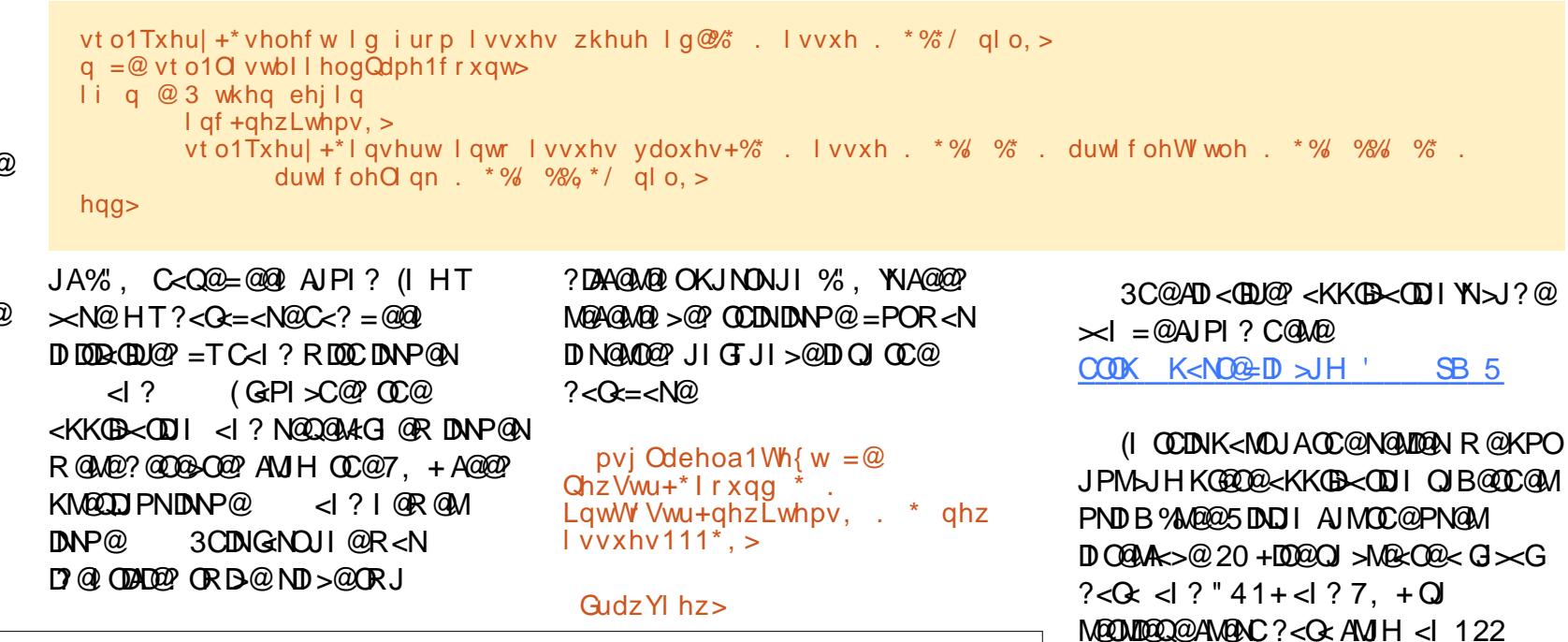

 $d > CJ$ GN $<$ / C# D (I AJN $H$  $<$ ODI $d$  ? OC@\* I JRG@?B@2J>D@OT ' @O@<>C@N >JHKPO@MN>D@I >@<O\$N~JG< I ?JMM<I < ?@! <OSDG@M<O CDBC N>CJJG ' @C<NKM@QDJPNGTBDQ@I &- 4 +DI PS>JPMN@N<OOC@4I DQ@MNDOT  $JA$   $1$  ? JNMA <  $1$  ? G  $CP$  BCO &  $-$  4  $+$  D  $PS$ NTNO@HN<?HDI DNOM<ODJI <OOC@. K@I 4I DQ@MNDOTJA" <O<GPI T< 4. " A@@? AMJH OC@6 @= OJ PK?<O@JPM ?<O<=<N@(I OC@I @SOK<MOR@RDG N@@Q<MDJPNR<TNDIRCD>CJPM  $KKGBKCDI \times IMPI JI < 1 < NK=QMT$ / D

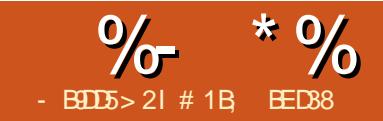

 $>$ : C31 @5 &1BD

<span id="page-27-0"></span>3 CONHUI OCR @GB @GUFDB<0 **O**CONHJI OCR@GE=@GJFDB<O  $<$ Q<DG=G@DI (IFN $<$ K@ # DAAPN@ +DBCODI B<I ? 2K@>PG<M+DBCODI B 3C@N@<M@PN@? OJ NDHPG<O@OC@ @AA@>OJAGEBCONNCDID BJI TJPM J=E@>ON <I ? >JI NODOPO@ORJ OCDM?N JAOC@/ CJI B M@AG@>ODJI HJ?@G3C@ OCDM? K<MO H=D@I O+DBCODI B M@A@MN OJ GDBCOOC<ONKM@N@I O@Q@MTRC@M@ D <I DH<B@M<GC@MOC<I >JHDB AMJH < NK@>DAD>GDBCONJPM>@ 3C@M@NI J I @@? AJM< NK@>DAD>ADGO@M AJMOCDNK<MO<NDODNAJMH@? =TOC@ ADG<I ? NOMJF@>JGJMNJAOC@J=E@>ON D TJPMDH<B@

# DAAPN@+DBCOM@A@MNOJ OC@ B@I @M<GGDBCO<I ? NC<?JR JI <I J=E@>OOC<O?J@NI O>C<I B@ NDBI DAD><I OGT<NTJP HJQ@TJPM QD@RKJDI O2K@>PG<M+DBCOJI OC@ JOC@MC<I ? M@A@MNOJ OC@=MDBCO NKJONJMM@AG@>ODJI NOC<ONCDAO<I ? >C<I B@<NTJP HJQ@+JJF<O< NCDI TJ=E@>OI @<MTJP<I ? HJQ@ TJPMC@<? <MJPI ? OJ N@@OC@ ?DAA@M@I >@] I JOD>@OC@NK@>PG<M CDBCGDBCONJI @?B@N<I ? >JMI @MN OC<OHJQ@RDOCTJP <I ? OC@ ?DAAPN@NC<?JRN<I ? BGJRNJAOC@ H<DI =J?TJAOC@J=E@>OOC<O

#### M<sub>R</sub>H<DI GANB@GTPI>C<IB@?

 $3J = \textcircled{a}BD$  >M $\textcircled{a}$   $\textcircled{a}$   $\textcircled{b}I$   $J = \textcircled{a}$   $\textcircled{b}$   $M$ BMJPK OJ <KKGTOC@ADGO@MOJ <I?  $OCQ \leq ?$  < #  $D$ APN $Q$ + $D$ B $COD$  B KMDHDODQ@DI OC@PNP<GR<T 3C@M@ <MOR< A@R K<MEH @D@UNNOJ HJ?DAT =POHJNOGTDON< ><N@JAHJQDI B NGD?@MN=TOMD<G<I ? @MMJMDI JM?@MOJ <>CD@Q@OC@M@NPGOTJP R<I O

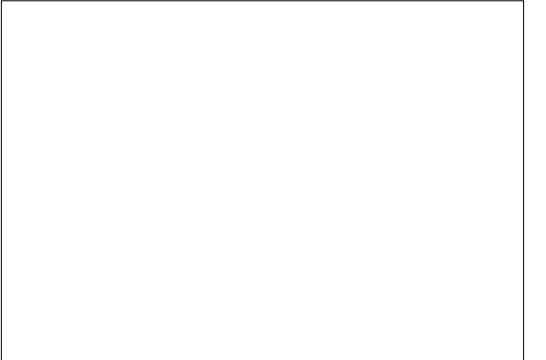

3C@ADMNOK<M<H@O@MOJ >CJJN@DN OC@>JGJMJATJPMGDBCO3CDNC<N< CPB@@AA@>OJI OC@JPOKPOJAOC@ ADGO@M<NOC@GDBCODI B@AA@>O >JHKG@O@GTM@KG<>@NOC@JMBBD<G >JGJMJATJPMJ=E@>ON M<OC@MOC<I HDSDIB RDOCOQ PI? @MGTDIB CP@N (I OC@@S<HKG@OC<OAIGHRN<GGOC@ O@SOJ=E@>ON<M@O@<G< =GP@BM@@I >JGJM =POOC@>JGJMPN@? DI OC@ ADGO@MNDNT@GJR - JOD>@OC<OI J O@<G

#### <KK@<MNDI OC@JPOKPODH<B@N

(I KM<>OD>@DONJI GTOC@<GKC< >C<I I @GJAOC@DI KPODH<B@OC<ON PN@? =TOCDNKMDHDODQ@] NJ DO ? JOAN OH<ODOMRC@OC@MTJP >JI I @>ODOOJ OC@APG2JPM>@ &McKCD3JMEPNOOC@2JPM3@ OKC< OC@M@NPGORDG=@OC@N<H@3C@ <GKC< >C<I I @GDNPN@? <N< Z=PHK H<K[ OJ ?@O@MHDI @@<>CKDS@GN KJNDODJI <GJI BOC@U<SDN] HJM@ JK<LP@<M@<NKMJOMP?@APMOC@M AMJH OC@=<>FBMJPI ? 3C@2PMA<>@  $2 \times 60 \times 1$  ? " JI NO EI ONGE  $0 \text{ and } \infty = 0$ PN@? OI N<sub>2</sub>< (@2<I ? JAAN@OOT@<GKC< Q<GP@NDI JM?@MOJ <GO@MOC@ <KK<M@I O?@KOCJAOC@J=E@>O

3C@\* @MI @G4I DO+@I BOC K<M<H@O@M><I =@G<MB@GTDBI JM@?  $(ONI JOPN@ = T(I FN \times K@ = POH < T$ C<Q@<I @AA@>QJIJOC@M25& QD@R@MN RC@M@DONPN@? OJ ?@ADI @ OC@NDU@JAOC@KDS@GBMD? PN@? AJM OC@ADGO@M><G>PG<ODJI N ( PNP<GTEPNO G@<Q@DO<OU@MJ

%DI <GT DONODH@OJ >CJJN@OC@ OTK@JAGDBCONJPM>@# DNO<I O/ JDI O JM2KJO3C@ADMNODI ?D><O@N< GDBCO NJPM>@OC<ODN<I DI ADI DO@?DNO<I >@

AMH TJPMJ=E@20NP>COC<O<GGOC@ M&TNJAGBBCOOL<O<MMD@<M@K<M&G@G OJ JI @<I JOC@M3C@ UDHPOC K<MH@D@M@MOC@G\_< CDIJAOC@ GBBCONJPM $@ <1 BG $@1$  aKG $>@N$$ DO COMBO OJATJPMJ=E@ORDOC DI >M@<NDI BQ<GP@NHJQDI B DO >GJ>FRDN@<MJPI ? OC@DH<B@PI ODG aKPONDE<>F<OOC@MBCO<B<D # M<BOCDNNGD?@MOJ N@@OC@@AA@>ODI M@<GODH@3C@\$G@Q<ODJI K<M<H@O@M N@ONOC@<I BG@OJ OC@?M<RDI B KGI @DH<BDD @< GBBCONDOODDBAGPNC RDOCTJPM>JHKPO@MN>M@@I <O a  $\times$ NODBGR ?<MFN $\times$ ?JRN <NTJP HJQ@OC@NGD?@MOJR<M?N a OC@ GBBCONRDI BNJPOJAOC@HJIDOJM OJR<M?NTJP PI ODGDON?DM@>OGTJQ@M TJPMJ=E@>ON >JI ODI P@OJR<M?N a<I ? DO><MMD@NJI AJGJRDI BOC@ NEH @<M& PI ODGHONAGPNCRDOCOCO HJI DOJMJI OC@JKKJNDO@ND?@JA TJPMDH<B@<I TAPMOC@MQ<GP@N >JI ODI P@HJQDI BOC@GDBCODI < N@HD>DM>G@=@CDI ? OC@HJI DOJM<I ?

2K@DATTDBORJKJGMO<br/>c@@N@F@  $(TIN? @AD @N < = @RND$  B D $(TIM@@)$ ?DH@I NDJI <GNK<>@(ATJP@Q@M R<O>C<I @KDNJ?@JA2O<M3M@F RC@M@< >M@R H@H=@MNO<O@NOC@DM

O@I ? OJ I JO=@K<MOD>PG<MGTPN@APG

 $\%$  \* % \$!) &

>JPMN@<NZ H<MF [ OCDNDN RC<O COOF MO ? J ID B I EPNONO<OD B<I  $\lt$ UDHPOC $\lt$ I? @G@Q $\ltimes$ ODII OJ ?@NSAMD=@ OC@?DM@>ODJI OC@NCDK NCJPG? C@<? DI (O<GR<TN<H<U@NH@OC<O OC@TM@<=G@OJ EP?B@OCJN@Q<GP@N OJ OC@I @<M@NO?@BM@@=POOC@I ( C<Q@I OC<? CC@=@I @ADOJA<  $2$ Q<MAG@@ $\sim$ ?@HTNO@G $\epsilon$ M ><MOJBM<KCT>JPMN@

6 DOCORJ KJG<MQ<GP@N<=G@OJ ?  $@AD@c = @RAD'B$  B  $CDJJ$  G  $QcF@Nc$ OCDM? K<M<H@O@M?DNO<I >@OJ NK@>DAT< K<MOD>PG<MKJDI ODI NK<>@ 6 C@I N@G@>ODI BOC@/ JDI O+DBCO JKODJI TJP HDBCO@SK@>OOJ N@@  $OCQNCHQQRJNEDQMNEDQQ=T<$ OCDM? ! POOC@25& RJMFDI BBMJPK ? @ $D^2$   $Q^2$   $Q^2$   $Q^2$   $Q^2$   $Q^2$   $Q^2$   $D^2$   $D^2$   $B<$   $N$   $Q^2$   $DQ^2$ KJDOD # NCJPG $=$ @?JI @PNDB  $"$  < MO@NRI  $\sim$  JJM? D < CO@N NJ DI NO@  $\cdot$ ? TJP C<Q@OCM@@<I JI THJPNAD@G?N  $RDC < NDBCDZ+J \times CD$  $\cup$  $G = AC$ M@KM@N@I ODI BOC@GJ><ODJI JAOC@ KJDI O OBBOOPNDI BS T<I?U >JJM?DI <O@N 3C@M@NI J H@<I NOJ BMEKCD < GTKD F<I S<I? TG ><< DTI JI OC@><I Q<N <I ? OC@Q<GP@N<M@ DI O@MHNJAOC@>JJM?DI <O@NTNO@H JAOC@J=E@>O=@DI BGDO RCD>CDNI JO I @>@NN<MDGTOC@N<H@<N< OC@ >JJM?DI <O@NTNO@H JAOC@H<DI  $?$ M $R$  $R$  $R$   $2$ ,  $T$  $@$  $R$  $R$  $R$  $R$  $R$  $R$  $R$  $R$  $R$ OJ NJH@OMD<G<I ? @MMJM

6 C@M@<NOC@# DNO<I O+DBCO<ODON DI ADI DO@?DNO<I >@AMJH OC@N>@I @ KMJE@>ON<I @Q@I DGPHDI <ODJI OC@ / JDI O+DBCODNA<MHJM@I P<I >@? (O DGPHDI <O@N<M@<NI @<MOJ OC@GDBCO NJPM>@HJM@OC<I OCJN@<O<  $?$  DNO  $\alpha$   $\odot$   $\odot$   $\odot$   $\odot$   $\odot$   $\odot$   $\odot$   $\odot$   $\odot$   $\odot$   $\odot$ OC@ADI <G>JGJM

3C@2KJO+DBCOJKODJI DN@Q@I HJM@KM@>DN@DI DON@AA@>O3CDN M@LPDM@NORJ N@ONJA>JJM?DI <O@N] JI @OJ NK@>DATOC@GJ><ODJI JAOC@ GDBCO<I ? OC@JOC@MOJ ?@ADI @OC@ ?DM@<ODIDONKJDI ODIB DI RCBCDN  $\langle \rangle$   $\langle$   $\langle$   $\langle$   $\rangle$   $\langle$   $\rangle$   $\langle$ KJDOD N $K$  $\infty$ @DN $\lt$ DHDB $\lt$ O 3C@ GDBCODNKMJE@>O@? DI < >JI @AMJH OC@NJPM>@OJ OC@O<MB@ORDOC<I <??DODJI <GORJ NGD?@MNOJ N@OOC@ >C<M<>O@MDNOD>NJAOC<O>JI @OC@ 2K@>PG<M\$SKJI @I ON@ONCJR AJ>PN@? OC@GDBCODN RCDGNOOC@ " JI @ I BG@?@ADI @NOC@NC<K@JA OC@>JI @3C@>JI @C<N< C<M? @?B@ OJ DO<I TKJDI ONJPOND?@DORDGI JO  $=$  @DGPHD <  $CQQ$  <  $C$   $\lt C$   $CQ$  NJ TJP RDG  $=$ I @@? <??DODJI <GADGO@MNO@KNDATJP R<I O< NJAO@M@?B@

3CDN@S<HKG@NCJRNOC@OCM@@ OTK@NJAGDBCODI PN@JI NJH@O@SO J=E@>ON <GJARCD>C<M@<>OP<GT =GP@<NOC@DM=<N@>JGJM

8JP GEJ OD @ CJR ZAG OI < GGJ A OC@N@<M@! @><PN@OC@=PHK H<K DN>M@<O@? AMJH OC@<GKC< >C<I I @G JAOC@DI KPODH<B@<I ? JPMDI KPO DH<B@C<N<GKC< Q<GP@NJAJI GT <I ? OC@M@YNI J N>JK@AJM B@I OG@OM<I NDODJI NDI C@DBCO(ATJP R<I O< NJAO@M@?B@OJ TJPMGDBCODI B TJP GI @@? OJ DI OMJ?P>@NJH@ Q<MD@OTDI OC@<GKC< >C<I I @G3C@ OC@I <?? < " JHKJNDO@ADGO@MN@OOJ ZII QJ OC@JPOKPOJATJPMOBBOODB  $K$ MDH $D$  $D$  $D$  $Q$  TJ $P$  $\lt$  $I$   $\lt$  $D$  $K$   $C$  $C$  $M$  $Q$  $N$  $Q$  $P$  $G$  $O$ BDQ@TJP NJH@OCDI B HJM@GDF@OC@  $MPI$  ? @?  $Q$  @SOTJP R @M  $RM = \leq -G$  $GJFDBAMAMPMCDH < B@$ 

 $@k$ NDANDR<TOJ ?J OCDNIDN=TPNDIB< &<PNND<I ! GPMKMDHDODQ@OJ OC@

 $)$  PNO  $\lt$ ??DIB  $\lt$  = GPMRDGO@0? O

@S<HKG@ %JM< HJM@KMJI JPI >@? @AA@>ODONJAO@I RJMOCPNDI B< , JMKCJGJBTADGO@MOJ @MJ?@OC@ DI KPODH<B@=@AJM@TJP=GPMDO! T

NKM@<? OC@@?B@JATJPMO@SO JPOR<M?N<NR@G<NDI R<M?N N@>JI ? DH<B@DI OC@I @SO

DI KPODH<B@

OCDI ID BTJPMJ=E@>ONADMOOC@APGG @SO@I OJAOC@=GPM><I =@F@KO DI ND?@OC@=JPI ?<MD@NJAOC@

JMDBDI <GNC<K@N OCDM? DH<B@ (ATJP

200GBR@M@G@AORDOC@CXOT@GHR  $>$ JGIMAMJH OC@GBBCODIBATGG@M3CDNDN RC@M@OC@Z MDOCH@ODJJKODJI JA OC@" JHKJNDO@ADGO@M>JH@NDI M@  $MQR$ <sup>2</sup> K< $MD$   $TAP$  $QQ$ <sup>2</sup> < M**@AM@NC@MJI OCDNKMDHDDDQ**@ 3C@ JPOKPOAMH OC@#DAAPN@+DBCOADGO@M  $\%$  \* % \$!) &

 $DND$   $OQQ$  ?  $OQQ$  =  $OQH$   $P$  $GDR$  $OQQ$   $R$  $DQQ$ OC@NJPM>@DH<B@DI JM?@MOJ JQ@MG<TOC@GDBCODI B@AA@>OJI OJ OC@ J=E@>O PI ? @MGTDIB J=F@> ON =POM{OC@MOT<I  $KM$ CO $DB$ < $I$  B $@$ J=COJPNNCJMO-PO OJ OCDNJK@M<ODJI OC@(I FN><K@4( EPNO@SKJN@NOC@K<M<H@O@MNJAOC@ PI ?@MGTDI B25& HJ?@G%JM@<>C >C<I I @GJA@<>CKDS@GOC@ MDOCH@OD>JK@M<OJMK@MAJMHNOC@ AGRDB SOPGODI

#### uhvxow  $@+N4^1$  | 4<sup>1</sup> | 5, . +N5<sup>1</sup> | 4, .  $+N6^1$  | 5, . N7

6 C@M@\* <M@>JI NO<I ONN@ODI OC@4( <I ? D <I ? D M@KM@N@I OOC@ Q<GP@NAMJH < K<DMJADI KPODH<B@N  $! \text{TN@QDB}^*$  Q  $\prec ! ? \prec \text{GCC@}$ JOC@M>JI NO<I ONOJ OCDN@LP<ODJI NDHKGDAD@N?JRI OJ

#### uhvxow  $@14'15$

(I JOC@MRJM?N < NDHKG@ HPGODKGD><ODJI JADI KPOQ<GP@N RCD-CDN@S $\approx$ GTRC<OR@R<IO " C<IBDIB OC@ZII JK@AAQIMDI OC@ KM**@QDJPNADG@M>C<D QJ**  $Z$  MOODH@ODH < I? N@ODODBOC@  $>$ II N $\Omega$ I (NO) MAPGINID <

BM<sub>@@</sub>@@IJFDIBJPOKPO10@@M@NPGO JANCDI DI BT@GJR GDBCOJI < O@<G

- JR R@C<Q@<I DGBPHDI <QQ? J=E@>ORCJN@=<N@>JGJMC<N<I @AA@>OJI OC@JPOKPO3CDNDN J=QDJPNGTHP>CHJM@AG@SD=G@OC<I OC@NDHKG@Z(I [ JK@M<OJMRCD>C RJPG? C<Q@PN>C<IBDBOC@ GBCOD B > GMD OC@ACGGA/ON@GA @Q@MTODH@R@R<I OOJ <GO@MOC@ M@NPGO(ATJP M@RJMMD@? <=JPO GINDIBOC@Z>GBXKDIBI@AA@AQJAOC@ ZII JK@MQM?JI O=@CC@ HPGODKGD><ODJI JK@M<OJM<GNJ <KKGD@NOJ OC@<GKC< >C<I I @GNJ <G OCJN@<M@<NDI OC@NJPM>@DH<B@ RDOC<GKC< RDGM@NPGODI OM<I NK<M@I OKDS@GNDI OC@JPOKPO<N R@G

, JOD B JI OJ OC@2K@~PGM+DBCO ADGO CAMO OLDI BNG JFKMADO TWOH DGA MD OC@ADGO@M4( 3C@M@NJI @<??DODJI <G K<MH @D@M=POJOC@URDN@DDN<GG OC@N<H@<NAJMOC@# DAAPN@+DBCO KNDH LODOQQ 3 C<O@SOM& K<M&H@O@MDN Z\$SKJI@IOIRCD-C <>>JM?DBOJ OC@ 25& NK@><I ? OC@(I FN><K@OJJGODK DNPN@? OJ H<F@OC@NK@>PG<M GBCOD B HJM@ZNCD TT

APG>DM>G@H<B<UDI @ >JI [O@I](#page-1-0) ON: 4 | GET @# DAAPN@+DBCOO COONATGGOM M@NPGONDI <I DH<B@RDOCHDS@?  $<$ GKC $<$ G $<$ GP@N 6  $<$ GCJPOAJMOCDN $<$ N

<>OP<GTEPNO=@< RCDO@=<>FBMJPI ? NCJRDIB OCMJPBC (I OC@AJGGIRDIB DH<B@TJP><I N@@OC<O@AA@>OLPDO@ NJPM>@DH<B@<B<DI PNDI B<I JOC@M >G@<MGTJI OC@ADMNO<I ? N@>JI ? @S<HKG@N RC@M@=MDBCORCDO@ ZM@AG@>ODJI N[ OJ OC@G@AOJAOC@ ADGO@M@? O@SO<M@@SKJN@? <NCJG@N DI OC@<GKC< >C<I I @GJI >@OC@  $T@GH = \leq FBMPI ? IN < ? @ = @CD ?$ OC@H - JO@OC<O( Q@PN@? < M@? / JDI O+DBCODI OC@N@@S<HKG@N =PO NDOGRDOCO QQ&GOQSO<NOC@JNDBDI <G J=E@>O

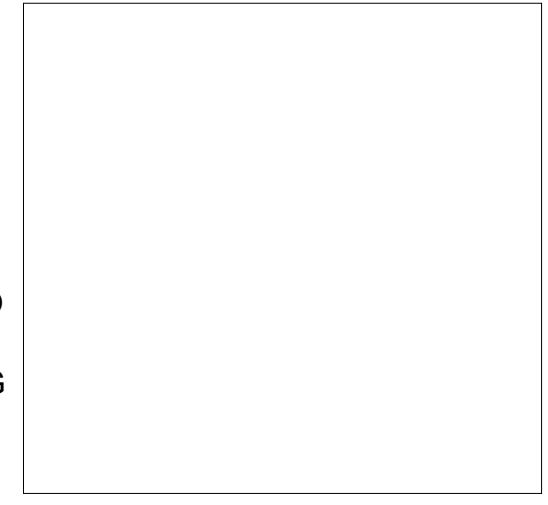

3C@AJPMDH<B@N<=JQ@NCJR OC@@AA@>OJAOC@2K@>PG<M+DBCO ADGO@MJI OC@KG<DI O@SOOC@I JI <I @MJ?@? Q@MNDJI JAOC@N<H@( ?D?I O  $<$ ?? < &<PNN $\Omega$ !  $\Theta$ MOCDNODH@<N( R<I O@? OC@NK@>PG<MM@AG@>ODJI NOJ  $=$  @NC<MK <I?  $>$ GBEM" M<IFDIBPK OC@ \$SKJI @I OQ<GP@DI OC@OCDM? DH<B@

N@@HDI BGT=MDBCOM@AG@>ODJI NHDBCO B@ON>GJN@OJ <I JPOKPOOC<OEPNO NCJRNOC@CDBCODBCON RCDC ><I  $\mathbb{C}$ @ $=$   $\mathbb{Q}$ <?? @ $=$   $\leq$   $\mathbb{C}$   $\leq$   $\mathbb{C}$   $\leq$   $\mathbb{Q}$   $\leq$   $\leq$   $\leq$ " JHKJNDO@/ MDHDODQ@AJPMOC  $\mathbb{R}$   $\lt$   $\mathbb{R}$   $\oslash$ 

> 3CDNODH@OC@Z MDOCH@OD>[ HJ?@ DNPN@? <B<DI =PORDOCQ<GP@NJA ] RCD>CC<NOC@@AA@>OJA M@?P>DI BOC@@LP<ODJI ?JRI OJ

#### uhvxow @ l 4. l 5

3CDNKMDHDDDQQOC@M@AJM@<??N OC@M@AG@>ODJI NOJ OC@JMDBDI <G DH<B@RCD>CDNOC@M@>JHH@I ?@? <KKMJ<>CAMJH OC@25& NK@>DAD><ODJI - JO@CJR@Q@MOC<O < GEODOGD=<>FBMPI? JK<>FOTC<N<GNI N @<F@? OCMJPBC NJ TJP HDBCO R<I OOJ <KKGT<I JOC@M" JHKJNDO@ %DGO@MN@OOJ Z(I [ OJ @I NPM@OC<O OC@M@NPGODN>GDKK@? OJ OC@NC<K@ JATJPMJMDBDI < GJ = E@ - ON

%DI <GTDONODH@OJ >JH=DI @=JOC GBCODIBADGGQWNOJKM ? P>@< APGGTGD  $J=$ F@ $\Omega$ RDOC $=$ JOC?DAAPN@ $<$ I? NK@PGMBBCO. I >@<B<DOC@ JMDBDI <GO@SODNO@<GNJ OC@T@GJR ?DAAPN@GDBCOBDQ@NDO< BM@@I

%- \* % \$ ! ) &

<KK@<M<I>><@I =POTJP><I <@NJM@@ OC @ B **ODIE CODE CON AN H** OC @ M@?@BCONJPM}@JAQC@NK@>PGM ADGOQUH<FDIB<I<KK@<M<I>@

3 C @AP G ADGO@M>C< DI AJ MOCDN @AQSODN OOJJ>JHK@GSDATJPO<F@ DOJI @NO@K<O<ODH@%DOMOOC@ , JNKCJG BT KNOH DODQ@ QUI?@NOC@ OCSOJAOCOZJPM4O&MKCD<EDOOC RDOC OC OU POKPOAMJH OC < OBJID B NOMA EBCO DI OLOZZK @ P G M+ EBCODIB KNOH DODQ@ OJ BLOQ@OCJN@NC<MK M@? CDBCOBDCON 3 C@, JNKCJGI BT JPOKPO <GNJBJ@NQJ<&<PNN2J!GPMQJ NJ AO@I OC @DH < B @= @AJ M@DON P N@? DI OC@#DAAPN@+DBCODIBKNDHDDDQ@

% OM HOC QUAD DON EPNO  $<$  H $<$ OQQ AU A  $\prec$ JH=DDB@QQMTOCDBQJB@QCQM OC @ADMNO" J H KJ NDO@ADGO@M Z MOOCH@ODA[HJ?@ H PGODKGDEN OC Q2 J PM-@& MAKCD-RDOC OC @J POK POAMJ H OC @# DAAP N@ + DBCODI B 3 C @N@>JI ? " J H KJ NDO@

Z MOOCH@ODA[HJ?@ <??N DI COO2K@PGM+DBCODIBCODICON GEW PBC OC @ M@ APGDDN<GH J NO K@M@OOC@M@R<N<NEBOOGTQDD=@@ =<>FBMPI?<G=@@DRDQC=<GR<=@KC< Q< GP @ OCDM? " J H KJ NDO@ADGO@M Z(I [ HJ?@NDHKGTOOD@N@QQMTOODBPK  $\leq$   $=$ 

DO<br>GECU PBC OC @T M@IJH < O>-C AJM M@<GM+TOM+>DIBJM#HJ?@@DIB  $\mathbb{C}$ @ $\mathbb{B}$  $\mathbb{C}$  $\mathbb{D}$  B  $\mathbb{Q}$  $\mathbb{A}$  $\mathbb{Q}$  $\mathbb{A}$  $\mathbb{D}$  25 &  $\mathbb{R}$  =  $\mathbb{Q}$ PN@PGAJM<??DB<@DOO@KN@P?J ? @KOC OJ TJ P MDH < B @N 3 CDNI @@?I O =@<ITOCODB<NJ=OQDPN<NOC@# O@SOKM@N@I O@? C@M@IEPNO<@DDD@ CDBCGDBCODI B ><I OP MI <I J OC @MR DN@ = GI? O @SOP NOOD OJN HO @OOD BA< M HJ M@ DD O @ MQ O DD BJ MH<F@ TJ PM J = E@>ON NO<I ? J POAMJ H OC @ =<>FBM!? NPNP<GOC@=@NOR<T QJADI? JPORC<O- $\ltl l = @$ ?JI @RDOC OC @H DN NDH KGT OJ @SK @MDH @I O

#1B; PN@N(IFN $\ltimes$ K@QJ>M@RQ@OOM@@ R @ ->JH D=N 3 C @ & M @TN , JINO @ MN (IF@?<I?\$GDD@ROD-C $\prec$ I<GG=@ AJ PI ? < O <u>[COOK](http://www.peppertop.com) RRRKOAKQAQIK>JH</u>

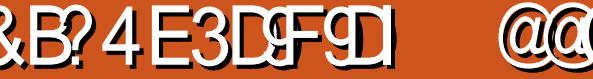

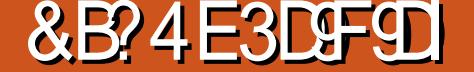

 $DNP@N$  ( $AD$ ?  $9JJH$  $DN < = @DD@M$ JKODJI OC@<P?DJ <I ? QDNP<GDH<B@ DNM@GD<=G@<I ? >MDNK 9JJH C<N N>M@@I NC<M@GDF@' <I BJPON =PODO <GJRNAJM>JI A@M@I >@M@>JM?DI B 3C@>JI A@M@I >@M@>JM?DI B DNN<Q@? OJ<HK AJNH<O(ANOLP@I OGTPN@ 9JJH OJ H<F@DI NOMP>ODJI <GQD?@JN <N< NJGJ H@@ODI B 3C@ORJ <KKN( PN@AJMOCDN<M@9JJH 2>C@?PG@M <I ? 9JJH 3C@9JJH 2>C@?PG@M <POJH<OD><GTOD@NDI OJ &JJBG@

**H**  $\frac{1}{2}$ 

<span id="page-31-0"></span>PN@OC@" CMH@=JJF@SO@IND@T

( <OHTEI= (RJNF<N<MON@<MAC >JJM?DI <OJMAJM< H@?D><G  $P1$   $D0Q$   $N0T$  ,  $T E = MQ$   $P D1Q$  $N0CQ$ NFDGNJA< KMJE@>OH<I <B@MRCDG@ H<DI O<DI DI B< N>D@I ODNOKMJADG@( RMDO@M@N@<M>CKMJOJ>JGN  $JJJMPD < QQJI$   $CDQJI$   $AQMQ > QQ$ H@@ODIBNKM>OJMO@<>ODBG=N <I ? KMJ>@NN?<O< 3C@N@RJMFO<NFN <M@>JHKG@O@? PNDI B<KKN<I ? @SO@I NDJI N 3C@K<M<BM<KCN=@GJR DGPNOM<O@OC@KMJBM<HNOC<O( PN@DI HT > M202013 C@N@<M22<GG<Q<DG=@ AMJH OC@" CMJH@6 @= 2OJM@3C@N@ <KKN<I ? @SO@I NDJI NRDGRJMFJI OC@" CMJH@JM" CMJHDPH =MJRN@M DATJP?JIJOPN@<" CMJH@=JJF

MJ=PNORJM? KMJ>@NNJMDN9JCJ 6 MDO@M(OJAA@MNOC@=<ND>&JJBG@  $#$  J > @GGH@I ONI = PORDOCNJH@ HJM@<?Q<I >@? A@<OPM@N] DI JI @  $K$ KK  $8$ JJB $@$ #J $>N$ H $@$ D $H$  $K$  $@N$ H $>$ I  $=$  @@SK<I? @? RDDC <KKNJM @SO@INDIN CJR@Q@MKM@A@MkGG  $A@c$  $PMANQ = @D JI @cKK 9JCJ$ 9JCJ 6 MDO@MJAA@MN< OC@N<PMPN<I ? K@UNJI<G?DODI<MT3C@K@UNJI<G ? BODI < MTINC@KAPGND > @&JJB@ # J>NA<DGNOJ M@>JBI DU@<I <OJHD><G O@MHNGDF@<>MJHDJI KMJ>@NN@NJM

DI A@MDJMG<O@M<G<I BG@JAOC@  $N \rightarrow N$ PH 8JPMADIDNC@? RJNF $\ll I = \textcircled{a}$ N<Q@? OJ OC@9JCJ " GJP? JM&JJBG@ # MDQ@9JCJ ?J@NM@LPDM@<I <>>JPI O<I ? ?J@NI JOAPI >ODJI JAAGDI @<?@LP<O@GT 9JCJ JAA@MN<I JI GDI @Q@MNDJI JA&JJBG@2C@@ON <I ? &JJBG@2GD?@N ( C<Q@I J @SK@MD@I >@RDOCOC@N@ORJ 9JCJ  $KKN$  9J $CJ \times I$   $N\!$   $\rightarrow$   $K\!H$   $JI$   $B$   $TJ$  $P\!M$ NH<MOKCJI @G<KOJK <I ? O<=G@O 3C@>JHK<I TJAA@MN< 9JCJ # J>N  $AI$ M $+$ ID $PS$ J $K$  $I$ D $I$ I DATJ $PR$ J $P$  $G$   $I$  $H$  $I$  $Q$ 

OJ C<Q@<I <GO@MI <ODQ@OJ &JJBG@ # J>N GO@MI <ODQ@GT +D=M@. AAD>@DN <G<DG=G@=T1JGGKCJR@QQMDO M@LPDM@N< HJI OCGTNP=N>MDKODJI

&JJBG@' <I BJPONJAA@MN>GJP? KCJI @><K<=DGDOT<I ? QD?@J >JI A@M@I >DI B 3C@>GJP? KCJI @ ><K<=DGDOTDNNKJOJI <I ? RJMFN R@G ' JR@Q@MOC@QD?@J >JI A@M@I >DI B<NK@>ODNI JOK@MA@>O ' <I BJPONOTKD<GGTC<NKDS@GQ@? DH<B@N @G@>OMJI D>NO<OD> <I ? JOC@M " <G@I ?<MRC@I N>C@?PGDI B  $( %*+*)$ + " \*

H@@ODIBN, TEJ=NOD@KNJOOP@N< 9 J J H / MJ A@NNDJI < G< >>J PI O <I ? OC @M@DN < >C<I > @OC @AM@@9 J J H  $\llap{$\sim$}$  $\sim$ JPIOH<TIJOD $\lhd$ NKJMAG@OC@ < = J Q@A@< OP M@N

% MQLP @I OGT (@?IDOQT}@JNAJM >GANG BOPMON OMED DIB JM?< G<  $\sim$ JGGGAODIN 3 CGMO2<M@IJAM@@ JIOD @ QD° QOD NN 6 @ QD7 QJ JAAQMIK IJI OD @ O O ZO O ZO DOJ M= PO O O MQLPDMQN<TQ&MGTNP=NSMDXODII , JNOJAOC @ OD? @ IDOJNNAJ>PNJI 8JPOP=@5D?@JN ( <GNJ PN@/ DSGMAJ M KCJOJ @? DODIB (M@QDQR@? OC<O<KK G< NOH JI OC

/#%Akk@AMQLP@IOGTPN@?<OHT EJ = NOO @ (PN@ + PHD) / #% QJQDRR OCDN ? J > P H @I OOTK @ + DF @9 J CJ DO MQLPDMQAN<KQUNNJI<G<>>JPIO3CON < KK J K @IN < Q< NOH < EJ NOOT J A/# %N  $>$ JMOGOGT + PHD ? JONDO@ AA $>$ ORDOC & JJB CO2# NDQQ© GGJATJP MJK QQ QQ? /#%N<M@<>>@MD+@@UIOC@+PHD " GJP? OJJ 3C@M@<M@ODH@N( I @@? <I @G@>OMJI D>NDBI <OPM@( PN@ ?J=@2DBI ( C<Q@OJ ?DN<=G@HT< ? = GISF@ MAN M@AA@~ODQ@PN@

/<l?<#J>NDN<=DOHJM@B@<M@? QR<M?N=PND@NNK@0N KM A@NDI< CN 3 C@N@~JIOM<~ON M@L P DM@ @G@>OMJI D> NDBI < OP M@N ( C<Q@T@OOJPN@ODDN<KK .><NDI<GTH@^B<G?@QD@

>J H K<I D@N J MKC< MH < > @POD>< GN K<MOI @URDOCH@^D~G~JG@B@N<I? CJNKIDAGAJMKIDEONOP?D@N (C<Q@DO  $\mathbb{D} \mathsf{N}\mathsf{R}$ Go  $\mathsf{S}\mathsf{I} \mathsf{I} \$ <NUBI@?OJ<KLOBONOP?T / <l ?<#J>NC<N<1PH=@MJA O@HKGO@NAJMD?DQD?P<GPN@

3 C@H JNOQDQ:G<KK (PN@DNOC@ \$I>MTKODJI<KK (PN@OCDNOJJGOJ @ > MTKO ADGEN % MQL P@ OGT (C< Q@ QJ KNU O @ OH T M@N@kNAC K<MODDEK<IONJM NOP ? @I ON K @MNJI < GDI AJ MH < ODJI ( PN@ODDN<KK<N<O@HKJM&MT @IMTKODIOUJGPIODGI $\lt1$  PN@ HJM@MJ=PNOKMJBM<HOFF@ 5@ Abs\\\T\\R\D( <H H <l ?<@ Q^@ =THT EJ = QJKMJQ@AO<K@UNNJINKNLQQk>T<O <
GION NON 3 CON<KK R<NM@QD@R@? KM**@DD** PNGT

3 C@ADI <G<KK OC<O(PN@DNOC@ (// "4/2 3CDNMOKGs@NOC@&JJBG@ "GIP? / MDI OAPI>ODII<ODOT& JJBG@ " GIP? / MDIORJNFINR@GG@IJPBC  $C \cup R$  @QQMDD $\ltimes I$  = @?DAADPGOQJ >JI I @>OOJ I @R >J H K PO@MN 3 C @ (// "4/2<GGRNH@OJPN@<IJOC@M ?@K<MOH@IO/ONKMOD@MOA(~1<>>@AN OC@KNDI O@WANDK<??M@NN

) - 522 DN<+DIPS' J==TDNO<I? 1@N@≿MAC"JJM?D<QJM'@@IEJTN ADNCDIB CJO NJ??ID B<I?NK@I?ID B ODH@RDOCONFD?N<I?RDA@'@ OC<IFN, DF@%@MAANNDAJMCDN H @I O I NNCDK

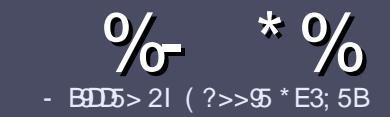

## $-$  B9D5 ?B E $\ll$  9B3-5#171J955

### $+$  "  $\text{\$}$ )

3 COND BOOMPOOR UNKI <MODO **COND BG@WPG@AJM<I <MDDG@DN**  $\&$ : 54 D? + 2 E > DE ? B? > 5 ? 6 D 8 5  $= 1$ >I 45BF1DF5C?6+2E>DE ! E2E>DE . E2E>DE " E2E>DE 5D3

## $($  +"  $)$

\ 3C@M@DNI J RJM? GDHDOAJM<MOD>G@N  $=$ PO $=$ @<?QDN@? OC<OGIB<MDDG@N H<T=@NKGD<>MJNN@QQ\&GDNP@N

\ %JM<?QD>@KG@<N@M@A@MOJ OC@ %669391< E<< 9B3<5 ) DI <5 E945 COOK PMGAPGSDAGGH<B<UD@JMB ?

\ 6 MDO@TJPM<MOD>G@DI RCD>C@Q@M NJAOR<M@TJP>CJJN@( RJPG? M@>JHH@I ? +D=M@. AAD>@=POHJNO DHKJMO<I OGT &" ) ) & " " \$  $($  # #  $($  ! \*

\ (I TJPM<MOD>G@KG@<N@DI ?D><O@ RC@M@TJPRJPG? GDF@<K<MODPGEM  $D$ H <B $@Q$  $= @KQ$   $@P = TD$  ?  $D$  <  $D$  B OC@DH<B@I <H@DI < I @R K<MERMEKCJMET@H=@?DROC@  $D$ H <B@D $D$  $C$  $C$  $R$ ,  $H$ 3 . K $Q$  . AAB $Q$ 

 $\left(\left(H\right)<\left(B\right)\right)\left(H\right)\left(\left[H\right]\right)\left(\left[H\right]\right)\$ OC<I KDS@GN <I ? PN@GJR >JHKM@NNDJI

 $?$ J>PH $@$  O

\ # J I JOPN@O<=G@NJM<I TOTK@JA  $2? \triangleleft$  JM AJNH  $\triangle$ CODB

 $(ATJP <sub>MR</sub>$ R  $NDDB <sub>MR</sub>$ KG@<N@AJGJR OC@N@BPD?@GDI @N

6 C@I TJP<M@M@<?TOJ NP=HDO TJPM<MOD>G@KG@<N@@H<DGDOOJ <MODOGN APGSDAGGH<B<UD@JNB

 $*(\$)^{n} * \%$ 

(ATJP RJPG? GDF@OJ OM<I NG<O@ %PG" DM>G@DI OJ TJPMI <ODQ@ G<I BP<B@KG@<N@N@I ? <I @H<DGOJ MII DO APGEDUAGOH<B<UD @JNB<I? R@RDGG@DOC@MAPOTJPDIQJP>CRDOC <I @SDNODI BO@<H JMBDQ@TJP <>>@NNOJ OC@M<R O@SOOJ OM<I NG<O@ AMJH 6 DOC< >JHKG@O@? / # %TJP RDG=@<=G@OJPKG<?TJPMAD@@OJ OC@H<DI %PG" DM>G@NDO@

## $($ , -

- $\#$  ) &&" \* %\$)
- 85> B5F95G9>7 71= 5C 1@@4931D9?>C@51C5 CD1D5 3<51Bd
- \ ODOG@JAOC@B<H@
- \ RCJ H<F@NOC@B<H@
- $\setminus$  DNDOAM@@JM< K<D? ?JRI G<?
- \ RC@M@OJ B@ODOAMJH BDQ@?JRI GJ<? CJH@K<B@41+
- \ DNDO+DI PSI <ODQ@JM?D? TJPPN@6 DI @
- \ TJPMH<MFNJPOJAADQ@
- \ < NPHH<MTRDOCKJNDODQ@<I ? I @B<ODQ@KJDI ON
	- ( (
- 85> B5F95G9>7 81B4G1B5 @<51C5 CD1D5 3<51B<I
- \ H<F@<I ? HJ?@GJAOC@C<M?R<M@
- \ RC<O><O@BJMTRJPG? TJPKPOOCDNC<M?R<M@DI OJ
- \ <I TBGDO>C@NOC<OTJP H<TC<Q@C<? RCDG@PNDI BOC@C<M?R<M@
- \ @<NTOJB@OOC@C<M?R<M@RJNFIDBD+DPS
- \ ?D? TJP C<Q@OJ PN@6 DI ?JRN?MDQ@MN
- $\left\{\right\}$  H  $\leq$  NFN, IPO I AADD@
- \ < NPHH<MTRDOCKJNDODQ@<I ? I @B<ODQ@KJDI ON

/ ?E4?> D>554 D? 25 1> 5H@5BDD? GB9D5 1> 1BD93<5 GB9D5 12?EDD85 71= 5C 1@@<931D9?>C 1>4 81B4G1B5 D81DI ?EEC5 5F5BI 41I

# **Computer Recycling At Working Centre**

<span id="page-34-0"></span> $\overline{\mathbf{a}}$ 've mentioned Computer  $\blacksquare$  Recycling in previous articles for Full Circle Magazine and talked a bit about some of our processes. but I've never really given a alimpse into what it's actually like at the project. The Working Centre is something of an octopus, the main body helps provide employment counselling, but there are a lot of different tentacle projects. Computer Recycling is one of the many projects that include: a used furniture and housewares store called Worth A Second Look, the Green Door, a used clothing shop, Recycled

**LINUX LAB**<br>Written by Charles McColm

Cycles, a bike refurbishing and repair shop, Maurita's Kitchen (a  $\frac{1}{2}$  kitchen where volunteers can learn to cook vegetarian food), the Oueen Street Commons, a cafe that sells vegetarian food, the Hacienda Sarria community market garden, and the Commons Studio (a space for amateur filmmakers to work on movies). One of the common factors for each of these spaces is that they tend to be overseen by one or two individuals, but it's the volunteers that often help shape the direction.

Computer Recycling started out

more than 20 years ago when an individual who couldn't work decided that he wanted to help others who were trying to get work. The individual cobbled together a handful of computers that were sitting unused, added some software, and made them available to people of the community. For several years, the project went on like this with volunteers and staff coming and going. Initially the project was very small, occupying part of a basement. It grew to include part of the second floor of the same building and expanded to being

open to the public two days a week, one for repair and one for sales

It was around this time, late 2001, that I learned about the project - accidentally. For a couple of years I'd been attending the Kitchener Waterloo UNIX User's group - a group made up of UNIX professionals. Most of the group had vears of experience with UNIX and UNIX-like operating systems in the industry. By comparison, I was just a hobbiest and felt a bit out of place, so I posted a message in a local USENET group (back when

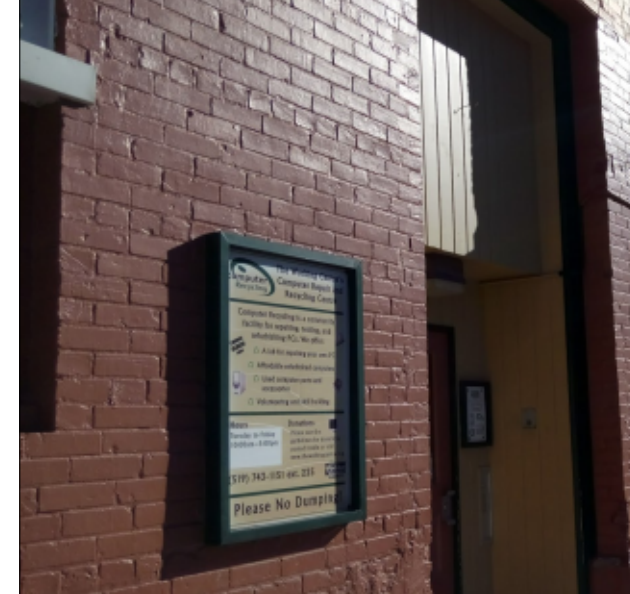

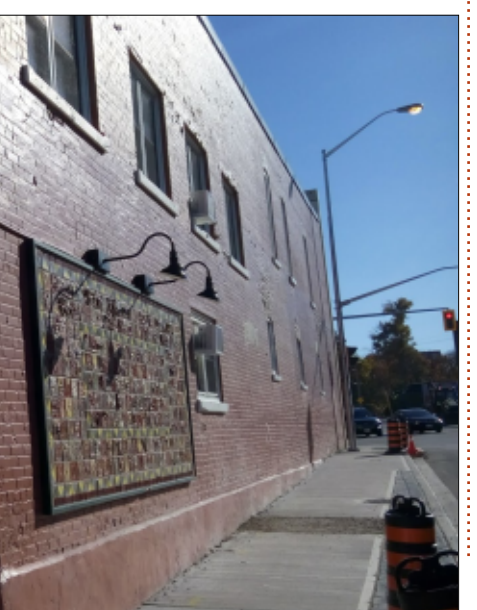

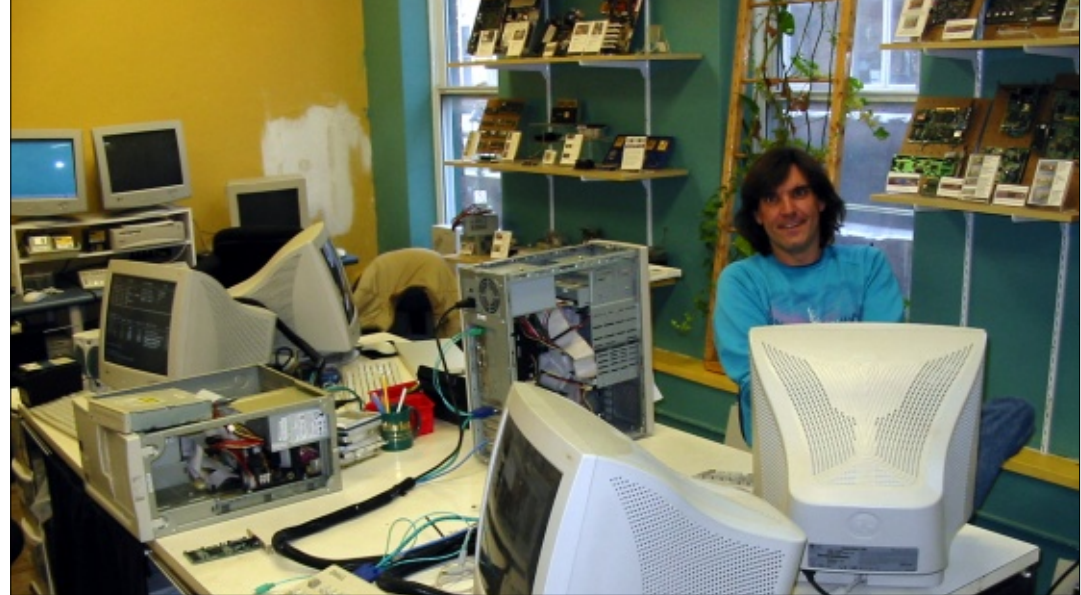

 $"$  \$ +.  $"$ 

K@JKG@<**GTWA**? 42\$-\$3 <NFDI B DAK@JKG@R@M@DI O@M@NO@? DI NO<MODI B< +DI PS4N@M&MJPK . I @JA H@JI OJ MPI OC@" JHKPO@M OC@M@NKJI N@N( BJO=<>F R<NAMJH ! DG1D@>F RCJ <GJI B RDOC< C<I ?APGJAJOC@MK@JKG@C<?  $N$  $R$  $M$  $R$  $Q$   $R$   $M$   $R$  $M$  $P$ K $\prec$  $G$  $Q$  $Q$ OC@\* DO>C@I @M6 <O@MGJJ +DI PS4N@M &MJPK COOK RRR [FRGPBJMB](http://www.kwlug.org/)

NDO OPMI  $@$ ? JPO  $*$  6 + 4 & R < N  $CJNQQ$  = T!  $DGZ$  $CQ3CQ6$   $JNFDB$ " @I OM@ OHTADMNOH@@ODI B ( C@<M? JI @DI ?DQD?P<G/ <PG- DEE<MO<GF  $\leq$ -JPOCJR C@R $\leq$ NRJNFID BJI  $\leq$ +DI PS?DNOMD=PODJI AJM3C@6 JMFDI B " @I OM@YN" JHKPO@M1@>T>GDI B / MJE@>O( EJDI @? / <PGYNKMJE@>O C@GKDI BADBPM@JPOCJR OJ B@O/ 2 HJPN@NPKKJMO N@MRGR<N@<NT  $=$   $\le$   $\le$   $\infty$   $@$   $=$   $\ge$   $\le$   $@$   $@$   $@$   $@$   $@$   $@$   $?$   $\le$ =DOJAOMD>F@MTOJ B@O/ 2 NPKKJMO RJNFDD B RDOCJPM#@=Dal F@MI @G . PMBJ<GAJMOC@ ?DNOMD=PODJI R<NOJ >M@<O@< ?@NFOJK@I QDMJI H@I OOC<ORJPG?  $RJMFJI < RDCDDCGJ$ .! , ! JA1 ,  $\langle$   $| ? \langle$  , !  $\langle M \rangle$ # MDQ@6 @<>>JHKGDNC@? OC<O=PO R@M@< NH<GBMJPKJAQJGPI O@@MN  $/$  <PG# <ID@G G@Q HTN@GA<I ? 1  $*$ HH<I I < QJGPI O@@MR@I @Q@M  $H$  @  $E$  = PORCJ @ ? @ PK = @ DB < CPB@C@OK?@NDBIDIBJPMR@= KM@N@I >[@COOK](http://wclp.sf.net/) R>GK NAI @O

%JMNJH@>M<UTM@<NJI 3C@  $6$  JNFID B"  $@$  OM $@$ ?  $@$  D $@$  O  $@$  O  $@$  F $@$ 1@>T>GDI B/ MJE@>ODI G<O@ ! DG HJQ@? OJ 2TNO@H ?HDI DNOM<ODJI <I ? / <PGR<N@Q@MKM@N@I O<N< QJGPI O@@MDI =JOC1@>T>G@? " T>G@N <I ? " JHKPO@M1@>T>GDI B >JPKG@ JAT@<MNG<O@M! DGNO<MO@? CDNJRI >JI NPGODI BADMH <I ? / <PGR<NCDM@? <N< 2TNO@H ?HDI DNOM<OJM(I 3C@6 JNFIDB" @ OMDR<NGNB@T< Z6 D<sub>?</sub>JRN2CJKI, P>CJAJPM DI AM<NOMP>OPM@R<N?MDQ@I =T 6 DI ?JRN2@MQ@MN DONODGDNOJ <I @SO@I O =PO( R<NLPDO@AJI ? JA  $+$ D $PS$ 

. I @JAOC@?DM@>ODJI NR@ R<I O@? OJ C@<? OJR<M?NRDOC " JHKPO@M1@>T>GDI B R<N< HJM@ APGODH@JK@M<ODJI (I JM?@MOJ ?J OCDN R @ |  $@@@@<=@$  00 $@MK<>@<|?$ OC@DI ANAKUMP>OPM@CJI NPKKJMO< HJM@<>ODQ@KMJE@>O GOCJPBCOC@ NK<>@JI OC@N@>JI ? AGJJMR<N K@MA@>O=@<PN@DOR<N=MBBCO<I? NPI I T <I ? R@I @M?N>JPG? <GPN@< =DOHJM@NPI GDBCO ( <I ? ( @SK@>O H<I TQJGPI O@@MN I @Q@M@I EJT@? N<G@N?<T=@><PN@R@R@M@JAO@I  $A \geq 2$  RDOC $\geq 0$ MMTDIB ["13 HJI DOJMNOC<OC<? G@<? NCD@G?DI B PK GIBAGBOONJANO<br/>cDUNAMJH OC@

=<N@H@I OOJ OC@AGJJM<GOC@RCDG@  $<$ Q $1$ D $B$  B = D $T$ >GQN  $1$  (Q $T$ ) $<$ GQP $"$  T $>$ GQN R<NCJNO@? DI OC@NK<>@<>MJNN AMJH PN<OOC@ODH@ 6 @AJPI ? OC<ONK<>@DI OC@=<N@H@I OJA< I @R =PDG?DI B 0 P@@I 2OM@@OEPNO <>MJNNOC@NOM@@O<I ? ?JRI <  $>$ JPKGQUA?JJMN I ? R@AJPI ? < K<MOJAOC<ODI AMAMOMP>OPM@DI JK@I  $N$ JPM $\triangle$ @NJAOR<M $\widehat{D}$ 

" JHKPO@M1@>T>GDI B<GM@<?T  $C < 2$  , ! NOW DOW COR < N  $=$  GD B PNG? <N< ADGONGLOGLAAJM >GJI DI B>JHKPO@MN 6 @<GNJ C<? <I - %2 N@MQ@M/ <PGC<? N@OPK OJ N@MQ@ +DI PSPKAJM+DI PSDI NO<GN 6 C<O R@?D?I YOC<Q@R<N< KJDI OJAN<G@ ! @DI B HJNOGT< 6 DI ?JRNNCJK R@  $GJFGP < O$ , DMNJAO# TI <HDN 6 @ R@M@NO<MODI BOJ GJJF<O2C<M@KJDI O AJMJOC@MOCDI BN<I ? , D>MJNJAO # TI<H BNGJF@? (DF@DOHDBCOADOD =PODOR<N <OOC@ODH@G<>FDI B NPKKJMOAJM" <I <?D<I O<S@N 6 @ <GNJ I @@?@? NJH@M@KJMODI BOC<O R<NNDHKGT@<ND@MOJ ?J RDOCJK@I NJPM>@OJJGN " JNOR<N< A<>OJM=PO PGODH<O@GTR@?@>D?@? JK@I NJPM>@ RJPG? NPDOJPMI @@?N=@OO@M  $=$  @ $\leq$ PN@ $\leq$ I TJI @ $\leq$ J PG H $\leq$ D GeD DO <I ? H<F@>C<I B@N ( C<? NJH@  $@SK@M@>@PND B. 2" JHH @A@$ JK@I NJPM>@@" JHH@M>@NPDO@=PO  $(C<sup>2</sup>$ ,  $J \mid G < M < Q$ <sup>( $Q \mid B \mid J \mid / \langle J \mid ?$ </sup> ,  $T20 + \mathcal{A} \times \mathcal{A} \times \mathcal{A}$ 

 $" \$  \$ + .  $"$ 

NOJ>F NJ R@?@>D?@? OJ CDM@ NJH@JI @OJ C@GK>M@<O@< / JDI O. A H<OPM@? DOR<N>G@<MOC<OJPM  $2$ <G $\Omega$ AMJIO  $\Omega$ ? JIOJKJA  $.2"$  JHH  $@4@$ 

3C@6 JNFIDB" @IQM@<GM@e?TC<? < NFDG@? KMJBM<HH@M/ <PG' <MQ@T =POHP>CJA/ <PGYNODH@R<N ?DQD?@? <HJI B< I PH=@MJAJOC@M KME@>ON / <PG<I ? (RJNF@? >GIN@GT OJB@OC@MG<TDI BJPOOC@AM<H@RJMF AJMRC<OOC@KJDI OJAN<G@RJPG? GUFGDF@/<PG-MARCO@?<GGOC@ BM<KCD>N<I ? C@GK@? RDOC< BJJ?  $-HJPI QJAGC@'$  /  $J?@=POR@$  $\leq$ GNJ CDM $\mathbb{Z}$ <sup>2</sup>  $\leq$  KM BN  $\leq$ H H @M3DH OJ C@KADIDCOC@KJDI OJAN<G@DI< NCJMOODH@+DIPS<C3C@6 JMFDDB " @I OM@R<NQ@MTHP>C<I PI ?@M OC@M<?<M@AAJMO6 CDG@" JHKPO@M 1@>T>GDI B R<NKPOODI BJPO  $H \ll 20D$  @NRDO $C$ 6 "  $+$ /  $+D$  PS DI NO<G@? DOR<NI YOPI ODG4=PI OP OC<OR@NO<MO@? OJ GJJF<ODODI  $<$  GNB@R $<$ T

 $(C</math PN@?  $4=PI$  OP ND $>$ @QQANDJI$  $6$  <  $M$  $6$  <  $M$  $R$  $B$  <  $1$  ?  $P$  $N$  $Q$  $R$  $D$  $<$  $O$ OC@KMJE@>OOJ >M@<O@NDBI NPNDI B (I FN><K@<I ? &(, / (OGJJF@? BJJ? <I ? KMJQD?@? NDHKG@?MDQ@MNPKKJMO OC<OQJGPI O@@MN>JPG? @<NDGTG@<MI OJ DHKG@H@I O! PO( R<DO@? PI ODG  $4=PI$  OP OJ  $SCI$  B@AMJH 6 " +/  $QJ$  4=PI $QP$  6 " +/  $C < ?$  NPDO $Q$ ? JPM

PK. 2"JHH@MA@<I?ADGEDOUPORDOC I@@?NDIDDAGGT=PO<NR@BJOHJM@ KJR@MPGH<>CDD@N<I?<N4=PIOP KM E@>ONDHKGT>JPG"| YOF@@KPK BDQ@I JPMN>C@?PG@N \$Q@I OCJPBC " JHKPO@M1@>T>GDI B R<N=T <KKJDI OH@I OJI GT<OOC<OODH@ @<MGT OJ HD? @Q@MTJI @ 1@>T>GDI B DNJAAOC@ND?@JAOC@ DI COQ 3 & MPK C<? NOQQAAG M@NKJI ND=DGDOD@N

> (I PBPNO " JHKPO@M 1@>T>GDI BJK@I @? ZAPGODH@[ RDOC OC@DI DOD<GCJPMNJA3P@N?<TOJ %MD<T <HOJ KH <I? 2<OPM?<T  $\lt$ H Q KH (I R@ $\lt$ C $\lt$ IB@? OC@CJPMNOJ 3P@N?<TOJ %MD?<T AMJH <H OJ KH 2<OPM?<TR<N  $>$ POO  $<$ G $R$ H $@Q$   $>$ IH $@D$

, JI ?<TN<I ? O<F@><M@JA  $\leq$ ?HDIDNOM $\leq$ ODQ $\leq$ RJNF $\leq$ |? K<MODOK<COOHJM@DI OC@IJMH<G(3 RJNFOC<OBJ@NJI<O3C@6JNFDDB  $"$  (a)  $Q$   $Q$ 

3C@H<DI @I OM<I >@OJ " JHKPO@M =PDG?DI B OC@KMJE@>OBJO< 0 P@@I 2OM@@O2JPOC=PDG?DI B 3C@ JAADBG<?? MAANAJMBC@6 JNFIDB " @I OM@DN 0 P@@I 2OM@@O2JPOC OC<sub><</sub>O<??M@NN<I? 0 P@@I <M@ EJDI @? OJB@OC@M<I ? OC@ =PDG?DI B DNJI OC@>JMI @MJAORJ NOM@@ON 0 P@@I <I ? " C<MG@N2OM@@O 3C@" C<MG@N2OM@@O@I OM<I >@C<NI J  $J$ AADR $G$  PH =  $@M=$ POLOONOC $@$ NDHKG@NOR<TOJ B@OOJ OC@KMJE@>O

O<F@JPO@LPDKH@I O

<I ? OC@NCJMO@NOK<OCOJ =MDI B DI JM H<>CDI @NDI >GP?DI B< A@R 2PI . Q@MOC@T@<MN R@YQ@N@@I < GJO JA@LPDKH@I O>JH@<I ? BJ 6 C@I 3C@6 JMFDI B" @I OM@ADMNO KPM4C<N@? OC@ 0 P@@1 20M@@O  $?JI < I$   $\Omega I$   $JA$   $S$   $\Omega$   $\Omega$   $\Omega$   $\Omega$   $H$   $\Lambda$  $=$ <N $@>J$ HKPO $@$ M $@>$ C<OH <? $@>$ OCJN@<sub>></sub>JHKPO@WNK<MODPGMGT DI O@M@NODI B <I ? NODG?J@N R<NOC@ G<MB@<HJPI OJABJG? JI OC@" / 4N 6 @YQ@N@@I " JHHJ?JM@ YN  $"JHHJ?JM@5B$   $"W @Q@ <$ >JPKG@JA" JHHJ?JM@ HDB<YN JQ@MOC@T@<MN 6 CDG@HJNO?JI JMN O@I ? OJ ?JI <O@/ " N R@YQ@<GNJ  $N@@<sub>N</sub>$   $M <$   $M@$   $B$   $JA4 - (7)$ ,  $DMNTOQH =  ?$  $<$ I 2& $($ . DHDO $>$ JI ?DODJI RDOC  $OCQJNBD < C2& (< 1$ <br> $NMDB > NQ$ M<M@AJMOC@KMJE@>OOJ N@@ KKG@ =<N@? >JHKPO@MN =POOC@T?J B@O ? JI < QO2 <I ? MQAPM=DDCQ2 ANJH ODH@OJ ODH@R@EPNOADIDNC@?  $MQ$ PM $=$ IDCID B  $<$  M $Q$  $Q$  $Q$  $T$ ? JI $<$  $Q$  $Q$ ?  $@A \cdot \leq$ , DD 6 C@I TJPADMNOR<GF DI OJ " JHKPO @M1@PT> @DB ?@K@I ?DI BJI OC@ODH@JAOC@HJI OC TJP H<TJM

H<TI JON@@< KDG@JA=JS@N NTNO@H PI DON KMDI O@MN N><I I @MN <I ? JOC@M ?@QD>@N 3C@N@?@QD>@N<M@OC@ KMJE@>OYN@R<NO@6 CDG@R@KM@A@M

 $"$  \$ +.  $"$ 

OJ MO2PM-IDNCDOCH NDI NO@ <? JA M@>T>GDI BOC@H OC@M@<GDOD@NJAOC@ (I O@MI @OH<F@OCDN?DAAD>PGO / @I ODPH (((YN<I ? / @I ODPH (5YN><I YO ?J ?P@OJ QDMPN@N<I ? H<GR<M@ C<I ?G@ K QD?@J <I ? O@I ? OJ NOPOO@MJI NOM@<HDI B K QD?@J 6 @B@OOC@J?? M@LP@NOAJMJG?@M DO@HN =PO@Q@I OC@N@<M@  $=$ @ $J$ HDDBHJM@N $\sim$ M $=$ @(I R@ EJDI @? OC@. I O<MDJ \$G@>OMJI D> 2O@R<M?NCDK . \$2 <N< >JHKPO@M M@APM4DDC@MNK<MOUAOC@.\$2JPM@S>@KO@<>C\*5,NRDDC><I @G@>OMJI D>R<NO@BJ@NAMJH JPM A<>DGDOTOJ < G<MB@A@I >@? JAA KMDH<MTKMJ>@NNJMRCJ KMJQD?@N @I ? JAGDA@KMJ>@NNDI BJA @LPDKH@I O3C@N@<M@OC@AJGFN RDOCBD<I ONCM@??DI B H<>CDI @N OC<O><I NCM@? <I @I ODM@>JHKPO@M DI OJ KD@>@N ! @ND?@NC@GKDI BPN KMJ>@NNOCDI BNOC<O" JHKPO@M 1@>T>GDI B?J@NI YOAJ>PNJI OC@ KMDH<MTKMJ>@NNJMC@GKNPNAPI ? " JHKPO @M1@NT>GDB=TKMOD?DDB OC@KMJE@>ORDOC< =DOJAHJI @TAJM OC@@G@>OMJI D>R<NO@

GDOOG@=@TJI ? OC@@R<NO@DN< ?JJMOC<OG@<?NDI OJ OC@H<DI QJGPI O@@MRJMF<M@< 3C@H<DI <M@< C<N >JHKPO@MNN@OPK <G=PO JA RCD+C <MQ7P=PI OP +DPS >JHKPO@MN \$Q@I OCJPBC" JHKPO@M 1@>T>GDI B DN< , D>MJNJAO1@BDNO@M@? 1@APM=DNC@M( >CJN@OJ NOD>F RDOC +DI PSAJMHJNOJAJPMRJMFNO<ODJI N

OJ C@GK@SKJN@QJGPI O@@MNOJ +DI PS <I ? >PO?JRI JI OC@<HJPI OJA <?HDIDNO LACTOOL R@HDBCOO CQ@OJ  $$<$ CRJNFN $\times$ ODI DNJI $<$ \*5. NRDO>C F@T=J<M? QD?@J HJI DOJM NJ OC<OQJGPI O@@MN><I RJMFJI < >JHKPO@MJI OJKJAOC@?@NF<I ? NRDO>COJ OC@>JHKPO@M=@GJR AJM NPKKJMO. I OC@=<>F R<GR@C<Q@ < NDHDG<MN@OPKAJM HJI DOJMN C<I ?G@PK OJ >JHKPO@MN <GJRDI BPNOJ PGODH<O@GTN@OPK >JHKPO@MN<OJI >@JI OC@=<>F<I ? DI OC@HD??G@OC@ OCH<>CDI @  $\mathbb{D} \mathbb{I}$  YOU  $<sup>*</sup>5$ , NR $\mathbb{D} \mathbb{I}$  3CDNN@TPK</sup>  $\gg$ PN@? PNN@QQ&GKJR@MKMJ=G@HN <NR@NO<MO@? OJ =PDG? HJM@

H<>CDI @N<OJI >@<I ? M@LPDM@? PN  $Q \times$ GDI @GG&OMDBRINOJ<?? HJM $Q$ JPOG@ONJI HJM@@G@>OMD><G>DM>PDON

3C@JOC@MND?@JAOC@R<G =<>F DI OC@MJJH RC@M@OC@@R<NO@DN NOJM@? OC@M@YN<I JOC@MNC@GAAJM NH<G@R<NO@DO@HN A<I N C@<O  $NDFN$  @SK<I $NDI \times MN$ HJOC@M=J<M?N I JI HJOC@M=J<M? @SK<I NDJI >DM>PDO  $=J < M N \times = GM 1$  ,  $< I ? J CCM$ <NNJMO@? DO@HN . I >@JI @JAOC@ G<=@G@? =P>F@ONJI OCDNR<GDNAPG < QJGPI O@@MOM<I NA@MNOC@>JI O@I ON  $Q$  < = JS < | ?  $G = Q$ BN $QCDQ = JS$  3 $CQ$ R<NO@DNOC@I <??@? OJ OC@@R<NO@ KDG@>GJN@MOJ OC@NCJK@I OM<I >@

>MJNNAMJH OC@NH<GDO@H @R<NO@R<GDN< RJMF=@I >COC<OYN PN@? AJM< I PH=@MJAAPI >ODJI N H@HJMTO@NODI B NJG?@MDI B <I ? >G@<I DI B>JHKPO@MN 3CM@@ HJOC@M=J<M?N<M@N>M@R@? DI OJ OC@R<G 6 @=JJO, @HO@NO AMJH 42! F@TJI @<>CJAOC@N@  $=J < M N Q Q Q Q D1$ ,  $\searrow$  Q $Q Q D B 2#$ 1 ,  $\#$  # 1  $\#$   $\#$  1  $\leq$   $\frac{1}{2}$   $\#$   $\#$  1  $\frac{1}{2}$   $\frac{1}{2}$ OC@J?? J>><NDJI R@B@O1 , ! 42 1(, , 1 , R@PNP<GTO@NOOC@  $1$ ,  $D$   $C$  $C$  $H$  $\ll$  $D$   $C$  $C$  $C$  $D$   $C$  $C$  $C$  $1$ , JMDBDI <GT><H@DI 3CDNDN<GNJ OC@  $>$ N@AJMZ1@BDNO@M@? $[ <]$  ?  $Z$ \$" " $[$ 1 ,

 $$<$ NGDAM (H@I ODJI @? OC<ORCDG@ NO<AAJQ@MN@@KMJE@>ON QJGPI O@@MN O@I ? OJ C@GK NC<K@KMJE@>ON . I @ JAOC@R<TNOCDNC<KK@I NDNRDOC OC@N@MQD>@NOC@KMJE@>OJAA@MN  $5J$ GPI O@@ $N$ NO@ $?$  O =  $NDB < G$ OJA ?DAA@M@I ONFDGN=@TJI ? >JHKPO@M FI JRG@?B@OJ OC@KMJE@>O(I " JHKPO@M1 @ST>GDB (ADMONORMO@? I JOD>DI BOCDNRC@I >JHHPI D><ODI B RDOC< >JPKG@JAQJGPI O@@MNAMJH  $"$  JGH=D: RCJ NKJF@ $<$ NH $<$ GG <HJPIOJA\$I BODOC (OOPMI@? JPO OC<OJI @JAOC@QJGPI O@@MNC<? < GOJA@SK@MD@I >@ADSID BD?PNOMBG  $KND$   $QQNN < 1$  ?  $\rightarrow$   $KDRNN$   $DDC < ? = QQ$ CDN=PNDI @NNDI CDNCJH@>JPI OMT ' @O<PBCOOC@JOC@M" JGJH=D<I QJGPI O@@MRCJ NKJF@< =DOHJM@

 $"$  \$ +.  $"$  $$I$  BGDC RCJ GREPBCO  $\lt$ I JOC@M QJGPI O@@MRCJ R<NDI O@M@NO@? DI KMDI O@MM@K<DM. Q@MOC@T@<MNOCDN C<NC<KK@I @? ODH @<I? ODH @<B<D RC@M@QJGPI O@@MN=MDI B NFDGNGDF@ NJG?@MDI B NCDKKDI B<I ? M@>@DQDI B  $KMBMHHDB < l$  ?  $\leq$ =  $@$  B Q  $@$ KM FOO 2JH @<MOKN GEF@OC@ NJG?@MDI B H@HJMTO@NODI B<M@< C<Q@>C<I B@? =<N@? JI NFDGN QJGPI O@@MNC<Q@=MJPBCOOJ OC@  $Q = Q$ 

! <>FJI OC@JOC@MND?@JAOC@ R<GRC@M@OC@H<DI QJGPI O@@M <M@< DN OC@M@YNN@Q@M<GNC@GQ@NAJM K<MON . I OC@NC@GQ@N<M@=JS@N RDOCK<MONOC<OM<I B@AMJH QD?@J ><M?NOJ C<M? ?MDQ@N<I ? KMJ>@NNJMN \$Q@MTOCDI B DNJK@I OJ OC@KP=GD>OJ =MJRN@OCMJPBC OCJPBCI JO@Q@MTOCDI B DNG<=@G@?  $RDC <$  KND @NDH K $G = @$  PN@RDOC OCJPN<I ?NJADO@HNR@NDHKGT ?JI YOC<Q@@I JPBCQJGPI O@@MNOJ ? JDO<GG6@NPG? NOJM@OC@DO@HN D < NOJ MEB @<M@ = POOC@I OC@TY? NDOAJM< GJI BODH@6 @?@>D?@? DO R<N=@OO@MOJ C<Q@DO@HNQDND=G@  $C$  $C$  $C$  $C$  $C$  $C$  $C$  $C$  $D$  $B$  $D$  $C$  $C$  $D$  $E$  $D$  $C$  $C$  $E$ MJJH

) PNOPKAMJH OCDN<M@< DN< NH<G NOJM<B@<M@< >JI NDNODI BJA NC@GQ@NOJ CJG? >JHKPO@MN QJGPI O@@MNC<Q@NO<MO@? =PDG?DI B

 $=$ POC<Q@I YOLPLO@ADIDNC@? 6 C@ QJGPI O@@MN=PDG? < >JHKPO@MOC@T RJNFAMJH < >C@PHODUANO@KN3CDN >C@>FGDNOC<NPI ?@MBJI @H<I T DO@M<ODJI NJQ@MOC@T@<MN<NJPM DI AM<NOMP>OPM@C<N>C<I B@? OJI @ ODH@R@?D? <GHJNO@Q@MTOCDI B  $AMH$  "  $\#$  JMAGHKAT? IDNF 3CDNR<N K<MODPGEMGTPIRD@GT<NR@PN@?  $GOLA?$  DAA  $QQOJQR<sub>1</sub>$  ? I  $QQQQQC<sub>2</sub>$ GOJA?DNFN<1??DN>N! JOCAGIKKDON <I ? " # NO@I ?@? OJ B@OG@AODI >JHKPO@MN@Q@I OCJPBC>C@>FDI B OC@?MDQ@NR<N< NO@KJI OC@  $>$ C@FGDO  $>$ NPDBGT R@<??@? LP<GDOT<NNPM<I>@QJ QC@>C@PGDD <I ? H<?@DOH<I ?<OJMTOC<OOC@ QJGPI O@@M=PDG?DI BOC@>JHKPO@M R<NI JOOC@QJGPI O@@MKMJQD?DI B

OC@LP<GDOT<NNPM<I >@

3C@ZN<G@N[ <M@< DN< =DO=@TJI ? OC@ZJI CJG? <M@<[ <I ? DN?DQD?@? RDOC+DIPS=<NO?>JHKPO@MNJIOC@JPM+DIPSG<KOJKNNDO G@AOC<I ? ND?@JAOC@NC@GQ@N<I ? 6 DI ?JRN=<N@? >JHKPO@MNJI OC@ MDBCOC<I ? ND?@3C@M@<M@ <KKMJSDH<O@GT NO@KNJI JPM  $SC@F$  $CQ$  $T$  $DQ$  $T$  =  $P$  $CQ$  $R$  < 6  $D$  ? JRN =  $c$ N $Q$ ? >JHKPO@M=PDG?DI B< +DI PS >JHKPO@M>JI NDNONJA<=JPO A@R@MNO@KN HJNOGT?P@OJ GB@INDBNO@KN "JHKPO@M 1@>T>GDI BAJ>PN@NJI =PDG?DI B ?@NFOJK>JHKPO@MN <I ? RC<O TJPYGN@@JI OC@N@NC@GQ@N<M@ HJNOGT?@NFOJK>JHKPO@MN +" # HJI DOJMN <I ? OC@J?? +<N@M

KMD OQM

GHJNOJKKJNDO@OC@ZN<G@N <M@< DN< NH<GBG<NNO<=G@JI RCD>C  $KKM$ S $B$ H  $\leq$   $\widehat{QQ}$ T,  $J1 \geq \widehat{Q} \leq H$ ,  $J1$   $\widehat{C}$ .  $<$ GR $<$ TNJI $<$ 2 $<$ OPM $<$ TR $@$ DI QD $@$ QJGPI O@@MNDI OJ OC@NK<>@OJ C@GK M@APM=DNCG<KOJKN ! @><PN@OC@  $G$ KOJKNO $Q$  ? O =  $Q$ JG  $Q$ MD ? DOD? P< G ? JI <  $CD$ IN <I ? =  $@$  < PN@ $CC$ @KMJE@>O M@GD@N@I ODM@GTJI ?JI <ODJI NAJM >JHKPO@MN<I ? K<MON R@?JI YO JAA@M<I TR<MM<I OTJI OC@G<KOJKN NNP>C R@I @Q@MDI NO<G6 DI ?JRN JI G<KOJKNNDI >@JI @JAOC@ M@LPDM@H@I ONDNJAA@MDI B< R<MM<I OT 6 CDG@R@?J O@NOOC@ G<KOJKN <I ? <I TJI @><I OMTOC@H DI OC@NCJK JI >@OC@TYM@NJG? OC@TYM@<GTJPMN &DQ@I OCDN R@YQ@ <?EPNO@? OC@KMD>@NJAG<KOJKN <>>JM?DI BGT (I OC@K<NOORJ T@<MN R@YQ@NJG? I JO@=JJFNM<I BDI B AMJH OJ AJM< " JM@D OC<OR<NDI O@MMDAD>>JI ?DODJI #@H<I ? A<MJPOR@DBCN?JI <ODJI N NJ R@AM@LP@I OGTBJ AJMNOM@O>C@N RC@M@R@?JI YOC<Q@G<KOJKN <G<BE=GE2<GENJA?@NFOJK/" NNODGE H<F@PK OC@=PGFJADI >JH@AJM " JHKPO @M1 @ST > GDI B <I ? C@OK JAAN@OOC@JK@M<ODI B>JNON<I ? GD>@I NDI BA@@NAJMOC@6 DI ?JRN ? @NFOJKN

JPMNOJM<B@<M@< 3C@NOJM<B@<M@< >JI NDNONJAN@Q@M<GMJRNJANC@GQ@N AJM<KKMJSDH<O@GT A@@O<I ? JI ?DAA@M@I OR<GN O><K<>DOT R@><I NOJM@<MJPI ? >JHKPO@MN CJR@Q@MC<GAJAOCDNNK<>@DN NC<M@? RDOC3C@6 JMFDI B" @I OM@  $(3 \text{ O@H} N)$   $(2 \text{ O@} \times 1 + 5 \text{ O@} 0$ >JHKPO@MNDI PN@<OOC@M@NJPM>@ >@I OM@<I ? DI OC@JOC@MKMJE@>ON GOJG? OC@M@<M@<KKMJSDH<O@GT >JHKPO@MNDI PN@<O?DAA@M@I O K<MONJA3C@6 JNFIDB" @ OM@

 $"$  \$ +.  $"$ 

(OYNDI OCDN<M@< OC<OR@<GNJ NOJM@M<>FHJPI ON@MQ@MN 3C@ 6 JMFDI B" @I OM@PN@NM<>FHJPI O N@MQ@MC<M?R<M@AJMNJH@JADON >JHKPO@MDI AM<NOMP>OPM@=PONJH@ JAOC@M<>FHJPI ON@MQ@MN<M@EPNO H<>CDI @NOC@" JHKPO@M1@>T>GDI B KM E@>OC<N YOKM >@N@? T@O 1<>FHJPION@MQ@MK<MODPGEMGT OC@NDI BG@>JM@JM?P<G>JM@ B@I @M<ODJI R@YQ@O@I ?@? OJ B@ODI OC@K<NO?JI YON@@H OJ <OOM<>OOC@ FDI ? JA<OO@I ODJI R@JI >@PN@? OJ B@OAJMOC@H NNP>C OC@TO@I ? OJ NDOPI ODGR@B@OOJ OC@H JM@I ? PK N@I ?DI BOC@H OJ JPMKMDH<MT KMJ>@NNJM

" JHKPO@M1@>T>GDI B DN<GR<TN GUFTD BAJMOJGPI O@@MN K<MODPG=MGT QJGPI O@@MNRDOCFI JRG@?B@JA

OOC@Q@MT=<>FJAOC@NCJK GD@N JG?@MNTNO@HN +DI PS@SK@MODN@DN<I @SOM< KGPN<NR@I JR PN@< I PH=@M  $JANINGQHN$   $D > Q$ ? $DB < 7$ \$ = JJO NGMQMAJM<GGJPMDI NRGGMOJI N<I?  $QJJJJJR$ R@F@KOGINDIB"#N<I? AGJKKD@NDI NTNO@HN . PM>PMM@I O GJI B@NON@MQDI BQJGPI O@@MDNJI GT <I ? C<N=@@I < QJGPI O@@MRDOC OC@KMJE@>OAJM T@<MN 5JGPI O@@MN M<I B@DI <B@AMJH OJ R@GDI OJ  $OCQCDM$   $'N = PORQQQQC<sub>5</sub>? = JCD$ TJPI B@M<I ? JG?@MQJGPI O@@MN , JNOQJGPI O@@MN<M@H@I =PO R@YQ@C<? K@MDJ?NRC@M@RJH@I  $JPOPH = QMPP H QQ$ 

> 6 @YM@<GNJ <GR<TNGJJFDI BAJM C<MPR<M@?JI<CDINK<MODPGAGET <I TOCDI BJA" JM@ #PJ JMI @R@M

QDI O<B@ N< >JHHPI DOT JMD@I O@? MGAPM=DDC@MR@O@1? OJMG>@DQQ<  $H$  $\mathbb{S}$ ,  $I$  $A$  $2$ ,  $I$  $<$  $\mathbb{R}$  $I$  $N$  $<$  $\mathbb{R}$  $I$  $N$  $<$  $\mathbb{R}$  $I$  $N$  $<$  $\mathbb{R}$  $I$  $N$  $<$  $\mathbb{R}$  $I$  $N$  $<$  $\mathbb{R}$  $I$  $=$ PND @NN@N<I? AMH DI ?DQD?P<GN ! PNDI @NN?JI <ODJI N<M@  $A$  $Q$ R $Q$  $M$ = $P$  $O$  $Q$  $Q$  $i$  ?  $Q$  = $Q$  $Q$  $R$  $B$  $Q$  $M$  $(1 ?$   $\text{OD}$  $P < G$ ?  $J$  $I <$  $\text{CD}$  $I$  $N < M$  $\Omega$ NJH@ODH@NLPDO@NPNKNDNDB<I? C<Q@DD >GP?@?4-(7 GDF@NTNO@HN JG?@MNTNO@HNOC<OR@M@JI >@OJK JAOC@OD@B<HDBNTNO@HN<I? I JI H<DI NOM@<H NTNO@HN

%JMHJM@DI AJMH<ODJI <=JPO 3C@6 JNFIDB" @I OM@YN" JHKPO@M 1@>T>GDI B/ MJE@>O>C@>FJPOOC@ R@=NDO@<O COOK RRR OC@RJNFDDB>@IOM@JNB >M JM>JI O<>O" C<MG@N [H@QD<](http://www.theworkingcentre.org/cr/)

@H<DG>M OC@RJMFDI B>@I OM@JMB  $8JP \times I \leq 6JI$  H @N  $KB$  @ H @ JI  $3R$   $\overline{1000}$   $\overline{2000}$   $\overline{1000}$   $\overline{1000}$   $\overline{2000}$   $\overline{2000}$   $\overline{2000}$ H@NKB@OJ " C<NED PS

81B<5CDNOC@<POCJMJA(I NO<I O 7! , " <I ? OC@KMJE@>OH<I <B@MJA< I JOAJMKMJADO>JHKPO@MM@PN@ KME@>O6 C@I JO=PDG?DIB/" N M@HJQDI B H<GR<M@<I ? @I >JPM<BDI B K@JKG@OJ PN@&- 4 +DI PS " C<MG@N RJMFNJI MAZDIQAA ODIB CDN=GJB<O COOK RRR [>C<MG@NH>>JGH](http://www.charlesmccolm.com/) >JH

<span id="page-40-0"></span>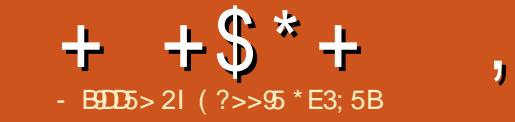

2 JMT I JOCO BOJ MOKJMOOCDN  $Z$ HJI  $\times$ N. 3 DNNBBCOGT ?@G<T@? ' JK@APGTTJP GC<Q@DO EPNO<AO@MOCDNDNNP@DNM@G@<N@?

<span id="page-41-0"></span>%%! ( , -

## $-$  %2:53D%B95>D54 &B?7B1= = 9>7 \$)

NO<I ?<M? O@HKG<O@GD=M<MT  $KJM$  $R=$  $DEDT$  $QD = PO$  $CQJ$  $QD < O$ M@<GT><PBCOHT<OO@I ODJI R<N J=E@>OJMD@I O<ODJI ( OCJPBCODO RJPG? OJ DHKJNND=G@OJ DHKG@H@I O OCDI BNNP>C<NDI C@MDRI>@<I?>GAN G@Q@G<=NOM<>ODJI NDI < G<I BP<B@ GE@" =POOC@ (  $\times$  H @  $\times$  M NOCDN  $=$ JJF $\thickapprox$ GEO Z. "[

( C<Q@I @Q@M@Q@MM@<? < =JJF GEF@OCDNJI@6 C<OH<F@NDONK@BRG DNOC<ODI NO@<? JAOCMJRDI BOC@ >G<NNGDF@NTI O<S<OTJP DO?R@GN ?@@K DI OJ OC@>JI >@KOJA <=NOM<>ODJI %JMOC@ADMNOODH@DI HT GDA@( R<N<=G@OJ A@@G KJGTHJNKCDNH GYFDI BJQ@WHT  $\lambda$ 1?@<I??TI<HBQDF<B@>M@<ODB  $\epsilon = \mathcal{O}$  PODAPG  $\epsilon$  MORJNFJAMPI ODH $\mathcal{O}$ M@NJGPODJI N %JMOCJN@JATJP RCJ ?JI OFIJR RC<OOC<OH@<IN<I? C<Q@<GMQ2?TC<? @SK@MDQD > @RDOC <I J=E@>OJMD@I O@? G<I BP<B@DON ODH@TJP NO@K=<>F<I ? RJI ?@MZ?J TJP M@<GTFI JR CJR TJPM>J?@DN RJMFDDB<sub>I</sub>

6 C<OH<F@NOC@=JJFBM@<O <GOJB@OC@MDNOC<ODODNAM@@GT  $<$ G $<$ FG $=$ G $R$ 8,IP $>$ I BQO $<$   $>$ IKTAMH COOKN RRR >NMDO@?P V<ON=JJFN

JJ>K?A<I ? NO<MO@SKGJMDI BOC@ M@<GKJR@MJA" GNJ OC@=JJFN NK<I NEPNO K<B@N

! @AJM@M@<?DI BOCDN=JJF KMJE@>ONRDOCG<MB@I PH=@MNJA ADG@NRJPG? N><M@H@(AOC@ADG@ >JPI OR@I O<I TRC@M@<=JQ@ADQ@JM <I ? KMJ>@NNDI BG<I BP<B@ NDS ( AJPI ? HTN@GAK@MKG@S@? =TOC@ >JHKG@S?DNOMD=PODJI JARJMF DI OJ HJ?PGON!POIJR (<HRJNFIDBJI KME@>ONRDOC<HDIDHPHJA ADGON (PI? @MARI ? DO<GEIJR 3C@ =JJFJAO@I ?@H<M><O@N< >JI >@KOP<GOJKD>DI OJ DON OTK@<KD <I ? DHKG@H@I O<ODJI RCD>CH<F@N  $RJNFDBJI = DBKM$  EQSONMIZE  $QRNT$ . I >@TJPG@<MI OJ RJMF RDOC HPGODKG@ADG@N DO=@>JH@N@<ND@MOJ M@<? >J?@OC<OJOC@MNRMDO@  $=$  @ $\leq$ PN@OC@TRJPG JAO  $\alpha$  ?JOC@  $NCH@$ 

3C@JOC@MNK@>D<GOTJAOCDN=JJF DNOC<O@Q@MTN@>JI ? JMOCDM? >C<KO@MDI OC@=JJF DN< APGT AG@?B@? @S<HKG@JA<I <KKGD><ODJI =PDGOPNDI BOC@>JI >@KONG@<MI @? DI OC@KM@QDJPN>C<KO@MN #@?D><ODI B <I @I ODM@>C<KO@MOJ <I @S<HKG@ C@KNOJ@SKGIM@DDD?@Q<DG OOC@ @I ? JANP>C>C<KO@MN JI @><I

@SK@>OOJ ADI ? @S@M>DN@LP@NODJI N RCD-C=PDG? PKJI OC@<KKGD<ODII  $=$  @DBRJNF@? JI

OOC@@I ? OC@=JJF<GNJ  $KM$ CD? @NCDI ONJI <RF KM BM<HHDIB < K<OO@MIN  $\ltimes$ IIDB

\*12<5 ?63?>D5>DC9C1C6?<<?GC  $=$ NOM $\ge$ O# $\ltimes$ & 3TK@N^ (IAJNH $\ltimes$ ODJI 'D?DIB # TI <HD>+DI F<B@^ &@I @MD>%PI >ODJI N / MJBM<HHDI B2<QQT^ MDOCH@OD> \$SKM@NNDJI N  $($ I C@MD $x1 > @V T J ? @1 @P N @U T?$ 1@ADI @H@I O / MJBM<HHDI B2<QQT^ 2TH=JG3<=G@ " GNN' DOMANACT^, <DI G<DI <= DOEDD  $3C@JJ$  /  $M\&M > QN$   $M\&M$   $$I$  AJM $ADB$   $<$  $"$  J?DB2Qd?<M?  $#$  TI < HD-3 TK@" C@ FDD B ^  $#$  @A@I NDQ@  $/M$ BM<sub>b</sub>HHMB 2O<OD>" JI NOMP>ODJI ^ 2@GA. MB<I DU<ODJI #@G@B<O@N^ " <G=<>F %PI >ODJI N " GNN, @DCJ?N^ / GPBBDIB, @HJMT+@<FN / @MNDNO@I O. =E@>ON^ 2OJMDI B<I ? +J<?DI B # <O< 2OMP>OPM@N  $$S\rightarrow QK$ CDUI N^ # DN=DKGDI @?  $$NM$ M1@ $\rightarrow$ JQ@MT %JMR<M?DB, @NKB@N^ &4("<GPGQJM

 $\sqrt{2.53D\%B}$ 53D%B95>D54 &B?7B1= = 9>7 G9D8 \$ )  $=$ T S@G3J=DaN2>CM  $QM$ 

3 COMOD NUM OCODB<=JPO" O  $\bigcirc$  C@M@DNNH@OCDIB <=JPO"  $\mathbb{C}$ <O 6 DOCOC@<?Q@I OJAKMJBM<HHDI B GIBP<B@NNP>C<N/TOCJI<I? ) <Q< H<I TJOC@MNC<Q@NO<MO@? OJ RJI?@MDN" RJMOCG@<MIDIB.M HJM@DHKJMO<I OGT DN" <NKJR@MAPG <NOC@N@M@G<ODQ@GTI @R G<I BP<B@N

 $6 \text{ C@}$  (ONDE? OF  $=$ M $R$ F?JRI RC<OKJR@M<>OP<GTH@<I O(  $NPH = GP$  PKJI  $CD$  BNNP>C <N<

## $# / %8$ \$  $-BID5 > 21 \# 9 = 55D$

## - 8| 1G D" 9> EH<sup>\*</sup> 1; 5> %F5B

<span id="page-42-0"></span> $\left(\right)$ I ( KP=GDNC@? HTADMNO R@=NDO@PNDI B# M@<HR@<Q@MOC@ OJK NJAOR<M@<OOC<OODH@( R<N PNDIB6 DI ?JRN RCD-C $\sim$ JNOH@  $\leq$ -JPO , 2. AAB@RCBCR<N< =DO?@<M@M<I ? # M@<HR@<Q@M  $RCDC > lNC = JPO$   $\leq l$  ?  $CClQ <$ >JPMN@JI CJR OJ PN@ # M@<HR@<Q@MRCD>C>JNO<=JPO OC@N<H@2J G@OYNEPNO?J OC@ , <OCNC@M@

Zl qgr zv [ S11111' 438133 DXG PV Ri i l f h111111' 4: 8133 DXG Guhdpzhdyhu ; 11' 448133 DXG Xvl qj Guhdpzhdyhu ; +f r xuvh, 11111111111111' 443133 DXG W wdo111111111' 898133 DXG

) PNOAJMOC@M@>JM? ( NO<MO@? RDOC ?J=@" M@<ODQ@2PDO@<O 3C@NRDO>COJ # M@<HR@<Q@M R<N<N<ACDIB ( OCJPBCO

3J?<TDD (NPI R@ENDO@N JI HTJRI <I? N@MQD@N@QQMAG JOC@MN ' @M@YNHTNJAOR<M@>JNON

#### Xexqwx 49137 OWV11111I uhh Ol euhRi i l f h1111111111I uhh Eoxhi l vk1111111111111I uhh W wdo1111111111111111111 3133

2J RCT?J NJ H<I TK@JKG@NODG  $K < T < AI$  MOPI @AJ MNJAOR $<$ M $\Omega$ 

! @DBKJNO@? QJ - @R 9@<GI? AMJH, @GJPMI@ PNOM& HTNOPAA  $R < NDP$   $NQ$   $M$   $RQ = \leq F$   $D$ ,  $QQ = JPM$   $Q$  ( I @@?@? OJKNOD ONJH@AJN#INJPO <I? BJDIBOJ OC@GD-MANTR<NIJO  $JIG < K < D = POD < HJI$   $\odot$  (Y?  $C < QQ$ K<D? OC@@LPDQ<G@I OOJ OC@ KPM>C<N@KMD>@JA< I @R KMDI O@M

 $(I **ADU**$  AD N $E$ I DOT  $(R@$  O Q ' <MQ@T- JMH<I NC@M@DI " CNINO>CPM+C JI  $G = \mathbb{Q} \times \text{PN} \mathbb{Q} \text{C} \mathbb{Q} \text{C} \times ?$ < CPB@>G@<M<I >@N<G@3TKD><GAJM '<MQQOT-JNH-<I(@)?@?PK=PTDIB < KMDI O@M<OOC@=<MB<DI ?DN>JPI O@? KNDB@OC<O@Q@MTJOC@MM@OeDG@M RJPG? C<Q@>C<MB@? <I TR<T ! PO( ?D?I YON<T( R<N< B@I DPN

 $(C</math BMJRINJ PN $@$  Q$ @Q@MTOCDI B RJMFDI B DI +DI PSI JR OC<O( ?D?I YO=JOC@MOJ >C@>F <I ? C<? CC@M@BM@OQ=G@HDNAJMOPI @Q =PT< ! MJOC@M<GDI JI @KMDI O@M ,  $J?@G$  %" )  $#6$  (N@ODDPK  $<$ I ? DORJI YORJNFID +DI PS] I J +DI PS?MDQ@MN<I ? DOC<O@N" 4/ 2 OC@+DI PSB@I @MD>KMDI O@M NJAOR<M@ ! @><PN@( O@<>C(3 ( C<Q@QJC<Q@<>JKTJA6DP?JRNNJ  $($  <  $H$  <  $=$   $@Q$   $R$   $R@DD$   $6$   $D$   $?$   $JRN$   $=$   $PO$ ( ><I N@@RCT DI NJH@><N@N +DI PS

EPNORJI YO>PODO' JR@Q@MOC<ONODG ? JOAN YO OBK GOD RCT NJ H<IT K@JKG@C<Q@YONRDO=C@?, T\$KNJI <I?' / <GEND JI @KNDD O @ WNKGG RJMF@? K@MA@>OGTDI +DI PS

6 C@I ( NO<MO@? HTR@=NDO@ , DH@I O << >>  $\sim$  O H OTO CONO<br/>  $\sim$  O  $\sim$  O  $\sim$  O  $\sim$  O  $\sim$  O  $\sim$  O  $\sim$  O  $\sim$  O  $\sim$  O  $\sim$  O  $\sim$  O  $\sim$  O  $\sim$  O  $\sim$  O  $\sim$  O  $\sim$  O  $\sim$  O  $\sim$  O  $\sim$  O  $\sim$  O  $\sim$  O  $\sim$  O  $\sim$  O  $\sim$  O  $\sim$  O  $\sim$  O  $\$ JA<GHTQD@R@MNPN@?  $6$  D $?$  JRN  $.$  I GT PN $@$  +DI PS  $<$ I ? OC $<$ OR $<$ ND

3J?<TD JAHT QD@R@MNPN@6 DI ?JRN<I ? <M@  $PNDB+DPS$ . I  $QRQN+QQQC < 0$ N@@HNBM@<OKMJBM@NN=PODOO@GN H@OC<OOC@M@YN< Q<NOI PH=@MJA KJJMAJGFNJPOOC@M@RCJ <M@DI OC@ ?<MF<I?<M@K<TDIB=DBHJI@TAJM OC@DMDBI JM<I >@

( NO<MO@? <NFDI B<MJPI ? OJ N@@ RCTK@JKG@R@MOMOGNC@GEDBJPO AJMNJAOR<M@OC@T>JPG? B@OAJM AM@@3C@HJNO>JHHJI M@NKJI N@ R<NOC<O(HPNO=@NJH@FDI? JA NPK@MB@@FOJ PI ?@MNO<I ? +DI PS 3C@TQDNP<GDN@? +DI PS<NOC@JG? >JHH<I ? GDI @DI O@MA<>@3J?<TTJP ><I ?J @Q@MTOCDI B DI OC@BM<KCD>N DI O@MA<>@8JP?JI YOI @@? OC@ >JHH<I ? GDI @<I THJM@

' JR@Q@MR@NODGC<Q@< A@R CPM?G@N  $\setminus$ . GP @  $\&$  NJA + DPS = @ DB >JHH<I ? GDI @M<OC@MOC<I D>JI N <I ? BM<KCD>NK@MNDNO \ 2JH@K@JKG@N@@+DI PS<NOC@ QUJGJAC<>F@WN<I? OC@?<NFR@= \ ! MJNR@MAPI >ODJI <GDOT] %DM@AJSDN M@E@>O@? =TH<I TJI GDI @B<H@N =@><PN@DOC<N<I JPOJA?<O@AG<NC KGT@M" CNJHDPH DNDI OC@N<H@  $\approx$ COBUMT \ 2JH@C<M?R<M@?J@NI JO

>JHHPI D><O@RDOC+DI PS CJR@Q@M OC@N@<M@DI OC@HDI JMDOTI JR

, <T=@DOYNODH@R@KPOOJB@OC@M  $<$ I OR ODO JAD  $>$ JHK $<$ O $E$ O $\odot$ C<MPR<M@MJPO@MNKMDDO@MN N><I I @MN ><H@M<N @O> <I ? N@I O >JKD@NOJ OCJN@H<I PA<>OPM@MN 6 @ C<Q@@I JPBCH<MF@ONC<M@I JR OJ NO<MOKM@NNPMDI B NJH@JAOC@N@ H<I PA<>OPM@MN - J =PNDI @NN><I <AAJM? OJ M@E@>O JAOC@H<MF@O

 $\mathscr{P}$ G DM $\mathscr{F}$ , <B<UD  $\mathscr{Q}$   $\supset$   $PG = \mathscr{Q}$ OC@K@MA@>OM<GTKJDI OOJ >JG@>O  $>$ JHH@I ON K@MC < KNMPI K@ODODJI N OJ ?MDQ@OC@N@>C<I B@N (OYNODH@ +DI PS=@><H@OC@?JHDI <I O JK@M<ODI B NTNO@H

 $|| x + x ||$ 

6I ?E G?E<4 <9; 5 D? CE2= 9D1 <5[DD5B6?B@E2<931D9?>](mailto:letters@fullcirclemagazine.org) 3?= @<9= 5>D ?B3?= @<19>D @ 5105 5 = 19 <0DD?

### <span id="page-43-0"></span> $\frac{1}{2}$  \* & % ( \* %\$)

3 CONGOOH @ O %", CCO<br>3 2% / DNIJON@PMODID >JMOO  $2\%$ / DNI JON@-PM@DND  $>$ JMM@>O  $3C@=GPM \leq JPOORJMFDBJIG$  $=$  @OR @@I +DI PSH < $>$ CDI @NDN<GNJ DI >JMM@>O, <>N<I ? 6 DI ?JRNRJMF  $\langle$ NR@G $\langle$ N?J I?MD7/CJI@N\$2 %DG@\$SKGJM@M (ODNDI >JMM@>OOJ NO<O@OC<OOCDNDNJI GTNPDO<=G@AJM  $G \times G$ DO Ak $I$  @O $\lambda$ J $I$  I @ OD $I$  N 22' 2%3/ R<N?@NDBI @? AJMN@>PM@ PN@JQ@MPI N@>PM@? KP=GD>  $\lambda$ II  $\circledcirc$  ODIN

 $\bigoplus$  TJP $\ltimes$ I  $\ltimes$ III  $\bigoplus$ O; AMJH; 6 D<sub>2</sub> JRN @ NOGT PND B 6 D 2" / 6 DI ?JRN JM%DG@UDG< +DI PS , <>  $6$  D $?$ JRN "JII @>ODBAMH < +DI PSOJ < 6 DI ?JRNH<>CDI @PNDI B  $22'$   $2\%$ / DNH JM $@$ ? DAABPGG = PO ?J<= $@Q$  PND B NNC?  $D > TBRD$  JM  $>$ J $HH$ @MB $G$ NC? N@M $Q$ @M

! 5F9> % B?F5B

### $)( )^* \#$  +) \* %# (

(I MONKJI NOOJ GNOHJI OCN%PGE<br>"DIAGO2TNOOH <MODGO (<H " DM>G@2TNO@H <MOD>G@( <H  $M$ **e**WAJI ?DI B = @ $\leq$  PN@ ( PN@  $\leq$ 2TNO@H +@HPM G<KOJK  $\rightarrow$ JHKPO@M 6 C@ (=JPBCODO) JKO@? AJMOC@ &! 22# ( <H B@OODI BBM@<O=<OO@MTGDA@ OJ CJPMN @Q@I RDOCOC@6 D%DJI (  $\langle$ ??@? < I &! H@HJMTNOMDKAJM $\epsilon$ OJO<GJA &! ( C<Q@C<? A@R  $KM = GB$ HNRDO $CD < l$  ? DI HJNO @Q@MT><N@OC@2TNO@H O BORIN-I? (RJNFO POOCO KM=GRHN NJAOCDNODH@OC@ GKOJK DNRJNFDI BBM @ CO&JJ? 6 DAD >JI I @>O<=DGDOT ! GP@OJJOCC<N ADI <GTN@OOG@? ?JRI <I ? I JR <G HT! 3 ?@QD>@NK<DM>JI I @>O LPBFGT @NK@BRGGTHT! 3 NK@<F@MN , TPI DOC<N<I JKOD><G?MDQ@RCD>C( ADI ? DI Q<GP<=G@( N@@OC<OOC@ I @R@M+@HPM?J@NI JOC<Q@<I JKOD><G?MDQ@RCD>CDN< GJNN <N( JAO@I KG<T# 5# NJM" # N <I ? ( PN@  $\overline{D}$ OO MBX HT" # NOJ H<F@JBBADG@N AJMHTHPNBKGTQWNINJH@ OC@H, / KGT@MN (AD) ? HT+@HPM  $Q = \mathcal{Q} \lt B J J$ ?  $Q \land Q \mathcal{Q} \Box B \gt J H K P Q \mathcal{Q} M$  $R_{\text{DD}} \geq R_{\text{DD}} \geq R_{\text{DD}} \geq$ JK@M<=DGDOT (OB@ON<=JPO ODH@N

OC@=<OO@MTGDA@JAHT >@M. I @ - @D=JJF CJPNN (>PNNQ9 OGT  $C < Q$ @4=PIOP  $+32$  DNO<G@? <I ? HJNOGDF@GT RDGR<DOAJMOC@ I @SO+32 Q@MNDJI 3C@22# DNBM@<O <NOD=JJONPKLPDFGT<1? ?J@NIJO PN@<NHP>CKJR@M<N<'##

?8> 1BD

BJJ [BG%13,](http://goo.gl/FRTMl) G

A SOEJJF SJH APOSDAGO H<B<UD@

ORDOOGANH APGSDAGGH<B

**GDF@D** >JH >JHK<IT APGG [>DM>G@H<B<UDI](http://linkedin.com/company/full-circle-magazine) @

P=PI OPAJNPHNJMB AJNPH ?DKGTKCK A

 $+$ "" ( "  $\frac{6}{3}$  ) / %+

6 DOCJPOM@<?@MDI KPO  $E \ll 9B$ -5 RJPG $=$ @<I @HKOT/#%ADG@RCD+C(?JIO OCDI F H<I TK@JKG@RJPG? AD!? K<MODPG NGTDI O QA QANOODB 6 @ <M<sub>p</sub> < CM<sub>p</sub> < TNG J FD B AJ M < MOD GON M@DD@RN<ITOODB\$Q@INH<GG OCDI BNGHF@G@OO@WN<I??@NFOJK NoMara NC@RK ADGOC@H<B<UD@

2@@OC@<MOD>G@- B9D9>7 6?B E<< 9B3<5 DI OCDNDNNP@OJ M@<? JPM  $=<$ NBBPD? @ED @N

' <Q@< GJJF<OOC@G<NOK<B@JA <I TINNP@OJ B@OOD@?@Q<DGNJA RC@M@OJ N@I ? TJPM >JI OMD=PODJI N

APG>DM>G@H<B<UDI @ >JI [O@I](#page-1-0) ON:

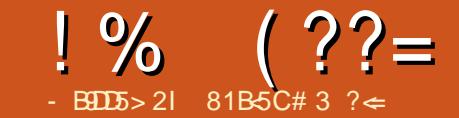

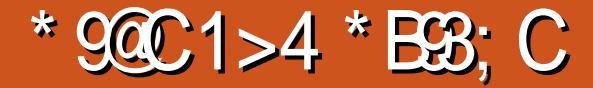

<span id="page-44-0"></span>2 JH @ ODH @ <BJ RCOGE = M RND B<br>8 JPOF = @ AJ MOLD @ NJI + "#  $\angle$  8JPOP=@AJMOD?@JNJI +"# HJI DOJM<I ? O@G@QDNDJI M@K<DM(  $>$ H $@<$ M $N#$ < $Q@$ ) JI  $@N$ \$G@>OMJI D>N\$I BDI @@MDI B5D?@J ! GJB \$\$5! GB OOC@ODH@JAOCDN RMDODI B # <Q@C<NKPOPK>GJN@OJ @G@>OMJI D>NM@G<O@? 8JPOP=@ QD?@JN 4I GDF@< GJOJAQD?@JNOC<O >JI >@I OM<O@JI OJ?<TYNO@>CI JGJBT # <Q@>JQ@MN< RD?@M<I B@JA @G@>OMJI BN #<Q@YNZ <LGG=<B[<I? Z3@<M?JRI 3P@N?<T[ <M@<HJI B CDN HJM@KJKPG<MQD?@JN

(I NO@M@JOTKD><G PNND@A<NCDJI # <Q@RD@G?N< CPB@CPI ODI BFI DA@ OJ JK@I K<>F<B@NDI CDN, <DG=<B QD?@JN ' @YN<GNJ LPDO@>JGJMAPG RDOCCONPN@JAG</a>IBP<B@<I? NJH @ ODH @N?JRINDBCODINPGGOD B =POC@Z><GNOCDI BN<NC@N@@N OC @H [ 6 C @ O @ < ND B < K< ND < KMJ?P>OOC<O?J@NI YOGDQ@PK OJ DON >G<DHN OC@RJM? ! PG DOJAO@I  $>$ JH @NPK # @NKDD@CDN=MANC  $=$   $@$ < $@$  PM $@$  $@$  $@$ N $@$  $@$  $@$  $@$  $@$ >C@>FDI BJPO# <Q@YN=GJBN @KDNJ?@NGDF@ # DBDO<G , PGODH@O@M! PTDI B&PD?@AJM ! @BDI I @MN <I ? OC@HJM@M@>@I O ' JR \$\$5! GB#J@N5D**?**@J

@?DODI B <M@RJMOC>C@>FDI BJPO

 $$\$5!$  GB $\geq$ I = @AJPI ? COMPBC OC@=PDGOD<sup>\*</sup>, # (8JPOP=@KOPBD  $=$  POOC@M@YN<GNJ <  $=$  PDGOD \$\$5! GB 5D?@J <?? JI OC<OYN< K<MOJAOC@ I JMH<G\* . # ( M@KJNDOJMT (ATJPYM@ DI O@M@NO@? DI CJR @G@>OMJI D> KM?P>ON<M@?@NDBI@? OCDNDN<

BJJ? >C<I I @GOJ >C@>FJPO&P@NO NO<MNDI >GP?@# <Q@YNNJI KMJ?P>O @I BDI @@MN <I ? JI @JAOC@JG?@NO @I BDI @@MNDI OC@RJMG?

" JI ODI PIDI BOC@OC@H@JA  $=$ MANCI @NNTATJPYM@DI CJHPND <I? H@O<GDI K<MOD>PG<MTJPYGR<I OOJ  $>$ C@ $F$ JPOO $C@$ , @ $R$ GSD?@J <??JI

, @O<G5D?@J O<F@NDON>JI O@I OAMJH H@O<GQD?@J >JH =POKMJQD?@NDODI < HJM@JMB<I DU@? A<NCDJI 8JP><I R<GCRC<ON=@DBR<GC@?MBCO I JR =TJOC@MN OC@HJNOM@>@I O QD?@J <??@? OC@OJK M<I F@? QD?@JNJI OC@NDO@< M<I ?JH N@G@>ODJI JAQD?@JN OC@QD?@J QJO@? XQD?@J JAOC@?<TYJMN@<M>C

AJM< K<MOD>PG<MQD?@J ( GDF@<??JI N GDF@, @O<G5D?@J =@><PN@OC@T M@HDI ? H@JA>JI O@I O( PN@? OJ GDF@  $=$ POC<Q $@$  YOGDQ $@$   $@$   $@$   $D$   $<$  RCLO $@$  $I$  No GO  $CQ$ ,  $CQ$   $CQ$   $D'QQ$   $\lt$  ? ? J  $I$   $\lt N$ TJP RJPG? JOC@MQD?@J <??JI N=T  $\rightarrow$ GD-FDIB 5D?@JN ??JIN &@O , JM@OC@I N>MJGDI B?JRI OJ OC@ , @ 265 D\* @J <??JI > **BHD** B JI DO  $d$  ? >  $B$ FDB(IN $C$ GG

! @AJM@TJPNO<MON@<M&CDIB , @O<G5D?@J TJP HDBCOR<I OOJ >C@>FJPOTJPMM@HJO@>JI OMJG #@K@I ?DI BJI TJPM\*.# (N@OPK TJP HDBCO=@<=G@QJ ?J HJM@RDOC TJPMM@HJO@ 3CDNODKDNIYOPIDQ@MkG NDHK@GR<TOJB@O<Z6DI?JRN AJM@Q@MTM@HJO@=POAJMM@HJO@N RDOCI PH@MD>F@TNOC<O<GNJ C<Q@ G@OO@MNTJP><I KM@NNOC@I PH=@M N@Q@M<GODH@NOJ B@OOC@G@OO@MTJP

R<I O%JM@S<HKG@JQ@MOC@ IPH=@M JI JPMKDOPM@? M@HJO@ DATJPKM@NN JI>@TJPB@O ORD+@ TJPB@OOC@G@OO@M< OCM@@ODH@N TJPB@OOC@G@OO@M= AJPMODH@NTJP B@OOC@G@OO@M> \* @@KKM@NNDI BAJM  $\times$ KID & GG@OO @MN 3 CIDN ONDER ? J @NI YO RJMFAJMM@HJO@NOC<O?JI YOC<Q@ I PH@MD>=POOJI N <I ? N<?GTDO?D?I YO RJMFJI OC@M@HJO@DI >GP?@? RDOC JPM9JJHQ F3 ' \* . # (=JS ?@NKDO@OC@A<>OOC<OOC@M@HJO@ C<NI PH @MD F@TN<I? C<NG@OO@MN G=@GE@? AJM@<>CIPH@MDF@T

+<NOGT DATJPYM@GJJFDI BAJM< MOHJO @ RJNFID B RDOC<sup>\*</sup>. # ( JI  $4 = PI$  (P  $+ID$  PS FPNODIN  $R$  GCT  $Q$  FM  $K < F < B@$ 

#### vxgr dsw l qvwdoo ol uf

6 C@I KMJHKO@? OJ >CJJN@< M@HJO@N>MJG?JRI <I ? N@G@>O 6 DI ?JRN, @?D< " @I O@M 3M<I N>@DQ@MN1@HJO@N <G JMKD>F OC@M@HJO@TJPYM@PNDI B DADOYNI JO< Z6 DI ?JRN, @?D< " @I O@M[ M@HJO@ 6 DI ?JRN, @?D< " @I O@MM@HJO@N  $\lt \lt \lll$  = @AJPI? DI @SK@I NDD@GT $\lt \lll$ GJQ@M @=<T EPNOH<F@NPM@OJ <GNJ B@O OC@DI AM<M@? M@>@DQ@M<NK<MOJAOC@ K<>F<B@ 6 C@I KMJHKO@? OJ >CJJN@<I (1 OM<I NHDOO@MTJP><I EPNO>CJJN@- JI @PI G@NNTJPYM@  $PNDB < \geq P = QD = JSJM$ ? DDC M $QDQQM$ 

81B<5CDNOC@<POCJMJA(I NO<I O 7! , " <I ? OC@KMJE@>OH<I <B@MJA< I JOAJMKMJADO>JHKPO@MM@PN@ KME@>O6 C@I JO=PDG?DB/" N MOHJO DIBH<GR<M $@$ < $@$  >JPM<br/><br>ABDIB K@JKG@OJ PN@&-4 +DI PS " C<MG@N RJMFNJI M@DIQ@I ODIB CDN=GJB<O COOK RRR [>C<MG@NH>>JGH](http://www.charlesmccolm.com/) >JH

<span id="page-46-0"></span>0 (<HNOMPBBGDIBOJ DIN 2<GG 4=PI OPJI OC@QJGPH@( R<I O 3C@QJGPH@DNOC@M@NPGOJA NCMDI FDI B HTN@>JI ?<MT?MDQ@JI HT6 D<sub>?</sub>JRN DIN**GGODI** (C<Q@ <OO<>C@? KD>OPM@NJA=JOCOC@ 6 DI ?JRN" JHKPO@M, <I <B@H@I O N>M@@I <I ? HTJKODJI NRC@I  $\alpha$ TDI BOJ DI N $\alpha$ G4 = PI $\alpha$ P

**'** 

3C<I FNOJ DI OC@  $4 =$ PI OP % IMPHN 3C $@$ " JHKPO@M, <I <B@H@I ON>M@@I NCJRNOC<OOC@N@>JI ?<MT?MDQ@DN AINH< $\sqrt{00}$  <N<  $\#$  TI <H B  $\#$  DNF 4=PI OP  $\ltimes$ I OC <l ?G06 D ?JRN ?TI <HD>K<MODODJI N 8JP C<Q@OJ B@OMD? JAOC<O?TI <HD>K<MODODJI ADMNOOJ B@O=<>FOJ =<ND>K<MODODJI N  $O$  $OQ$  4 = PI  $OP$  $\times$ I  $\rightarrow$ M $O$  $OQ$  $\times$ I  $O$  $O$ K<MODODJI AJMDON@GA

" JI Q@MODI B< ?TI <HD>K<MODODJI  $=<$  $FQ$   $=<$  $NB$   $MQ$   $PDMQ$   $?$   $QQQ$  $CDB$   $CQ$ K<MODODII NJ OC<OH@<IN=<>FDIBPK  $TJPM \& ! JA? < \& 1? AMH < \nQCDB$ OC@@I ODM@?MDQ@

0 (NOC@M@<I <P?DJ KG<T@M  $<$ Q< $E = 6000$  $<$ O $<$ I $= 60$ GPI $>$ C $@$ AMH OC@ JHH<I? OD @ NPI DI OC@  $=$   $\le$ FBM PI ?  $\le$  ?  $\le$ II OM GEO? QR NJAOR<M@NDBI <GNAMJH <I JOC@M  $KM > QAN$  3CDNR JPG =  $QQ$  ?J = <ND API >ODJI NGDF@KG<TOC@I @SOJM KM@QDJPNADG@DI < KG<TGDNO

3CDN?J@NI O<I NR@MTJPM LP@NODJI DON<I <GO@MI <ODQ@  $<$ KKM $<$  $<$ C

 $($  = JPBCO  $\lt$  PN@  $'$  /  $F@T = J < M$  AIM  $\leq 1$  ?  $DC < N <$ >JHKG@O@N@OJAKG<T=<>F>JI OMJG  $F@TN$   $P? \leq D'PN \leq 1$  ?  $5+$ " MQN $KJ1$  ? OJ OCJN@F@TN @Q@I RC@I OC@T<M@ DI  $\bigcirc \mathbb{C} \mathbb{Q}$ =<>FBMJPI?

0  $(A + 0)$   $(B - 0)$   $(D)$   $D \cap C$   $(B - P)$   $(D)$ +32 JI HTCJH@ ?@NFOJK ( >M@<O@? < +DQ@42! NOD>F  $A$ JNH < $O$   $OQ$   $D$   $\%$  3  $\Rightarrow$   $C$   $C$   $B$   $OQ$   $OQ$  $=$ JJOKMDIMDIOJ 42!  $=$ POOC@ >JHKPO@MPNORJI OKMJBM@NNRDOC  $=$ JJODIBAMH I O $3$ C $@$  $@$ DNI J $=$ JJO GBJ JMO@SOI JM<IT@MMJM H **@NKB@N** 

3C<I FNOJ DI  $OCO4 = PI OP$ % MPH N 4 N $Q<$  $=$  @DO @NPN= AGNC NODE QUIGNP>C<N @OCC@MCOOKN @OCC@MD

#### APG>DM>G@H<B<UDI @ >JI [O@I](#page-1-0) ON:

#### I ? DONJGQ@? OC@KMJ=G@H

0 ,  $T$ ? <? < $I$ ? ( $PN@T$ " C $QN$ <!? NJH QODH QANRC Q R Q  $\lt$ I JO ADID C< BJJ? B<H@R@OMTOJPN@ OC@N<Q@A@<OPM@6 @=JOCN<Q@OC@ KBI B<H@ADG@NOC<O<M@>M@<O@?  $=$ PORC@I R@OUTOJ G<? OC@N@ B<H@NG<O@MDON@@HN<NDAJI GTJI @ K@MNJI DN<=G@OJ QD@R OC@=J<M? <N DOR<NN<Q@?

3 C<I FNOJ DI OC@  $4 =$ PI OP%JNPHN 3CDNDN< M@KJMO@? =PB 3C@ADS<KK@<MNOJ  $=$  @QJ ?JRI GI<? / T" C@N AMJH OC@/T" C@N?JRI G<? K<B@

0 ( C<Q@<I JG? 2<HNPI B&<G<ST  $3 \leftarrow \left\{ \begin{array}{cc} ? & (RJPG \oplus \text{OOJ} \text{ D} \text{NQ} \text{G}) \end{array} \right.$  $4 =$ PI  $\oplus$ 

3C<I FNOJ DI OC@4=PI OP %JMPHN NDHKG@<I NR@M8JP  $\bowtie$  OFFNO? J CODN

, JNOJAOC@NH<MOKCJI @N<I ? GE=GRON<M@IJOPNDIBD JM  $-H$ ?  $\frac{1}{4}$ N OC  $\frac{1}{4}$  PN $\frac{1}{4}$  1, " / 4 1, " / 4N?JI OC<Q@< / " (

=PNAJMC<M?R<M@?@O@>ODJI 3CDN H@<I N@<>C?@QD>@I @@?NDONJRI NK@>D<G=PDG? JK@M<ODI B NTNO@H ADOODI B@S<>OGTOJ OC@NK@>DAD>  $C<sub>0</sub>MR<sub>0</sub>$ 

3C@M@DNI JOJI GTJI @&<G<ST 3<= OC@M@<M@N@Q@M<G?DAA@M@I O HJ?@GN NP>C<NK K K

' @M@TJP><I N@@OC<O<GM@<?T NJH@=J?TNO<MO@? OJ ?J OC<ORJMF COOKN RDFDP=PIOP>JH 3JP>C#@ QD>@N ! [PODOR<N?DN>JI](https://wiki.ubuntu.com/Touch/Devices) ODI P@? DI  $=$   $@$   $\leq$   $P$ N@ I  $D$   $D$   $\leq$   $CP$ B  $@$   $=$ 

 $*$  % $*$  + ) \* %\$) \*  $)$  ! + + \$  $*$  +

 $ATJP < MQI QDJPN < = JPO > BFDB$ <br> $JI < NCMOBJJ BG41 + TJP < I$  $JI < NCMOBUJ BG41+ TJP < I$ B@ODI AJMH<ODJI <=JPODOLPDO@ @<NDGT " JKTOC@41+ K<NO@DODI OJ TJPM=MRN@M<??M@N=<M<I? <?? < KGPNNDBI - JR BJJ BGRDGO@G TJP RC@M@DOBJ@N <NR@G<N NO<ODNOD>N<=JPODONPN@ 3C<I FNOJ <NFG@J >JH AJMOC@ODK

 $\overline{\left(\right.}$ I DNNP@ OC@OCDM? @I OMTDI OCDNN@>ODJI R<NDI >JMM@>O # J ADG@@SO@I NDJI NC<Q@<I TKPMKJN@ AJMOC@JK@M<ODI B NTNO@H NCJPG? C<Q@=@@I COOKN BJJ BGI BSN1

'

" JHH<I? CDI @N <F@B<H @ [COOKN](https://goo.gl/O2Ul4Q) BJJ BG. 4G0

' JR OJ H<F@ADG@NKMJO@>O@? [COOKN](https://goo.gl/No0srJ) BJJ BG- J NM)

' JR DN=@DI B<=G@OJ =M@<F DI OJ  $<$ I T + ID PS H  $<$  CD @ COM PBC BMP= N@>PM@ [COOKN](https://goo.gl/GMITMv) BJJ BG&, (3, Q

6 C@M@DNOC@F@MI @G  $?J > PH@$   $QCDI$ COOKN BJJ BG!  $@ == <$ 

' JR ?J (DINGACCIO GO QAO .  $K@. A  $\Theta$  @.$ COOKN BJJ [BGS+919/](https://goo.gl/xLZRZP)

' JR ?J TJP>JKT< ?DM@>OJMT<I ?  $D\!N$  $J$ I $D\!Q$  $D\!Q$  $C$  $J$   $C$  $D\!Q$  $D\!Q$ PI ?@M< I @R ?DM@>OJMTI <H@ COOKN BJJ BG" [7\(4HJ](https://goo.gl/CXIUmo)

,  $<$ FD B  $<$  GNB@AD@PND BOC@  $CQ$   $M$   $D < G$ [COOKN](https://goo.gl/1SO7Mu) BJJ BG 2. , P

 $6 C < O$ ?J:  $12 : H@ = I$ [COOKN](https://goo.gl/f2mbNa) BJJ BGA H = -  $\lt$ 

6 C<ODNOC@O@SOOJ OC@G@AOJA< >JHH<I ? <NOTK@? DI < O@MHDI <G  $\lt \mathbb{G}$ 

COOKN BJJ [BG<BUL,](https://goo.gl/agzqMZ) 9

\* &)  $\int$  \*  $\int$  + )

13; E@1>I ?>5

ATJP?JI OC<Q@=<>FPK TJPRDG<br>=@QQMTN+?OC@?<TTJPMC<M? =@Q@MTN<? OC@?<TTJPMC<M? ?**MD@A** 

 $8$ JP RDG $\infty$ GNJ = @QQ4 $\overline{a}$ TN $\infty$ ? JI O $\mathbb{C}$ @ ?<TTJP<>D?@I Q<GGTK@MH<I @I OGT ?@G@O@ T@<MNRJMOCJAKDOPM@N

! <>FPK C<NORJ >JHKJI @I ON C<M?R<M@<I?NJAOR<M@'<M?R<M@  $H$  **IBCOD**  $\triangle$ **GP?** @#5# 1N DATJP?JI O  $C < Q$  $Q < Q$   $A$ ? $< Q$   $< Q$   $R$  $Q$  $Q$  $G$  $N$  $C$ ?MDQ@<I @SO@MI <GC<M? ?MDQ@ <I JOC@M>JHKPO@MJI TJPM I @ORJMF < - @ORJMF OO<>C@? 2OJM<B@- 2 ?@QD>@JM< NTNO@H JI OC@(I O@MI @ONP>C<N# MJK=JS !<>FPKC<M?R<M@DNIJODINO?@OC@ =JSJAOC@>JHKPO@MTJPI @@? OJ  $=<$ FPK

(ATJPPN@<I <OO<>C@? ?@QD>@ NP>C<N<I @SO@MI <G?MDQ@HT NPBB@NODJI DNOJ C<Q@<OG@<NOORJ JAOC@H NJ <OG@<NOJI @DN KCTND<GETM@HJQ@?<O<ITBDQ@ ODH@2OJM@DODI < N<A@KG<>@ NP>C =<>FPK H@?D< <NTJPMAMD@I ? N=<N@H@I ONJ ADM@ JMOC@AORDGI JOO<F@@Q@MT>JKTJA TJPMQ<GP<=G@?<O< 2R<K OC@?MDQ@N RCD>CH@<I NTJP><I ?J < H<I P<G AMJH ODH@OJ ODH@NP>C<NJI >@< HJI OC

! <>FPK OJ OC@(I O@MI @ODN< NK@-DaG-<N@, TA@@DBDNOC<ODON I JOM@G@Q<I OOJ <I DI ?DQD?P<GDATJP I @@? OJ =<>FPK HJM@OC<I &! JAADG@N TJPM(I O@MI @O>JI I @>ODJI EPNODNI OA<NO@I JPBC 3C@M@<M@< A@R H<EJMAM@@JKODJI N DI >GP?DI B  $#$  M K=JS & JJBG $@#$  MDQ $@$ <l?

, D>MJNJAO. I @?MDQ@3C@T<M@<G NH<G =POTJP><I K<TAJMHJM@ JI GD @NK<>@#MJK=JSC<N<I <? Q<I Q<B@DI +DIPS DI QC<OTJP DI NO<GOC@# MJK=JS>GD@I O NJAOR<M@OC@I EPNO>JKTADG@NDI OJ  $TJPMG \times G \n# MK = JSAIG Q M$ @Q@MTOCDI B C<KK@I N<POJH<OD><GT AMJH OC@M@%JMOC@JOC@MORJ TJP C<Q@QJPN@TJPM=MJRN@MQJ H<I P<GT>JKTADG@NOJ OC@JI GDI @ NOJM<B@<O(I O@MI @ONK@@?

3C@M@<M@N@Q@M<GNJAOR<M@ JKODJI NAJM=<>FDI BPK DI +DI PS RDOC1NTI >K@MC<KNOC@HJNO

KJKPGMDQJF@ <N< N>C@?PG@? EI= DI " MJI . I >@TJP N@ODOPK OC@ OC@JMTDNOC<OTJP?JI OC<Q@OJ OCDI F<=JPODODDEPNOC<KK@IN 6 @G @S>@KOAJMNR<KKDI BOC@

3C@M@N< &4( AJM1NTI > &MNTI >  $=<$ >FPKAMH  $<$  BM $<$ KCD $<$ GD O@M $<$ s $\odot$ 

6 C<OC<Q@( ?JI @<=JPO  $=<$ FPK

 $(C \leq C@ \leq ?M@ \leq ?PG$  2=JSRCDC  $R < N$ ?@ GM $Q$ ? QUINGIR <I? PIM@GR=G@AJMPN@<OHTJAAD>@ >JPKG@JAT@<MN<BJ ( ?D? < APG >JKTJAHTCJH@AJG?@MOJ DO

( PN@# MJK=JSAJMNH<GRJMF DI KM BM**@NADG@N** 

%JMJI @NO<OD>N@OJAADG@N (  $=$ PMI @? OC@H QJ #5# ?DNbN (O $\sim$ JNON  $\leq$ -JPO  $Q = \leq$ FPK &! JA ?< Ge JI # 5# RODC INHP>CGENN OC<I <I @SO@MI <G?MDQ@JAOC<O ><K<>DOT

2JH@JAHTRJMF DN  $\leq$ PQH $\leq$ OD $\leq$ GT $=\leq$ F@? PKJI OC@ (I O@MI @ONP>C<NOC@0 >JGPHI RCD-CDNN-Q@ JI OC@ APG>DM>G@H<B<UDI @R@= NDO@ +DF@RDN@RDOC<I TR@= NDO@N( RJMF

?JRI OJRI 3JMJI OJ 'JI OC@JI GDI @Q@MNDJI DNGDQ@<I ? OC@ADG@NJI HT>JHKPO@M<M@OC@ =<>FPK ( M@>@I OGT=@B<I MPI I DI B+DI PS AMJH <I 22# RDOCHTJG? C<M? ?MDQ@NODGPN@? AJMH@?D< ADG@N ( N@O PK<I JG? I @O=JJF<N< ADG@N@MQ@M <I ? DI NO<G@? " M<NCKG<I OJ ?J M@BPG<M=<>FPKJAHTI @R CJH@ AJG?@MOJ OC@I @O=JJF (I OCDN >JI ADBPM<ODJI " M<NCKG<I DNAM@@ 3C@<?Q<I O<B@JAOC@I @O=JJF DN OC<ODOC<M?GT<??N<I TOCDI BOJ HT @G@>OMD>DOT=DG OOC@6 DI ?JRN>@I OMD> JAAD>@ DON< ?DAA@M@I ONOJMT 3C@=DBA@<MDN OC<OOC@JAAD>@BJ@NPK DI AG<H@N JMC<NNJH@JOC@MKCTND><G ><O<NOMJKC@ ( N@OPK< =<>FPK H<>CDI @ MPI I DI B7P=PI OP 4N@MN<M@OJG? OJ N<Q@<GOC@DM?<O< JI OC@H<DI N@MQ@M<I ? OC<OB@ON=<>F@? PK JQ@MOC@I @ORJMF@Q@MTI DBCO . I >@< HJI OC OC@?MDQ@CJG?DI B OC@N@MQ@M=<>FPK DNNR<KK@? JPO <I ? O<F@I JAANDO@\$Q@I OP<GT OC@ ?MDQ@BJ@NOJ GJI B O@MH NOJM<B@(A M@LPDM@? ( >JPG? M@NOJM@< ADG@ RCD>CR<N?@G@O@? OCM@@T@<MN<BJ 3C@PN@MN RJMFNO<ODJI N<M@<GNJ JI (0029) 4029 and 104000 and 104000 and 104000 and 104000 and 104000 and 20400 and 20400 and 20400 and 20400 and 20400 and 20400 and 30400 and 30400 and 30400 and 30400 and 30400 and 30400 and 30400 and 30400 and 30400 a

P M@? , JNOPN@WN<@NJC<Q@KMJBN&HN DI NGCERIO 2 ? @< RIO DI NK @ DAB >GD@I ON <I ? DOR J P G? O< F @< B @N OJ B @OOC @H P K <I ? MPI I DI B AMJ H N=M4C=CD=C=C=M??MDQ@Q=CDEE2°(1 HJNO><N@N OC@=<>FPKN<M@? JI @ R@@FGTND>@IJOHP>C>C<IB@N AMH ?<TQJ ?<T

6 @< ONJ Q< F@< IJAANOO@ ~JKTJA OC @R J MF NO< ODJI = < > F P K N JI < HJIOOGT=<NDN

, JNO MONO @ OUT R @ <?? @ ? < DOST JIOD @ =<>FPKJAOC@HJNO IBH KJ MORIO O K<MONJ AO C@N@MQ@M

(AOL©U AAD-©≔PMI@? DOR JPG? O< F @NJ H @R J MF OJ B @OOC @ >J H K<I T MPI I DI B < B < DI = POR @ =@BBQ@(3RJPG}=@OC@@&NOJAOC@ K MJ = G@H N

? B4 C< ? < GJI B >< M@@MDI OC @  $\prec$ JHKPO@MD?PNOMTOC@IM@ODM@?AJM NOQQIAKGTO&NN, JMQIMQSQIQOT CO2 NJH OCURAJPI? COHNOQA 3 CO (3 & PT < O< K @MNJI < >>J PI ODI B ADMH DI

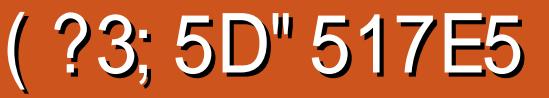

<span id="page-49-0"></span>6 C<O?J TJPB@ORC@I TJP HDSCDBCNK@@? Q@CD+G@NRDOC  $AIJGE$  $<$ G $BJPE$ @O1J>F@ $H$ @RP@ $<$ Q@MTDI O@M@NODI B D?@< AJM< NKJMO  $OC$  $CH$ <TNJH $@$ ? $<$ T $=@$  $<$ M $R$  $CD$ T $1$  $=$ POAIM JR DN< AMOK< $\otimes$ @ (J?) @ B<H@1J>F@O+@<BP@DNN@GA ?@N>MD=@? JI OC@DMR@=NDO@<N< APOPMDNOD>2KJMON >ODJI QD?@J B<H@ RC@M@NJ>>@MH@@ON?MDQDI B (OYN  $=$ PDGG $\lt$ KM@OOTDHKM@NDQ@JI GDI @  $\rightarrow$ JHK@DODQ@AJGGRDBND>@=@DB MOGOEN@? JI, BAMJAO 6DP? JRN  $<$ I ? / GT2O  $\times$ ODI D ) PGT  $\#$  @Q@GJK@? <1 ? KP=  $\text{BNC@}$  = T / NTJI DS 1J>F@O+@<BP@R<NG<O@M  $\leq$ GNJ MO2GO $\leq$ NO2 $\geq$ AJM 27 +DIPS $\leq$ I?  $7 = JS$ . I  $@D$ 

3C@B<H@><I =@NDI BG@KG<T@M JMDO><I <GNJ =@HPGODKG<T@MRDOC PK QJ KGT@MN<O< ODH@3C@HPGDD  $KGT@M1?@< I = @G \times G1 M1 @D @$  $AKG T@$   $G \times G$   $C@B H @$  $I = @$ NKGDODI @DOC@M JM KG<T@MNKGDO N>M@@I HJ?@- JO<I JMDBDI <G >JI >@KODOYNDI A<>OOC@N@LP@GOJ 2PK@MNJI D> >MJ=<OD>1J>F@O / JR@M@? ! <OOG@" <MNRCD>CR<N M@G@<N@? DI AJM/ G<T2O<ODJI <I ? <GOCJPBCI JO< CPB@NP>>@NN DOB<D@?@\JPBCJA<GT<G

AJGJRDI BOC<OAP@G@? @I JPBC HJH@I OPH OJ ?@GDQ@MDONN@LP@G 1J>F@O+@<BP@

 $+$  +\$\* + # )

 $-BDE > 21$  % $C31B($ 

1J>F@O+@<BP@N@GNJI 2O@<H  $AIM M P$  ?  $J M J P \times I B J Q$ OC@1J>F@O+@<BP@2OJM@OJ =PTDO  $d$  ? ? JRIG  $d$   $\leq$   $D$  = POOCDUR DGEOCO  $Q$ M@?DM@>OTJP=<>FOJ 2O@<H NJ TJP H<T<NR@GEPNOBJ OC@M@ADMNO( JMDBDI <GTBJO1J>F@O+@<BP@AJM AM@@RC@ (KPM+C<N@? HT2O@<H " JI OM GGRAI=POC<? OJ R<IODPI ODGHON +DI PSM@G@<N@OJ KG<TDO

(YQ@=@@I KG<TDI BOC@B<H@ HJNOGTRDOC<I 7=JS B<H@K<?

>JI OMJG@M<I ? C<Q@@I EJT@? DO DHH@I N@GT / G<TDI BOCDNB<H@DN A<DOLGE @<NT<I? @CJPBC< O A<br/>ED DB OPOJMD<GDNDI >GP?@? AJM<I TJI @ DI O@M@NO@? DOYNI JOI @>@NN<MTOJ BJ OCMJPBCDOPI G@NNTJP R<I OOJ G@<MI NJH@JAOC@HJM@>JHKG@SHJQ@N OC<OTJP N@@JOC@MK@JKG@H<FDI B 3C@B<H@>JI NDNONJAORJ O@<HN RDOCPK OJ AJPMKG<T@MN@<>C  $=$ <COOB B ION POID <I < $M$  $Q$  <  $C$ < $O$  $M$ PBCGTM $M$ ang $H =$ Ga $N$ < AJJ $G$ =< GG NO<?DPH / G<T@MN?MDQ@><MN<I ? HPNORJMF<N< O@<H OJ CDOOC@=<G DI OJ OC@JKKJNDI BO@<HYNI @O I TJI @RCJYN@Q@MKG<T@? AJJO=<G JMNJ>>@M<NJI @>JPI OMT><GNDO

RDGG=@A<HDGBNRDOC1J>F@O +@<BP@+DQDI B DI OC@42 RC@M@ NJ>>@MDNI JO<NKJKPG<M<NDODNDI JOC@MK<MONJAOC@RJMG? ( R<N M<sub>c</sub>CC COMPINKIND (2) AD ? JPOCJR KJKPG<M1J>F@O+@<BP@DN<HJI B B<H@MN

AO@MKG<TDI B DOAJM< >JPKG@JA CJPMN<I ? N@@DI BJOC@MKG<T@MN H<F@HJQ@NOC<O( ?D?I YOFI JR CJR OJ H<F@( ?@>D?@? OJ >C@>FJPOOC@ D > GP? @? O MED DIB RCD CDNN(BD)  $=$  @OR@@ 1 JJFD $\mathbb{D}/M$  < I? G62 OsM 3C@1JJFD@. KODJI NCJR@? H@ I JOCOD B (?D?I YO <GM@ ?: TFI JR OCDI BNNP>C<N<>>@G@M<ODI B OPMI  $DB = MFDB < l$  ?  $JOCQ/4 < ND$ HJQQN 3C@/MJ <I? GE2O<M KJMODJI NJAOC@OPOJMRGNCJR@? H@ NJH@DI O@M@NODI B HJQ@NOC<O C@GK@? HTB<H@DHKMJQ@O@I AJG?  $=$ TOC@ODH@ $\gamma$ ? ADIDNC@? OC@OPOJMBG ( G@<MI @? CJR OJ CDOOC@=<G ND?@R<TNDI NO@<? JA<GR<TNDI AMJI O JAH@( G@<MI @? CJR OJ EPHK<I ? CDOOC@=<GDI OC@<DM( <GNJ G@<MI @? CJR OJ BGD?@OOMPBCOC@<MAAO@M EPHKDI B< CDBC@MOC<I I JMH<G ?DNO<I >@JAAOC@BMJPI ? ADEXKDIB HT><M<I ? CDOODI BOC@=<GDI HD? <DM2><OO@M@? OCMJPBCJPOOC@

 $+$  + \$  $*$  + #

<M@I < <M@=JJNO@MH<MF@MNRCD>C TJPI @@? OJ ?MDQ@OCMJPBCOJ <>>PHPG<O@=JJNO@M>C<MB@N] RCD+C<M<sub>p</sub><sub>x</sub><mp<sub>x</sub><mp<sub>x</sub><mp<sub>x</sub><mp<sub>x</sub><mp<sub>x</sub></mp<sub>x</sub> KM@NNOC@=JJNO@M=POOJI 3C@N@ =JJNONM@G@<N@< >JJGGJJFDI B NHJF@AMJH OC@M@<M@SC<PNORCDG@  $\lt$  (NI BIO DIBITJP  $\lt$  NO C  $@$   $\lt$  H $@$ DHKGD@N < HJH@I O<MTNK@@? =JJNO # @K@I ? ID B JI CJR<BBM@NDQ@GT TJPKGT DON<GNJ KJND=G@OC<OTJP >JHKG@O@GTJ=GDO@M<O@<I ? ?@NOMJT JOC@M><MN=POOCDN?J@NI YOBDQ@TJP <IT@SOM: KJDION DOJIGINGIRN ?JRI OC@JOC@MGT@MD>@OC@TYGG C<Q@OJ M@NK<RI DI < ?DAA@M@I O <MOR, JAOC@NOR? ITPH PNP<GT A<M AMJH RC@M@OC@<>ODJI DN

3C@M@<M@OCM@@HJ?@NOC<OTJP  $\approx$ I N@GGOOJ KGTAMJH OC@H@IP N>M@@I 3C@>CJD>@N<M@. I GDI @  $$SCD$ =DODIJM2@-NJI 3C@. I GDI @ HJ?@N@ONTJPPK RDOCJOC@M KG<T@MNOJ KG<TPK OJ AJPMQN AJPM D JI GDI @KGT \$SCD=DODI DNEPNO< NDI BG@GJ><GTKG<T@? B<H@RC@M@ I JOCDI B DN<ONO<F@2@<NJI DN< GSKGT@PHJ?@<GNJ =PODO ?DAA@MNAMJH \$SCD=DODJI DI OC<ODO N@ONTJPPK DI < N@<NJI >JI NDNODI B JA<I TRC@M@AMJH OJ R@@FN <I ? ?@K@I ?DI BJI CJR R@GTJP KGT=TOC@@1? JAOC@N@KNJI OC@M@<M@KG<TJAANOJ =@KG<T@? RCD>C>PGHDI <O@DI < >C<HKDJI NCDK B<H@] RCD>CRDGM@R<M? TJP RDOC

<IB@NCDITOMJKCTDATJPNP>>@@? DI RDI I DI BOCDN>C<HKDJI NCDK B<H@(OOJJF H@<=JPO< R@@FOJ B@OOCMJPBC< N@<NJI RCDG@KG<TDI B  $=$  @DR@@ HDI PO@N?<DGTPI ODG @Q@I OP<GTRJI OC@>C<HKDJI NCDK

( C<? H@I ODJI @? @<MGD@MOC<O 1J>F@O+@<BP@DN< KJKPG<MJI GDI @ B<H @=POEPNOCJR KJKPGEMODINRDGG  $KM = \leftarrow G = GR$  TJPMHD ? 2D  $>$  @DN M@G@<N@<=JPO< T@<M<BJ DOC<N =@@I NP>C< CPB@NP>>@NNOC<ODODN I JR JI @JAOC@OJK QD?@J B<H@NDI <GJA\$ 2KJMON 3CDNT@<MOC@ 1J>F@O+@<BP@" C<HKDJI NCDK 2@MD@NC<N=@@I CJH@OJ >JHK@ODODQ@1J>F@O+@<BP@ H<GC@N<GE<MPI? OC@BG=@3C@ 1+" 2 G<NON<=JPOOCM@@HJI OCN

<I ? H<O>C@N<M@C@G? DI - JMOC H@MD>< <NR@G<N\$PMJK@3C@ QD>OJMNJAOC@>PMM@I O1+" 2  $-JQ$ @H=@M#@>@H=@M  $\leq$ I @SK@>O<I @NODH<O@? KMDU@JA AJ MADMOKG<a> " JI ND?@MDI BOC@A<>OOC<OR@YM@

 $Q(EIDB \leq IPC \leq JI$  @T@MIG B $\leq H$  @ OCDNDNKM@OOTDHKM@NNDQ@ GM@<?T 1J>F@O+@<BP@C<N=@>JH@ <AADGRO@? RDOC@2KJMON+@<BP@<N R@GE<N,<LEDM+@<BP@&<HDDB RCD-C<M@ORJ JAOC@OJK@2KJMON GREBP @NDI @SDNO@1>@3C@JI GDI @ KGTID B@SK@MDQ >@DN< OMP@ ?@GDBCO8JPYQ@BJO< A@R >CJD>@N  $QH < FQ = QA$  $MQ = QBD$   $IDB$  $J$  $I$  $B$  $Q$ KGTNP>C<N Q Q Q Q MOBPGMB<H@N N JR B<H@M>F@O

G<=NB<H@CJJKNB<H@=<NF@O=<G M@NKJI N@<I ? G<O@I >TAMJH OC@ DI NKDM@? @O> (ATJPYM@DI O@M@NO@? DI ?JDI B HJM@OC<I EPNOTJPM <Q@M<B@ADI ? H<O>C KG<TH<O>C HJ?@TJP><I >CJJN@AMJH NJH@ JAOC@>JHK@ODODQ@JKODJI NRCD>C RDGM<I FTJP<I ? K<DMTJPPK RDOC JOC@UNRDOCNDHDGeMAH FDIBOJ TJPMN 3C@M<I FDI B NTNO@H I @@?N< HDI BH JA H<GAC@NOJ  $\sim$ GBM $CO<sup>2</sup>N$  < NOJ B@ $\sim$  = @ 000  $M$  @  $\sim$ JARC<OM<IFIDE OJ BIOD@TJPOCPN ? BOK OOD BOC @ QOTK @ JAKG T @ UNR DOC RCJH TJPYG=@N@OPK ( R<NQ@MT KG@<N<I OGTNPMKMDN@? OJ ?DN>JQ@M OC<OTJPI @@? R<DO<OHJNOJI GT ORJ HDI PO@NOJ @I O@M<I JI GDI @ H<G C < I ? PI GEAN DO J GO 27 D CC @ >JHK@ODODQ@N>@I @TJP><I EJDI <I ? JM?MJKJPO<I TODH@3C@ JI GDI @@SK@MD@I >@R<N@SOM@H@GT NHJJOC<I ? G@AOH@HJM@OC<I N<ODNAD@?

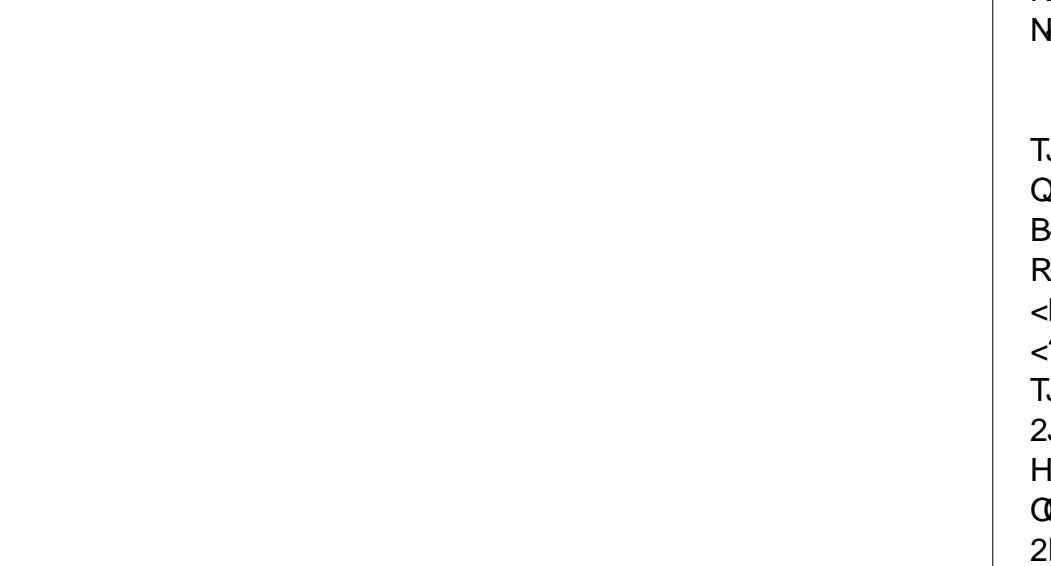

NA<M<NOC@>CJD>@JAQ@CD>G@N TJPB@OOJ ?MDQ@OC@>CJD>@NN@@H  $Q = \emptyset Q$  ? GRAN NTJPK GT  $\Omega$ B<H@TJPPI GJ>FI @R Q@CD>G@N<N R@G<N?@><GN K<DI OEJ=N ODM@MDHN <I ? JOC@M>JNH@OD>DO@HN (I <??DODJI OJ OC@N@PI GJ>F<=G@DO@HN  $TJP\ll I \ll BJI$  KPM $C\ll N@< QII$   $JA# +''$ 2JH@JAOC@# +" DO@HNRJMOC H@I ODJI DI B<M@Q@CD>G@NNP>C<N OC@! <OHJ=DG@AMJH OC@! <OH<I 5 2PK@MH<I HJODJI KD>OPM@<I ? OC@

 $+$  + \$  $*$  + #

#@+JM@<I AMJH ! <>FOJ OC@%POPM@ <HJI BJOC@MN / <MOJAOC@ KM > @@? NAMH OC@N@KPM&C<N@N BJ@NOJR<M? API ?DI B1J>F@O +@<BP@YN@2KJMON@Q@I ON<I ? OC@DM KMDI@KJJGN

3CDNB<H@YNNJPI ? <I ? BM<KCD>N <M@KM@OOTHP>CJI K<MRDOCHJNO JAOJ?<TYNNKJMONQD?@J B<H@NRDOC JI @KJNND=G@@S>@KODJI 2DI >@OCDN DN< AD>ODODJPNNKJMOOC<O@SDNONJI GT DI OCDNQD?@J B<H@NJH@JAOC@ NO:? IPH NID ROBO TJPB@OOJ KGT <M@MACC@MAPOPMDOD @SOMAC<B<IO <I? JPOMAB@JPN=PDG?DIBN(IHJNO JAOC@N@NO<?DPHNTJP><I @Q@I ?MDQ@PK OC@R<GN<I ? JI OJ OC@ >@DGDI BAJM<NGJI B<NHJH@I OPH <GJRN 3C@I OC@M@YNOC@DNNP@JA OC@><MNOC@HN@GQ@N NJH@JAOC@ =JJNO<>ODQ<O@? @AA@>ONOC<O>JH@ JPOJAOC@@SC<PNO<M@>JGJMAPGT PI DLP@<I ? @Q@I API I T 3C@N@ DI >GP?@OC@AGJR@M=JJNONHJF@ <I ? OC@HJI @TNDBI BM@@I NHJF@ OC<OI J <>OP<G><MC<N@Q@M<>OP<GT M@G@<N@? AMJH @HDNNDJI N I JO@Q@I DI HTK@<>@GJQDI B @I QDMJI H@I O<GT>JI N>DJPNCJH@ NO<O@JA" <GDAJMI D< 3C@NJPI ?OM<>F OC<O>JH@NRDOCOC@B<H@DNKM@OOT ?DQ@MN@<I ? KG<TNDONHPND>DI  $M$ | ?JH  $H$ J? $@ = P$ OTJP $\lt \ll 1$  < $@$ >C<I B@OC@NO<ODJI RDOCOC@KPNC  $JA < =PQQJ$ 

 $3$ CDNR<NHJNO? @ADI DO@ $T <$ API B<H@OJ KG<T +JONJAPNDI OC@  $+$ DPSB<HDB $>$ JHHPI DOTC<? = @ @ R<DODIBAJMOCONB<H@YN+DIPS M@G@<N@AJMLPDO@< RCDG@NJ R@YM@ HJM@OC<I ?@GDBCO@? OJ ADI <GTC<Q@  $D \lt ?$ ? @? O JPM+DI PS G D= M $\lt M$ ' <QDI BKG<T@? OC@B<H@AJM<=JPO R@@FN ( NODGC<Q@I YO=@@I <=G@ QIADI? <ITOCDIB (?JIYOGDF@ <= JPO DO(OYNBJOH<I T/ MJN<I ? DI HT JKDIDI U@MJ "JIN 3C@2@<NJI ,  $J$ ?@RCD-CDNDI O  $Q$ ?@? OJ = @  $K$ G $T$  $@$   $G \times G$  $F$   $N$  $<$   $R$  $J$  $J$ ?  $K$  $G$  $>$  $@$  $Q$  $J$ NO<MO<I ? OJ B@OOJ FI JR OC@B<H@ RCDG@TJPG@<MI NJH@HJM@ <?Q<I >@? HJQ@N 3C@BM<KCD>N<I ?  $NIPI$  ? <  $N <$   $R$  $R$  $R$   $2$   $TH$   $R$   $Q$   $DII$   $Q$   $Q$   $M$  $R$ 

LPDO@NPK@M= 3C@B<H@KG<TDNQ@MT # \$ # +# ) / ) \* # M@NKJI NDQ@@Q@I DI JI GDI @HJ?@ 3C@JI (DD @HJ?@RCD+C<NHJNO KG<T@MNN@@H OJ <BM@@DNCJR OC@  $B<$ H @DNID O  $QQ$  ?  $QQ$   $Q$  = @KGT  $QQ$ MPI N@SOM@H@GTR@GJI +DI PS %DI <GT OC@@I ODM@@SK@MD@I >@JI +DI PSH<F@NDOA@@G<NDAOCDNB<H@  $R < N$ JMBD $<$ GTD $QQ$  ?  $QQ$  $Q = QQ$ M@G@<N@? JI +DI PS OCPN( BDQ@OCDN B<H@< K@MA@>OM<ODI B

 $( ' + ( # \S^*) )$  $2$  4 = PI OP JMCDBC@M  $''$  / 4 &' U0 P <? " JM $\Omega$ , @HJMT &! 1 , ' ## &! ' # NK<>@  $8/4$  - COR 837 JM 30 ! MJ<?=<I ? (I O@MI @O>JI I @>ODJI

%C31BBM<?P<O@? RDOC< HPND>?@BM@@ AMJH " 24- DN< , PND> # DM@>OJM3@<>C@MNJAOR<M@C<M?R<M@ =@O< O@NO@M6 DFDK@?D< @?DOJM<I ? <>ODQ@H@H=@MJAOC@4=PI OP >JHHPI DOT 8JP><I @H<DGCDH <O  $=$  $\oplus$   $\circledcirc$   $\ltimes$   $\vdash$   $\circ$   $\oplus$   $\vdash$ 

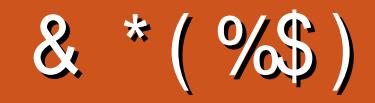

### & \*(%\$)

! DG! @MI DI BC< P N@I  $\Rightarrow$   $\Rightarrow$   $\Rightarrow$   $\leq$   $\sim$   $\Rightarrow$  $+D$  ?  $<$  / 1@HF@2>CPPMH<I N - JMH<I / CDGDKN  $3JH$  1 <PN  $@M$ " C<MG@N! <OO@MN=T  $3JH$  !  $@G$ . N $\lt M$  DQ  $\&$ G@S" M<=OM@@ 1<T2K<DI 1D>C<M? 4I ?@MRJJ? " C<MG@N I ?@MNJI  $1B<sub>0</sub>$  $M$ .  $\blacksquare$ " CMDNA  $\overline{0}$  cm  $\alpha$   $\alpha$  $6$  DGBaH QJI  $\cdot$  <B@ , <MF2CPOOG@RJMOC ) P<I . MODU  $)$  J  $@$ &  $P$  (DD  $Q$  $*$  @ $CD$  1 <  $P$  $CD$  N  $\#$  JPB !  $MP_{>}@$ / @FF< - D@HD  $1J = 9$   $B$   $A$  $C$ ! NDAI , , PNMAT 1JT, DGI @M ! MRI ! JB?<I  $2\lambda$ J $\Omega$ ,  $\leq$ F  $#@I$  **DN**,  $\leq F$ ) JCI ' @GH@MN ) 3

\$QDL=@DC\*)JN@KC 5D>@O)J=<M "CNDN&DGOD<I@ ) J < J " <I ODI CJ +J K @N

#### %\$ \* %\$ )

) J CI - D@I ? J MA # <I D@G6 DOU@G #JPBGN!MRI  $\#$  JI < $G$  GH <I  $/$  < CMD F 2 $\ge$ I BJ 3JI T6 JJ? / <PG, DG@M  $"J\mathbb{D}$  ,  $>$   $P==D$ 1<l ?T! MDNI ) JCI %MJHH &M<C<H # MDQ@M " CMDN! PMH<ENO@M  $20000$  ,  $>^{*}000$ , <I P@G1@T&<M>D< G@E<I ?MJ " <MHJI < + DB @JI  $NDD < Q$  $JQD$ &G@I I ' @<OJI +JPDN6 ?<HN) M 1<PG3CJH<N / <N><G+@H<DOM@  $/$ . - & 6 <D DB  $# @$  DN, DGG  $M$ \$GDJ " MDQ@GJ  $1@@$  JB<I  $*$  @QD / JOO@M

,<MAJNGQ&MQU"JNQGQQN  $1$ <THJI?, $\gg$ MOCT , < S " < OO@MR @G %M<I F # DI B @M / < P G6 @@? )<D?@@K3D=N@R<G< /<**QuBF,<//MDP?<@@** I OJI DI J 1PBBD@MJ I ?M@R 3<TGJM

#### $$$ )

. PM<?HDIR @IO 6 . + AJMHJIOON <I? (C<? IJD? @RRC@IOC@ NDO@ RJPG? RJPG?IYOB@OK<D? (IDD&GGTOC@ KG-IR<NOJHJO,@OC@NDO@<I??JH<D I <H@OJ HTCJNODI B =PO@Q@I OP<GT( H<I <B@? OJ OM<>F CDH ?JRI <I ? B@O OC@%" , ?JH<DI I <H@<I ? NDO@CJNODI B O Atl NA@MM@? QJ H@

3C@I @R NDO@DNI JR PK + OC<I FNOJ " E31C- 5CD5B= 1>> , M" JHH<I ? " JILP@MAJMO<FDIBJI OC@EJ= JA >JHKG@O@GTM@=PDG?DI BOC@NDO@<I ? N>MDKON AMJH N>M<O>C DI CDNJRI ODH@

3C@/ <OM@JI K<B@OC<O(YQ@N@OPK DNOJ C**@KH@K<TOC@?JH<D<I?CJNODB** A@@N 3C@T@<MGTO<MB@OR<NLPD>FGT M@<>C@? OC<I FNOJ OCJN@GDNO@? JI OCDN K<B@%" , DNI JOBJDI B<R<T #JI YO RJMMT<=JPOOC<O

2@Q@M<GK@JKG@C<Q@<NF@? AJM< / <T/ <G NDI BG@?JI <ODJI JKODJI NJ (YQ@<??@? < =POOJI OJ OC@ND?@JAOC@NDO@

297 D81>; I ?E D? 1<<D8?C5 G8?KF5 EC54 &1DB5?> 1>4 D85 &1I &1<2EDD?>  $DC1297852@$ 

 $8D@C$  GGG  $@D5? > 3? =$ [6E<<39B3<5=](https://www.patreon.com/fullcirclemagazine) 171J9>5

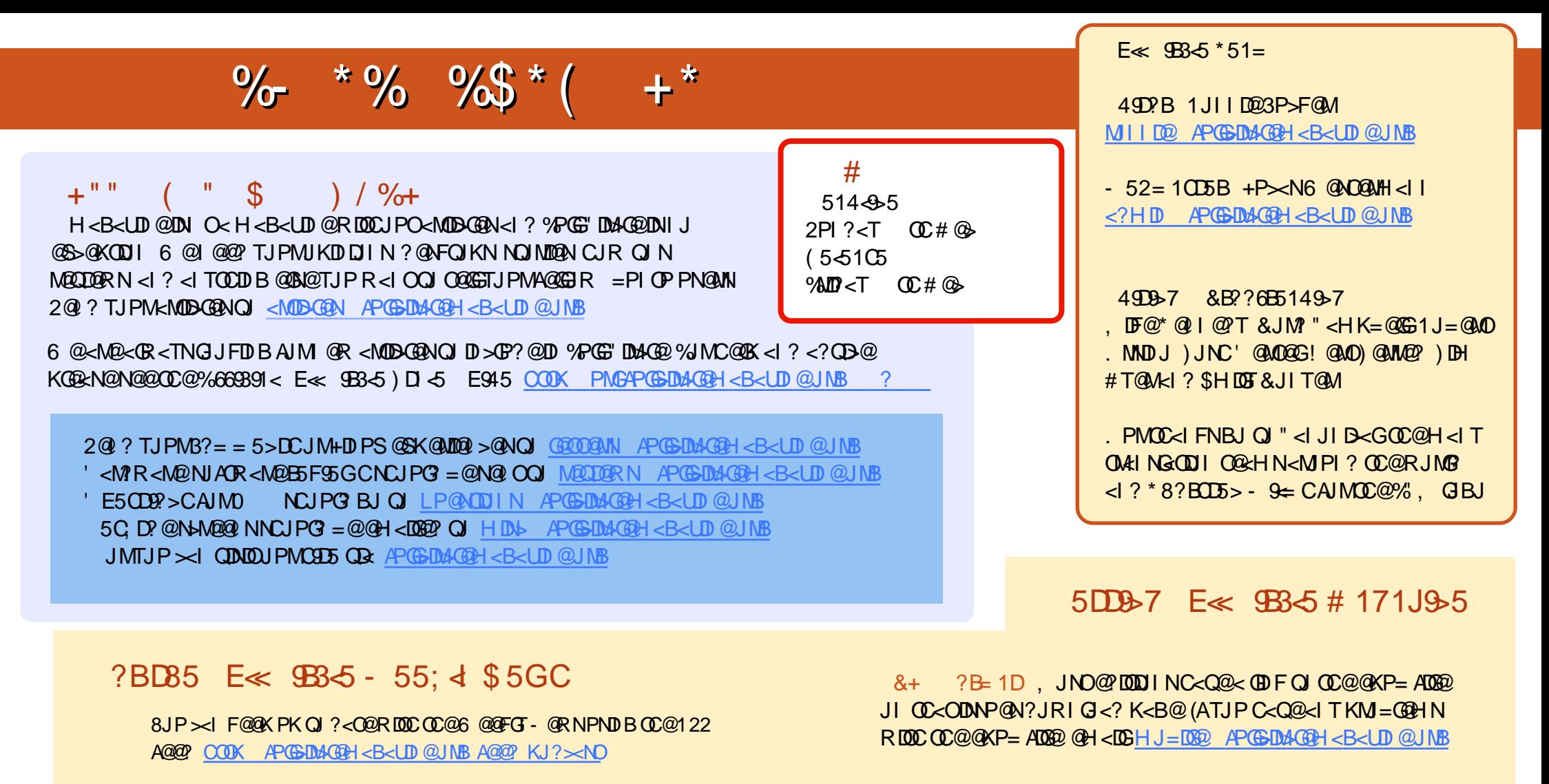

. MDATJPMJPO<I? <=JPOTJP><IB@OOC@6@@FGT- @RNQDe  $2000 \text{C}$ @M $\leq$ ?D I ?MD? D 2 R @=

COOK RRR NODO-C@MAJH NAD? M@AD? NOKM

<I? QR:3PI @1 < OCOOK OPI @D >JH M:?DI %PGE" DM:@06 @@FGT - @RNK

CCEE 8JP  $\ltimes$ IM22: "PGG" DM-QQUI (ED @QD2 (NNPP COOK DNPP>JH APGSDAGGH<B<UD @/ GG&N@NC<M@<I? M&C@ %" , <NDOC@GKNOJ NKM@<? OC@RJM? <=JPO%" , <I ? 4=PI OP

 $\#$  17JOD5B 8JP $\leq$ I  $\leq$ GNJ MO2?  $\%$ GG" DM $\circ$ @UI (DD)  $\circ$ @QD2 , < BUNDOMOOOK RRR H< BUO @ ANDH KP= @ DC @ AN % PG @ DA @ @ / G@<N@NC<M@<I ? M<O@%" , <NDOC@GKNOJ NKM@<? OC@RJM?  $\leq$ -JPO%",  $\leq$  ? 4=PI OP +D PS